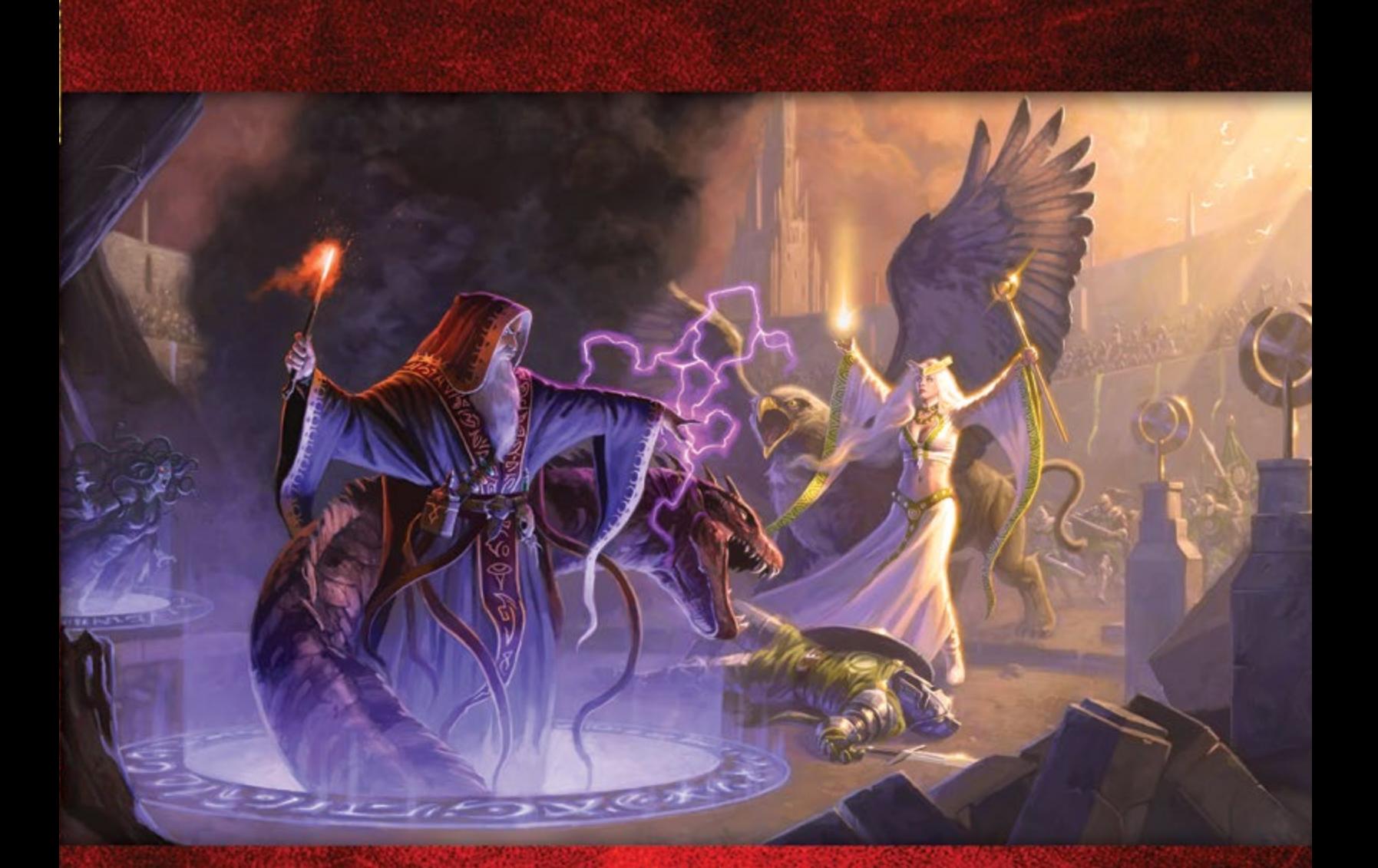

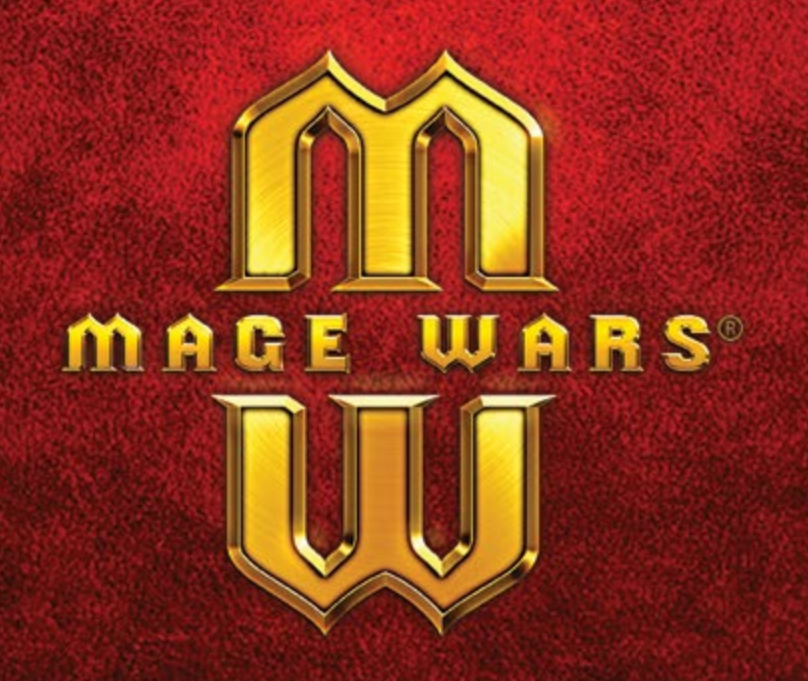

# **INSTRUKCJA I KODEKS**

# **Kiedy na arenę weszło dwóch Magów, na trybunach nagle zapadła cisza…**

*Starasz się dostrzec swojego przeciwnika, ukrytego po drugiej stronie popękanych kamiennych płyt. Próbujesz ocenić jego moc i odgadnąć skrzętnie skrywane sekrety, a w tym czasie tłum skanduje twoje imię. Za chwilę ciszę przerwie dźwięk sygnału rozpoczynającego walkę, której nie przerwie nic poza porażką i bolesnym upadkiem jednego z was. Przebiegasz palcami po okładce swojej Księgi Czarów, powtarzasz w myślach kilka pierwszych inkantacji. Ale gdzieś z tyłu głowy czai się wątpliwość: czy starczy ci sił i sprytu, aby pokonać wroga, nim to on pokona ciebie?*

*Mage Wars* to strategiczna, łatwa do przystosowania do własnych potrzeb gra, w której wcielacie się w pojedynkujących się Magów. Dwóch rywali, wytrenowanych w różnych szkołach magii, przybyło na arenę, aby sprawdzić, czyje magiczne umiejętności okażą się potężniejsze. Zwycięzcą zostanie ten, kto przetrwa pojedynek! Wyposażony tylko we własną Księgę Czarów musisz przechytrzyć przeciwnika, jednocześnie broniąc się przed jego zabójczymi atakami!

Strzeżcie się wy, którzy wchodzicie na arenę!

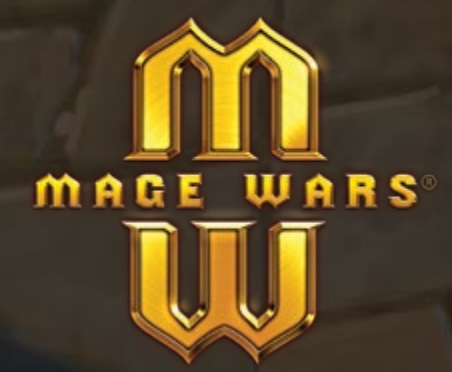

# www.magewars.com

Gra Bryana Pope'a ©2012 Arcane Wonders

Tej instrukcji nie wolno kopiować w całości ani w części bez pisemnej zgody autora. *Mage Wars®* jest zarejestrowanym znakiem handlowym *Arcane Wonders®*. Wszelkie prawa zastrzeżone.

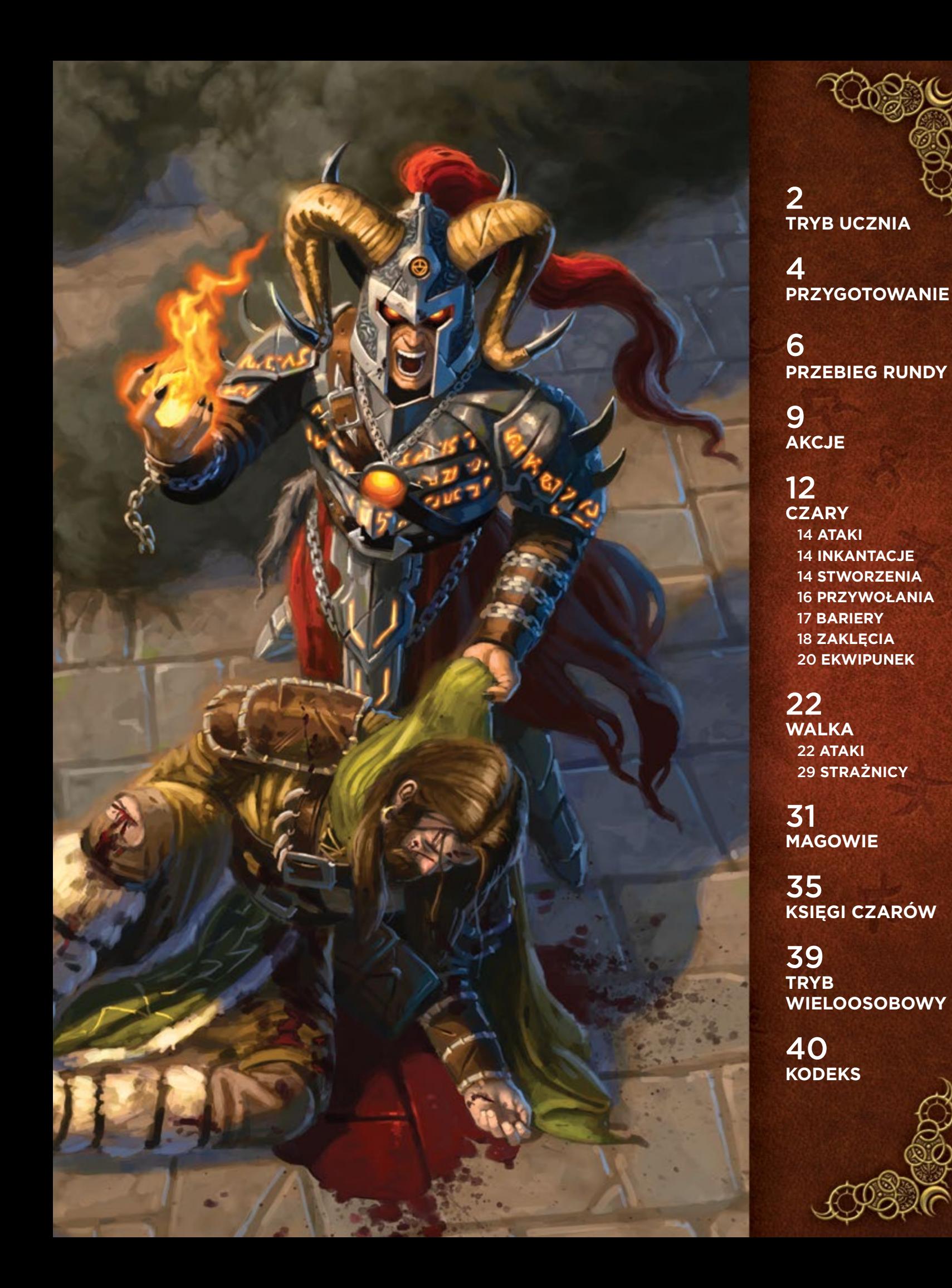

Zanim otworzysz talie kart czarów powinieneś wiedzieć, że dla twojej wygody zanim otworzysz talie kart czarów powinieneś wiedzieć, że dla twojej wygody zostały one odpowiednio posortowane. Każda talia zawiera zestaw kart czarów dla określonego Maga, którego wizerunek znajduje się na wierzchu talii

# **Poznawanie zasad**

Gra *Mage Wars* została zaprojektowana tak, aby jej zasady były jak najbardziej intuicyjne, zaś magia i jej efekty sprawiały wrażenie maksymalnie realistycznych. Efekty działania czarów są łatwe do przewidzenia i wpływają na przebieg bitwy w logiczny sposób. Dzięki temu przyswoisz sobie zasady gry szybko i bez trudności.

W trakcie kilku pierwszych rozgrywek będziesz zapoznawać się z zasadami gry. Nie musisz jednak zwalniać tempa gry, aby sprawdzać w instrukcji kolejne reguły. Zamiast tego możesz po prostu zdać się na intuicję i grać tak, jak uznasz za sensowne. Wątpliwości możesz zanotować i sprawdzić po zakończeniu pojedynku.

**Wskazówka: słów kluczowych możesz poszukać w Kodeksie. Pozwala on także szybko sprawdzić podstawowe zasady rozgrywki. Odpowiedzi na często zadawane pytania, a także Dodatek do Zasad i Kodeks możesz pobrać ze strony http://www.arcanewonders.com/game/mage-wars-arena/**

**Możesz także obejrzeć nasze filmy instruktażowe (dostępne tylko w języku angielskim) na stronie: http://www.arcanewonders.com/game/mage-wars-arena/**

## **Tryb Ucznia**

Swoją przygodę z *Mage Wars* zacznij od przeprowadzenia kilku pojedynków w **Trybie Ucznia**. Oferuje on szybszą i nieco łatwiejszą rozgrywkę, podczas której będziesz walczył na mniejszej niż zwykle arenie i otrzymasz nieco mniejszy arsenał czarów. Przygotowanie do gry w tym trybie opisano na stronach 4-5.

### **Arena**

W Trybie Ucznia używa się areny o wymiarach 2 strefy na 3 strefy, czyli o połowę mniejszej od zwykłej. Wykorzystaj połowę areny (planszy), ignorując jej pozostałą część. Magowie rozpoczynają walkę jak zwykle, to znaczy stojąc na przeciwległych rogach planszy.

### **Magowie**

W Trybie Ucznia wszyscy Magowie posiadają takie same początkowe wartości pewnych atrybutów. Każdy Mag rozpo-

czyna grę z 10 punktami Przyrostu Many, 24 punktami Życia (poziom Życia w Trybie Ucznia jest niższy od normalnego) i podstawowym atakiem wręcz o wartości trzech kości ataku. Magowie **nie posiadają** żadnych specjalnych umiejętności, a zatem nie będzie ci potrzebna karta umiejętności Maga. Przygotowując planszę atrybutów Maga użyj podanych niżej wartości (więcej informacji znajdziesz na str. 5).

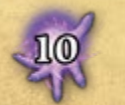

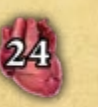

Życie

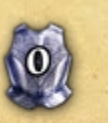

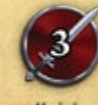

**Przyrost Many** 

Zbroja

Košci ataku wrecz

# **Księgi Czarów**

**TRYB UCZNIA** 

Przygotujcie dwie Księgi Czarów. Wraz z przeciwnikiem wybierzcie po jednym Magu, którym chcielibyście zagrać. Na początek proponujemy Czarnoksiężnika i Władcę Bestii. Na stronie 3. znajdziecie listę czarów dla poszczególnych Magów, które możecie wykorzystać w trakcie gry. Weźcie kartę z ilustracją wybranego Maga oraz wszystkie przyporządkowane do niego, wymienione na liście karty. Karty czarów zostały posortowane tak, aby łatwo było je odnaleźć. Na wierzchu każdej z czterech talii kart czarów znajduje się ilustracja Maga, a wszystkie kolejne karty ułożone są w takiej samej kolejności, jak wymieniono w tabeli na następnej stronie. Na spodzie każdej z talii znajduje się karta umiejętności Maga, która nie jest wykorzystywana w Trybie Ucznia. Wybierzcie po jednej Księdze Czarów i umieśćcie w niej karty czarów swojego Maga. Kolejność ich ułożenia w księdze jest dowolna i zależy od indywidualnych potrzeb każdego z was. Proponujemy, aby do jednej kieszonki wkładać tylko jedną kartę – dzięki temu Księga Czarów będzie czytelniejsza.

### **Zasady**

**Pamiętaj, że celem gry jest zabicie drugiego Maga!** Utrzymuj swojego bohatera przy życiu za wszelką cenę!

Przeczytaj instrukcję do strony 30. Następnie rozegraj jedną lub dwie gry w Trybie Ucznia. Potem możesz przeczytać resztę reguł i rozpocząć rozgrywkę na pełnych zasadach! Wykorzystaj do niej całą planszę. Magowie będą różnić się między sobą atrybutami i wykorzystywać swoje specjalne umiejętności. Będziesz też mógł pokusić się o samodzielne zbudowanie własnej Księgi Czarów!

### **Magiczna Zasada**

ಾರ

*Mage Wars* to gra pełna magii i czarów. Będą one często naginały lub łamały zwykłe zasady gry. Jeżeli w jakimkolwiek miejscu wystąpi sprzeczność pomiędzy zasadami opisanymi w instrukcji, a tekstem umieszczonym na karcie czaru, pierwszeństwo w rozpatrywaniu zasad ma zawsze tekst na karcie!

# **Ramki**

Układ tej instrukcji został zaprojektowany w taki sposób, abyś mógł jak najszybciej rozpocząć grę. Znajdziesz tu wiele "ramek" (takich, jak ta), które omawiają zasady pewnych warunków i szczególnych sytuacji. Zasady opisane w ramkach mają za zadanie pomóc w szybkim odnalezieniu poszukiwanych informacji w trakcie gry. Możesz je pominąć podczas pierwszego czytania instrukcji, potem zaś możesz wracać do nich wedle potrzeby.

# **UCZNIOWSKIE KSIĘGI CZARÓW**

W *Mage Wars* możesz wybrać jednego z czterech Magów, z których każdy charakteryzuje się odmiennym stylem gry. Wybierz Maga, który odpowiada ci najbardziej, znajdź używane przez niego czary w tabeli poniżej i stwórz z nich Księgę Czarów.

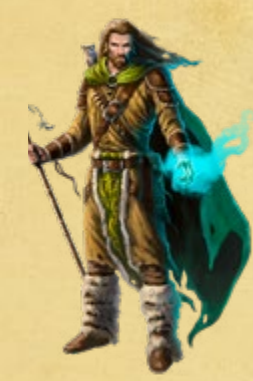

*Władcy Bestii uczą się magii związanej z Naturą, a swoich przeciwników powalają przy pomocy zwierzęcych towarzyszy. Ich zaklęcia przemieniają zwykłe leśne stworzenia w potężne bestie.*

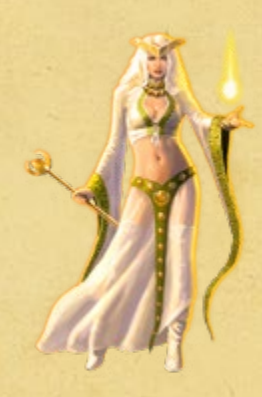

*Kapłanki to mistrzynie uzdrawiania, ochrony i Boskiej Mocy, z pomocą której służący im rycerze, aniołowie i inni święci poplecznicy stają się niepokonanymi sojusznikami.*

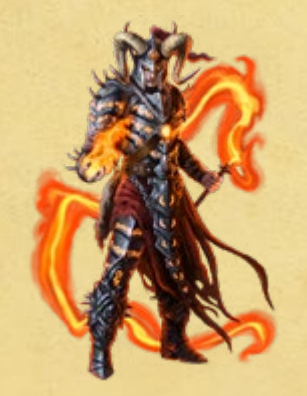

*Czarnoksiężnicy parają się Czarną Magią, wzywają przerażające demony i osłabiają swych wrogów za pomocą klątw. Jako władcy ognia spalą każdego, kto ośmieli się stanąć im na drodze.*

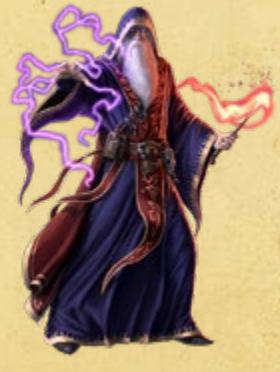

*Czarodzieje są mistrzami Arkanów. Swoich wrogów doprowadzają do rozpaczy, kradnąc ich manę i neutralizując lub przekierowując rzucane przez nich czary.*

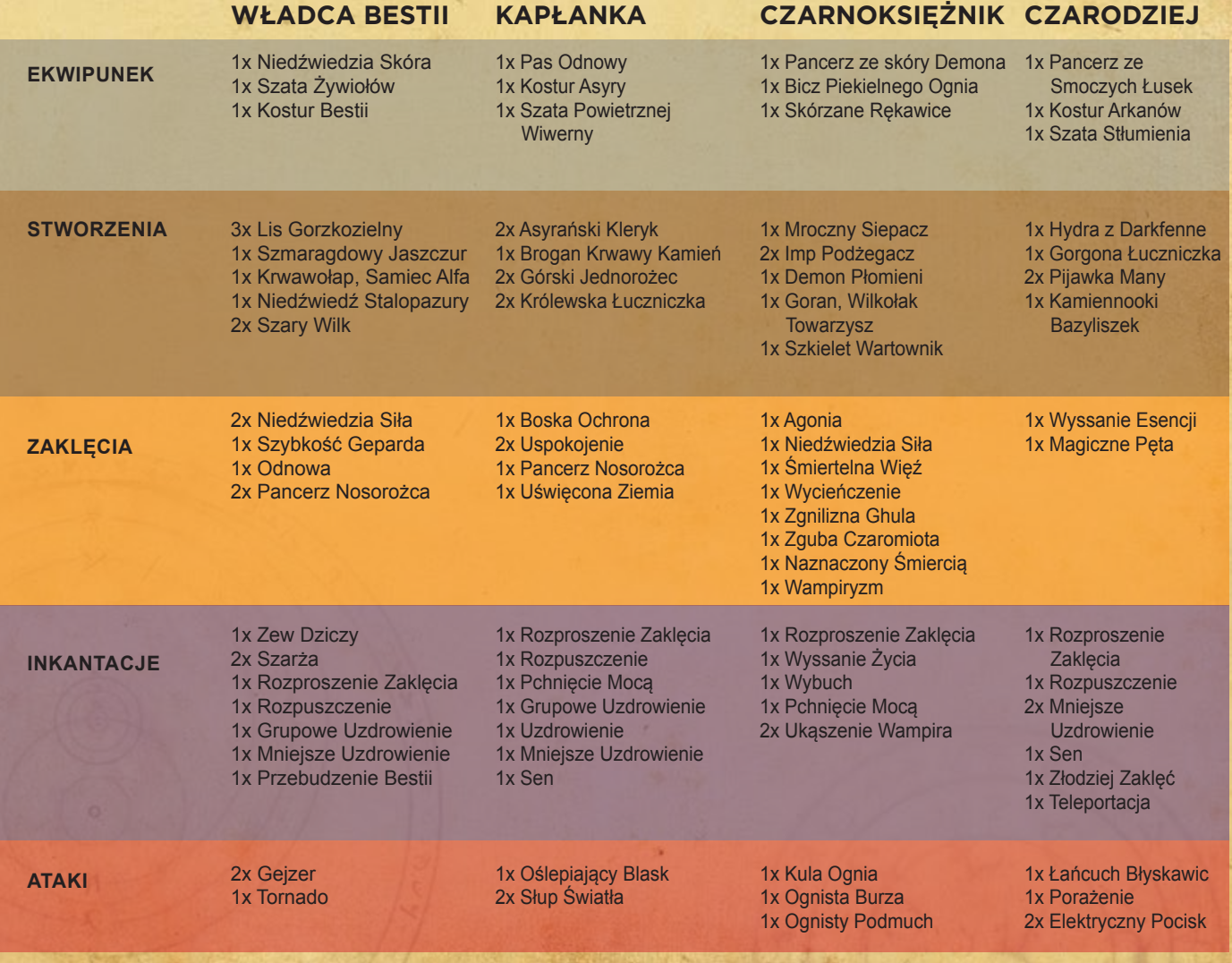

ROZDZIAŁ DRUGI: **PRZYGOTOWANIE 4**

# **PRZYGOTOWANIE**

**KSIĘGI CZARÓW**

**KARTA UMIEJĘTNOŚCI MAGA**

**KARTA MAGA**

**DENTE** 

# **ELEMENTY GRY**

- **• 1 instrukcja**
- **• 1 plansza areny**
- **• 2 Księgi Czarów**
- **• 336 kart czarów**
- **• 4 karty Magów**
- **• 4 karty umiejętności Magów**
- **• 2 plansze atrybutów Magów**
- **• 8 znaczników wartości atrybutów**
- **• 20 znaczników akcji**
- **• 2 znaczniki szybkiego czarowania**
- **• 9 kości ataku**
- **• 1 kość efektu k12**
- **• 1 żeton Inicjatywy**
- **• 3 żetony umiejętności**
- **• 8 żetonów Straży**
- **• 6 żetonów Gotowości**
- **• 23 żetony stanów**
- **• 13 żetonów czarów**
- **• 27 żetonów obrażeń**
- **• 12 żetonów many**

**ZNACZNIKI WARTOŚCI ATRYBUTÓW (CZERWONE I CZARNE)**

**PLANSZA ATRYBUTÓW MAGA**

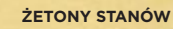

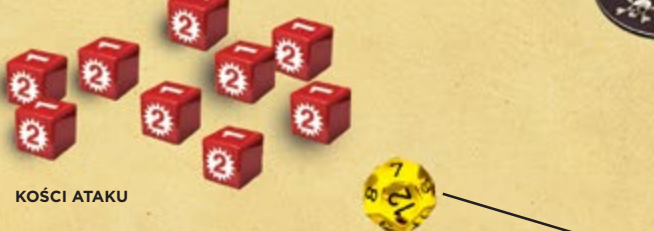

**KOŚĆ EFEKTU K12**

# ROZDZIAŁ DRUGI: **PRZYGOTOWANIE 5**

シインホン

# **Arena Mage Wars**

জেপ

Plansza przedstawia arenę, na której będziesz toczył pojedynki o wyższość twojej szkoły magii! Plansza podzielona jest na 12 obszarów zwanych "strefami", które określają sposób i zasięg poruszania się obiektów. Strefy uznaje się za sąsiadujące, jeżeli stykają się ze sobą bokami. Strefy, które stykają się tylko rogami, nie są uznawane za sąsiadujące.

Gra *Mage Wars* zawiera 336 kart czarów, od których rozpoczniesz tworzenie swojego magicznego woluminu. Czary możesz przechowywać w pudełku z grą. Karty, których będziesz używał w trakcie gry, przechowywane są w Księdze Czarów. Możesz wymieniać je na inne karty pomiędzy kolejnymi rozgrywkami.

# **Przygotowanie do gry**

Umieść planszę na środku stołu. Każdy z was wybiera jednego spośród dostępnych Magów i należące do niego karty: kartę Maga i kartę umiejętności Maga (w Trybie Ucznia nie używa się tej ostatniej). Następnie wybierzcie kolor znaczników akcji – czerwony lub niebieski – i weźcie po 10 znaczników akcji w wybranym kolorze. Ponadto każdy z was bierze 3 czarne znaczniki wartości atrybutów, 1 czerwony znacznik wartości obrażeń oraz 1 czarny znacznik szybkiego czarowania.

Umieść kartę przedstawiającą wybranego Maga w narożnej strefie znajdującej się najbliżej ciebie (jest ona zaznaczona na planszy rysunkiem wejścia na arenę). Pamiętaj, że w Trybie Ucznia gra toczy się tylko na połowie planszy (patrz str. 2). Umieść jeden ze swoich znaczników akcji oraz znacznik szybkiego czarowania na swojej karcie Maga, białymi symbolami do góry. Sposób ułożenia elementów gry prezentuje przykład po lewej stronie.

Umieść przed sobą planszę atrybutów Maga. Ułóż czarne znaczniki wartości atrybutów na początkowych wartościach Przyrostu Many, Zapasu Many (wszyscy Magowie rozpoczynają z Zapasem Many równym 10) i Życia swojego Maga. W Trybie Ucznia wszyscy Magowie posiadają takie same wartości atrybutów (patrz str. 2). Umieść czerwony znacznik obrażeń na torze Życia/Obrażeń w miejscu oznaczonym cyfrą 0. Znacznik ten informuje o liczbie obrażeń, które otrzymał twój Mag. Spójrz poniżej na przykład 1.

Wybierz Księgę Czarów. Jeśli to twoja pierwsza gra, będziesz musiał przygotować swoją Księgę Czarów według instrukcji zamieszczonej w sekcji "Tryb Ucznia" na str. 2. Umieść kości, znaczniki i żetony w zasięgu obu graczy.

Każdy z was rzuca kością efektu k12. Ten, kto uzyska wyższy wynik na kości, decyduje kto otrzyma żeton Inicjatywy i rozpocznie pierwszą rundę gry.

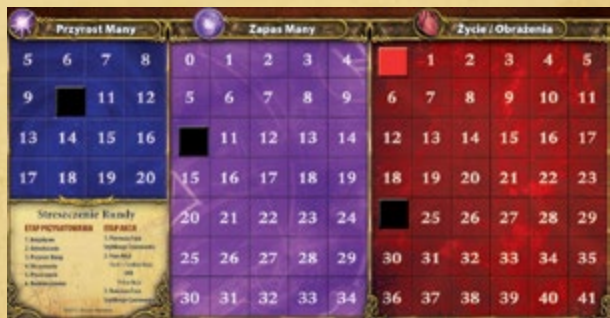

**PRZYKŁAD 1: PRZYGOTOWANIE PLANSZY ATRYBUTÓW MAGA W TRYBIE UCZNIA**

**336 KART CZARÓW**

**PLANSZA ARENY**

**ZNACZNIKI AKCJI INTERFERENCE ŻETON INIC JATYWY ŻETONY OBRAŻEŃ ŻETONY CZARÓW ZNACZNIK SZYBKIEGO CZAROWANIA ŻETONY MANY** WARZYS OLTARY CZNA<br>TARCZA<br>LAC **YLACZONA ŻETON STRAŻY I ŻETON GOTOWOŚCI**

**ŻETONY UMIEJĘTNOŚCI MAGA**

# **GRUN**

# **PRZEBIEG RUNDY**

# ETAP PRZYGOTOWANIA

Faza Inicjatywy Faza Odświeżania Faza Przyrostu Many Faza Utrzymania Faza Planowania Faza Rozmieszczenia

# ETAP AKCJI

Pierwsza Faza Szybkiego Czarowania Fazy Akcji Stworzeń Końcowa Faza Szybkiego Czarowania

Grę *Mage Wars* rozgrywa się w serii **rund**, które trwają dopóty, dopóki jeden z Magów nie zginie w wyniku otrzymanych obrażeń. Mag, który pozostanie na polu bitwy żywy, zwycięża!

Każda runda dzieli się na dwa **etapy**:

- Etap Przygotowania
- Etap Akcji

フィーカプ

Etap Akcji nie może rozpocząć się przed rozpatrzeniem wszystkich faz Etapu Przygotowania. Podczas Etapu Akcji swoje akcje wykonują wszystkie stworzenia znajdujące się na arenie. Kiedy wszystkie akcje zostaną wykonane, runda dobiega końca i można rozpocząć kolejną rundę, rozpoczynając od Etapu Przygotowania.

# **ETAP PRZYGOTOWANIA**

Tą część gry można opisać jako administracyjną. W jej trakcie będziesz pobierał manę, płacił koszty Utrzymania i wybierał czary, które planujesz rzucić w dalszej części rundy. Obaj gracze wykonują Etap Przygotowania **równocześnie**.

Etap Przygotowania podzielony jest na 6 faz. Obaj musicie ukończyć daną fazę, aby móc przejść do następnej.

# **Faza 1: INICJATYWA**

Podczas pierwszej rundy gry każdy gracz rzuca kością efektu k12, aby ustalić, kto otrzyma żeton Inicjatywy. Gracz, który uzyska wyższy wynik może zdecydować, który z graczy (on lub przeciwnik) otrzyma żeton Inicjatywy. W razie remisu powtórzcie rzut. Na początku każdej kolejnej

rundy (tj. podczas Fazy Inicjatywy) gracz, który posiada żeton Inicjatywy, musi przekazać go przeciwnikowi. W ten sposób podczas kolejnych rund żeton Inicjatywy będzie przekazywany od jednego gracza do drugiego.

**INICIATYWA** 

Gracz, który posiada żeton Inicjatywy, jako pierwszy wykonuje akcję podczas Etapu Akcji. Jeśli w trakcie gry pojawią się jakiekolwiek wątpliwości dotyczące kolejności wykonywania pewnych działań, jako pierwszy zawsze powinien je podjąć gracz posiadający żeton Inicjatywy.

# **Faza 2: ODŚWIEŻANIE**

"Odśwież" (tzn. obróć stroną aktywną do góry) wszystkie znaczniki akcji, znacznik szybkiego czarowania i żetony Gotowości znajdujące się na twoich kartach.

# **ZNACZNIKI AKCJI I ŻETONY GOTOWOŚCI**

Każde stworzenie na arenie (także twój Mag) posiada znacznik akcji.

Znacznika akcji używa się do oznaczenia, czy stworzenie może wykonywać akcje w danej rundzie:

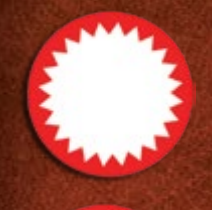

Jeśli znacznik akcji jest ułożony białym symbolem do góry – stworzenie jest **aktywne**. Tylko aktywne stworzenia mogą wykonywać akcje.

Jeśli znacznik akcji jest ułożony białym symbolem w dół, stworzenie jest **nieaktywne**.

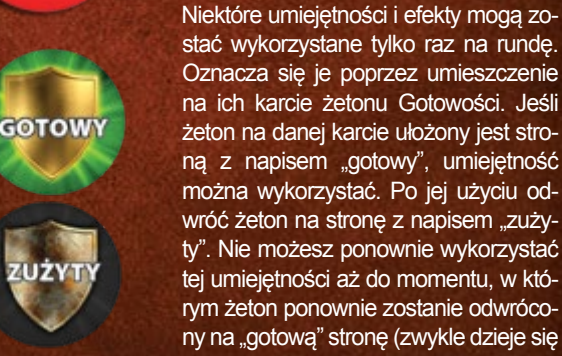

na ich karcie żetonu Gotowości. Jeśli żeton na danej karcie ułożony jest stroną z napisem "gotowy", umiejętność można wykorzystać. Po jej użyciu odwróć żeton na stronę z napisem "zużyty". Nie możesz ponownie wykorzystać tej umiejętności aż do momentu, w którym żeton ponownie zostanie odwrócony na "gotową" stronę (zwykle dzieje się to podczas kolejnej Fazy Odświeżania).

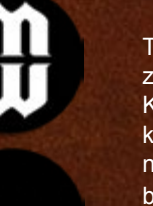

Twój Mag posiada dodatkowo znacznik szybkiego czarowania. Kiedy Mag wykorzysta akcję szybkiego czarowania, odwróć znacznik na nieaktywną stronę (tj. na stronę bez symbolu).

# ROZDZIAŁ TRZECI: **PRZEBIEG RUNDY 7**

# **Faza 3: PRZYROST MANY**

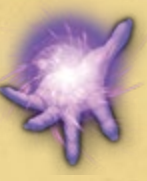

≌ਨਤਾ

W tej fazie każdy Mag dodaje do swojego Zapasu Many liczbę punktów many równą wartości jego atrybutu Przyrost Many. W tym samym czasie manę pobierają i dodają do własnego zapasu także inne znajdujące się na arenie obiekty, które posiadają cechę Przyrost Many.

Liczbę punktów many twojego Maga zaznacza się na planszy atrybutów Maga. Dla oznaczenia Zapasu Many

innych stworzeń lub obiektów na ich kartach umieszcza się **żetony many**  o odpowiedniej wartości. Nie ma limitu punktów many, którą Mag lub obiekt może zgromadzić.

*Przykład: wartość atrybutu Przyrost Many Władcy Bestii wynosi 9, a zatem Mag ten zyskuje w każdej rundzie 9 punktów many. Podczas pierwszej rundy gry Władca Bestii dodaje w trakcie Fazy Przyrostu Many 9 punktów many do swojego początkowego Zapasu Many (który wynosił 10), co daje razem 19 punktów many, którą można wykorzystać do rzucania czarów.*

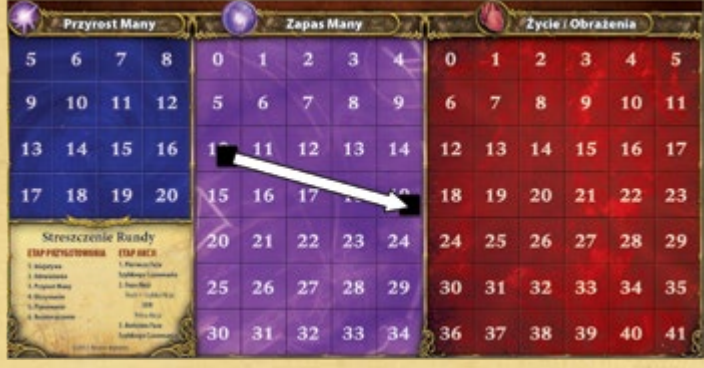

# **CZYM JEST MANA?**

Mana to mistyczna siła kontrolowana przez Maga. Wykorzystuje się ją podczas rzucania czarów. Manę można sobie wyobrazić jako energię elektryczną, Maga zaś – jako przechowującą ją baterię.

W każdej rundzie Mag pobiera lub też, według określenia stosowanego w żargonie akademii magii, "czerpie" pewną liczbę punktów many. Mana jest następnie dodawana do Zapasu Many. Kiedy twój Mag rzuca czar, wydaje odpowiednią liczbę punktów many ze swojego zapasu.

Magowie nie mogą wydać many, której nie posiadają. Jeśli brakuje ci many, nie możesz rzucać czarów! Wcześniej czy później staniesz zatem przed dylematem: czy oszczędzać manę, aby wezwać potężne, lecz drogie stworzenie? Czy może wydawać ją oszczędnie, aby rzucać słabsze, lecz zdecydowanie tańsze czary? Wybór należy do ciebie!

### **Faza 4: UTRZYMANIE**

Niektóre czary posiadają pewien koszt Utrzymania. Jest to liczba punktów many, którą musisz wydać podczas każdej Fazy Utrzymania, aby czar nie uległ rozproszeniu. W każdej rundzie konieczna będzie decyzja: czy opłacić koszt Utrzymania czaru, czy pozwolić na zniszczenie jego efektu?

Podczas tej fazy rozpatrywane są także niektóre efekty czarów i powiązane z nimi stany (np. Podpalenie lub Gnicie), zaś stworzenia z cechą Regeneracji mogą leczyć obrażenia (zobacz Kodeks na str. 40).

To ty decydujesz o kolejności, w jakiej efekty wpływają na **twoje** stworzenia i obiekty w tej fazie. W przypadku wątpliwości, o kolejności decyduje gracz posiadający żeton Inicjatywy.

*Przykład: kontrolujesz Górskiego Jednorożca, który posiada cechę Regeneracji o wartości 2. Jednorożec oznaczony jest żetonem Podpalenia oraz posiada kilka żetonów obrażeń. Efekt Podpalenia dodany do posiadanych już obrażeń mógłby doprowadzić do zniszczenia Jednorożca. Możesz jednak zdecydować, że w pierwszej kolejności wykorzystasz cechę Regeneracji, aby uleczyć część obrażeń, a dopiero potem rozpatrzysz efekt Podpalenia.* 

8 o J

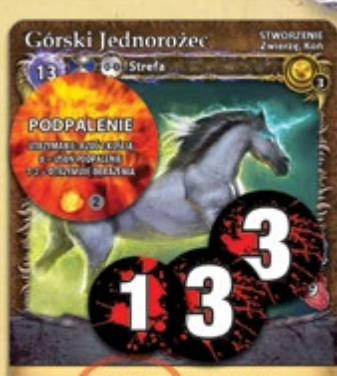

Regeneracja 2 · Szarża +2 Wszystkie przyjazne Żyjące stworzenia znajdujące się w tej samej strefie, co Górski<br>Jednorożec, zyskują cechę Regeneracja 1.

**CZYM JEST CECHA?**

Czary, stworzenia, obiekty i ataki – wszystkie mogą posiadać pewną liczbę specjalnych właściwości, zwanych **cechami**, które nadrukowane są na ich kartach. Pozwalają one na działania, które w zwykłych warunkach byłyby niedozwolone (na przykład poruszanie się na dłuższym dystansie podczas Fazy Akcji).

Cechy te znajdują się w dolnej części karty czaru lub wewnątrz paska ataku. Niektóre czary i umiejętności mogą dodać nowe cechy do istniejących już obiektów. Możesz na przykład rzucić na stworzenie zaklęcie, dzięki któremu zyska ono cechę **Zwinny**.

Obok wielu cech znajduje się pewna wartość liczbowa. *Na przykład, Górski Jednorożec posiada cechę Regeneracji o wartości 2. Liczba ta opisuje siłę danej cechy. Regeneracja 2 oznacza, że Jednorożec może podczas każdej Fazy Utrzymania uleczyć 2 punkty obrażeń.*

Czasami wartość cechy jest dodatkowo oznaczona znakiem "+" lub "-". Oznacza to, że do tego samego obiektu mogą zostać dodane wartości tej samej cechy ze znakiem "+" lub "-" pochodzące z różnych źródeł. Jeśli stworzenie z cechą Błyskawica +1 zostanie poddane działaniu czaru z cechą Błyskawica -2, wartości te należy zsumować (1+(-2)). W opisanej tu sytuacji stworzenie posiadałoby teraz cechę Błyskawica o wartości -1.

Jeśli cecha nie posiada znaku "+" lub "-", to do jej wartości **nie można** dodać wartości tej samej cechy z innego źródła. Za obowiązującą uznaje się wówczas wyższą wartość danej cechy. *Jeżeli nasz Górski Jednorożec z cechą Regeneracja 2 zostanie poddany działaniu czaru, które daje mu Regenerację 3, to ostatecznie będzie mógł uleczyć 3 punkty obrażeń, a nie 5.* 

Zarówno w tej instrukcji, jak i na kartach czarów cechy zawsze pisane są wielką literą. Listę wszystkich efektów cech znajdziesz w Kodeksie na końcu instrukcji.

### **Faza 5: PLANOWANIE**

Każdy Mag przygotowuje się do rundy wybierając maksymalnie 2 czary ze swojej Księgi Czarów. Obaj gracze wybierają czary jenocześnie. Wybrane karty połóż przed sobą rewersem do góry (zakryte), tak aby utrzymać je w tajemnicy przed przeciwnikiem. Nie chcesz przecież, żeby wiedział, co planujesz!

Przygotowane w ten sposób czary będą jedynymi, które możesz rzucić podczas tej rundy. Pamiętaj też, że użycie wybranych czarów nie jest obowiązkowe.

Niektóre stworzenia i obiekty, takie jak Chowańce czy Miejsca Przywołań, posiadają umiejętność rzucania czarów. W tej fazie możesz wybrać dodatkowo po **jednej karcie czaru** dla każdego z tych obiektów. Wybraną kartę umieść zakrytą (rewersem do góry) obok danego stworzenia lub obiektu.

Czary, które nie zostaną rzucone w tej rundzie, wracają do Księgi Czarów na początku **następnej** Fazy Planowania.

# **Faza 6: ROZMIESZCZENIE**

Miejsca Przywołań to obiekty, które mogą rzucać czary. Na przykład Miejsce Przywołań *Leże* należące do Władcy Bestii może rzucić czar wezwania *zwierzęcia*. Począwszy od gracza posiadającego żeton Inicjatywy, możecie rzucać czary dołączone do waszych Miejsc Przywołań (zobacz dział "Miejsca Przywołań" na str. 16). Odkryj wybrany czar, zapłać wymaganą liczbę punktów many (z Zapasu Many z karty) i rozpatrz jego efekt. Jeśli zdecydujesz się nie rzucać czaru (lub nie możesz tego zrobić), to wraca on do Księgi Czarów na początku następnej Fazy Planowania.

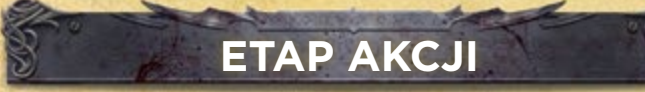

Ten etap rozpoczyna najciekawszą część rundy. Każde znajdujące się na arenie aktywne stworzenie może wykorzystać jedną **Fazę Akcji**, aby przemieścić się, zaatakować lub wykonać inne działanie. Twój Mag także jest stworzeniem i wykonuje działania podczas tego etapu.

Etap Akcji podzielony jest na trzy części:

# **Pierwsza Faza Szybkiego Czarowania**

Zanim którekolwiek ze stworzeń rozpocznie swoją akcję, każdy Mag, począwszy od gracza posiadającego żeton Inicjatywy, może wykonać jedną akcję szybkiego czarowania. Akcja ta pozwala na **rzucenie jednego szybkiego czaru**. Jeśli postanowisz to zrobić, odwróć znacznik szybkiego czarowania swojego Maga. Wykonanie tej akcji w tym momencie nie jest obowiązkowe – możesz ją przeprowadzić później w czasie trwania Etapu Akcji.

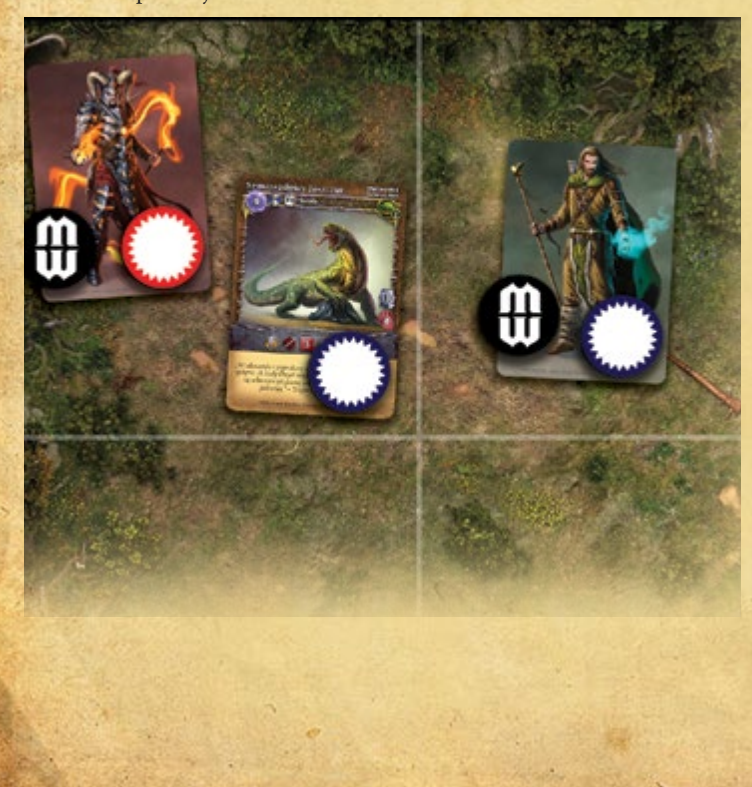

# **AKCJA SZYBKIEGO CZAROWANIA**

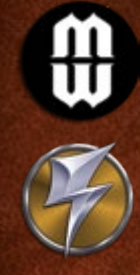

マホナ

Szybkie czarowanie to specjalna akcja, którą wykorzystać może tylko Mag. Jest ona dodatkiem do zwykłej akcji podejmowanej w czasie Fazy Akcji. Szybkie czarowanie może zostać użyte **wyłącznie** do rzucenia **jednego szybkiego czaru** (czar, który posiada symbol szybkiej akcji) i **nie może** zostać wykorzystane do wykonania jakiejkolwiek innej akcji.

Możesz wykorzystać akcję szybkiego czarowania w trzech momentach Etapu Akcji:

- Podczas Pierwszej Fazy Szybkiego Czarowania,
- Tuż **przed** lub tuż **po** rozpoczęciu się Fazy Akcji stworzenia, które kontrolujesz,
- Podczas Końcowej Fazy Szybkiego Czarowania.

Aby wykonać akcję szybkiego czarowania odwróć znacznik szybkiego czarowania białym symbolem w dół i rzuć dowolny szybki czar, który przygotowałeś w tej rundzie. Wykorzystując **akcję szybkiego czarowania** oraz **zwykłą akcję** twój Mag może rzucić aż dwa czary w trakcie jednej rundy!

*Przykład: Władca Bestii może wykorzystać Fazę Akcji, aby uczynić swojego Szarego Wilka Strażnikiem, a następnie – w ramach akcji szybkiego czarowania – rzucić zaklęcie na swojego Dzikiego Rysia. Czarodziej może wykorzystać akcję szybkiego czarowania, aby rzucić szybki czar ataku Tajemny Pocisk, który znajduje się na jego karcie umiejętności. Ten specjalny atak traktuje się jako szybki czar. Następnie Czarodziej może wykorzystać Fazę Akcji do rzucenia kolejnego czaru.*

## **Faza Akcji**

Jako pierwszy Fazę Akcji rozpoczyna gracz posiadający żeton Inicjatywy. W jej trakcie możesz aktywować i użyć jedno kontrolowane przez siebie stworzenie. Następnie Fazę Akcji przeprowadza przeciwnik i jedno z jego stworzeń. Potem Faza Akcji wraca do ciebie, a następnie znów do przeciwnika. Kontynuujcie naprzemienne wykonywanie akcji tak długo, aż wszystkie znajdujące się na arenie stworzenia wykonają swoją akcję.

Kiedy następuje twoja kolej wykonywania akcji w Fazie Akcji, stajesz się **działającym graczem**, a aktywowane przez ciebie stworzenie – **działającym stworzeniem**.

Podczas swojej Fazy Akcji **musisz** aktywować jedno ze swoich stworzeń. Jeśli jednak twój przeciwnik posiada więcej aktywnych stworzeń na arenie niż ty, możesz spasować. Pasować możesz do czasu, aż ty i twój przeciwnik będziecie dysponować taką samą liczbą stworzeń do wykorzystania. Kiedy liczba stworzeń twoich i twojego przeciwnika jest równa, musisz wykonać swoją akcję (nie wolno ci spasować).

*Przykład: Czarnoksiężnik podczas swojej Fazy Akcji musi samotnie stawić czoła Władcy Bestii i przyzwanemu Szmaragdowemu Jaszczurowi. Postanawia spasować, zmuszając tym samym Władcę Bestii do przejęcia Fazy Akcji i aktywowania wezwanego stworzenia. Dzięki temu liczba aktywnych stworzeń obu graczy zrówna się, a Czarnoksiężnik, kiedy nadejdzie jego kolej, nie będzie mógł ponownie spasować.*

# ROZDZIAŁ CZWARTY: **AKCJE 9**

# **STWORZENIA AKTYWNE I NIEAKTYWNE**

Każde stworzenie, które nie wzięło jeszcze udziału w Fazie Akcji (znacznik akcji na jego karcie ułożony jest białym symbolem do góry), jest aktywne. Każde stworzenie, które zakończyło Fazę Akcji (znacznik akcji na jego karcie ułożony jest białym symbolem w dół), jest nieaktywne. Wszystkie stworzenia, które zostały wezwane na arenę, rozpoczynają grę jako nieaktywne, a znaczniki na ich kartach układa się nieaktywną stroną do góry.

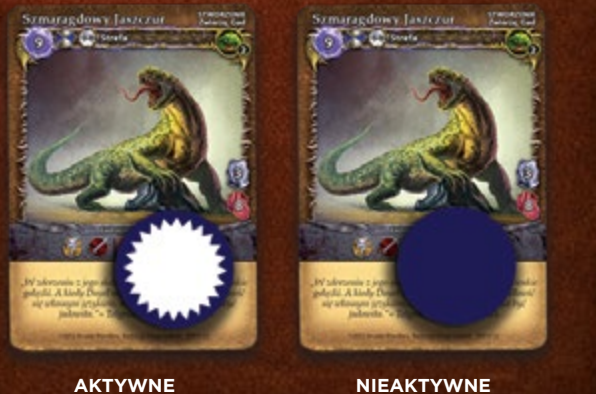

تخت

# **Akcje stworzeń**

**OB** 

Kiedy wybierasz stworzenie w Fazie Akcji oznacza to, że je aktywujesz. Odwróć znacznik akcji na karcie tego stworzenia na stronę nieaktywną oraz odrzuć znajdujący się na stworzeniu żeton Straży (o ile taki występuje). Twoje stworzenie może teraz rozpocząć wykonywanie akcji w tej rundzie (zobacz dział: "Co może zrobić stworzenie w trakcie swojej Fazy Akcji?" na str. 11).

**Ważne:** mimo że znacznik akcji stworzenia odwraca się na stronę nieaktywną już na początku Fazy Akcji, to faza ta trwa nadal aż do momentu, w którym wszystkie akcje danego stworzenia zostaną ukończone.

**Uwaga:** gdy tylko aktywujesz stworzenie i odwrócisz jego znacznik akcji na stronę nieaktywną, twój przeciwnik może odsłonić wszystkie dołączone do tego stworzenia ukryte zaklęcia (zobacz dział "Odkrywanie zaklęć" na str. 18). Musisz pozwolić przeciwnikowi na odkrycie jego zaklęć, zanim zdecydujesz, jaką akcję ma wykonać twoje stworzenie.

Na końcu Fazy Akcji, po tym jak stworzenie zakończy akcję, rozpatrz wszystkie efekty, jakie wystąpiły w trakcie jej trwania. Na przykład wszystkie żetony Ogłuszenia, które znajdują się na stworzeniu, powinny zostać usunięte na końcu jego Fazy Akcji. W niektórych przypadkach niezbędne będzie wykonanie "rzutu ochronnego", aby sprawdzić ostateczny rezultat czaru lub stanu. Po rozpatrzeniu wszystkich efektów, Faza Akcji kończy się, a stworzenie staje się **nieaktywne**. Pozostanie takie aż do następnej Fazy Odświeżania (chyba że wcześniej aktywuje je czar lub efekt). Każde stworzenie wykonuje w powyższy sposób **jedną** akcję podczas każdego Etapu Akcji.

**Wyjątek:** jeśli twoje stworzenie podczas swojej Fazy Akcji otrzyma żeton stanu opisany słowami "efekt trwający po zakończeniu Fazy Akcji" (zazwyczaj w wyniku obrażeń zadanych przez barierę lub kontratak wroga), to stan ten **nie będzie** rozpatrywany, aż do momentu rozpoczęcia następnej Fazy Akcji tego stworzenia (zobacz dział "Kontratak" i "Obrażenia od bariery" na str. 27-28).

Pamiętaj, że **zanim** aktywujesz swoje stworzenie (w tym także Maga) lub natychmiast **po tym**, jak zakończy ono swoją Fazę Akcji, możesz wykorzystać akcję szybkiego czarowania (jeśli twój znacznik szybkiego czarowania jest odwrócony aktywną stroną do góry).

**Wskazówka:** możesz wykorzystać akcję szybkiego czarowania, aby przygotować potężne kombinacje czarów! Tuż przed Fazą Akcji możesz na przykład zwiększyć siłę ataku stworzenia lub Teleportować je do strefy wroga i zaatakować go z zaskoczenia.

# **Końcowa Faza Szybkiego Czarowania**

Kiedy wszystkie stworzenia na arenie wykonają swoją Fazę Akcji (i tym samym staną się nieaktywne), każdy gracz ma jeszcze jedną, ostatnią w danej rundzie szansę na wykorzystanie akcji szybkiego czarowania (o ile zechce, oczywiście). Jako pierwszy akcję wykonuje gracz posiadający żeton Inicjatywy. Pamiętaj, że możesz wykonać akcję szybkiego czarowania tylko wtedy, gdy nie wykorzystałeś jej wcześniej w danej rundzie.

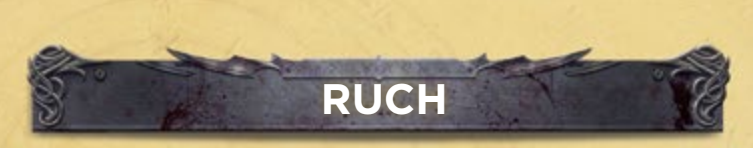

Podczas swojej Fazy Akcji stworzenie może się poruszać. Jeśli to zrobi, musi zakończyć ruch, zanim rozpocznie jakąkolwiek inną akcję. Stworzenie wykonujące ruch nie może wykonać żadnej innej akcji, **zanim** nie zakończy ruchu.

Kiedy stworzenie wykonuje akcję ruchu, przenosi się o **jedną strefę** do strefy **sąsiadującej**. Strefy, między którymi porusza się stworzenie, muszą stykać się bokami (nie można poruszać się po skosie).

Po zakończeniu akcji ruchu stworzenie może wykonać szybką akcję (zobacz dział "Co może zrobić stworzenie w trakcie swojej Fazy Akcji?" na str. 11). W ramach szybkiej akcji stworzenie może ponownie wybrać akcję ruchu i przenieść się do sąsiadującej strefy. W ten sposób w trakcie rundy może przenieść się łącznie o 2 strefy. Ruch do następnej strefy kończy Fazę Akcji, a stworzenie nie będzie mogło wykonać żadnej innej akcji (np. zostać Strażnikiem czy zaatakować).

# **Zatrzymanie ruchu**

**AKCJE**

Obecność wrogów może ograniczyć możliwości ruchu twojego stworzenia. Jeśli stworzenie **wyrusza** ze strefy, w której znajduje się wróg lub **wchodzi** do takiej strefy, to zostaje ono zatrzymane. **Zatrzymane stworzenie** może w trakcie swojej Fazy Akcji wykonać tylko jedną akcję ruchu (nawet jeśli posiada cechę Zwinny).

Niektóre stworzenia mogą posiadać cechę lub umiejętność, która pozwoli im na zignorowanie zatrzymania. Na przykład stworzenie z cechą Latający może ignorować podczas poruszania się nie-Latające stworzenia, a stworzenie, które posiada cechę Niezauważalny lub takie, które zostaje Teleportowane albo Pchnięte, może ignorować wszystkie stworzenia. Jeśli wróg jest Obezwładniony lub Skrępowany, albo posiada cechę Szkodnik, może zostać zignorowany i nie zatrzymuje ruchu innych stworzeń. Szczegóły dotyczące tych cech i stanów znajdziesz w Kodeksie.

# ROZDZIAŁ CZWARTY: **AKCJE 10**

*Przykład: Szary Wilk został właśnie aktywowany. W normalnych warunkach stworzenia mogą przenieść się o 2 strefy (wykorzystać akcję ruchu do przeniesienia się o 1 strefę, a następnie – wykorzystując szybką akcję – przenieść się o kolejną strefę). Jeśli Szary Wilk wykona ruch w lewo, będzie mógł przenieść się do sąsiadującej strefy w ramach szybkiej akcji. Jeśli natomiast wykona ruch w dół, będzie musiał pozostać na tym polu – jego ruch zostanie zatrzymany przez znajdującego się tam wroga. Zauważ, że Szary Wilk nie może poruszyć się w prawo, ponieważ kierunek ten jest zablokowany przez Ścianę (zobacz dział "Ściany" na str. 17).* 

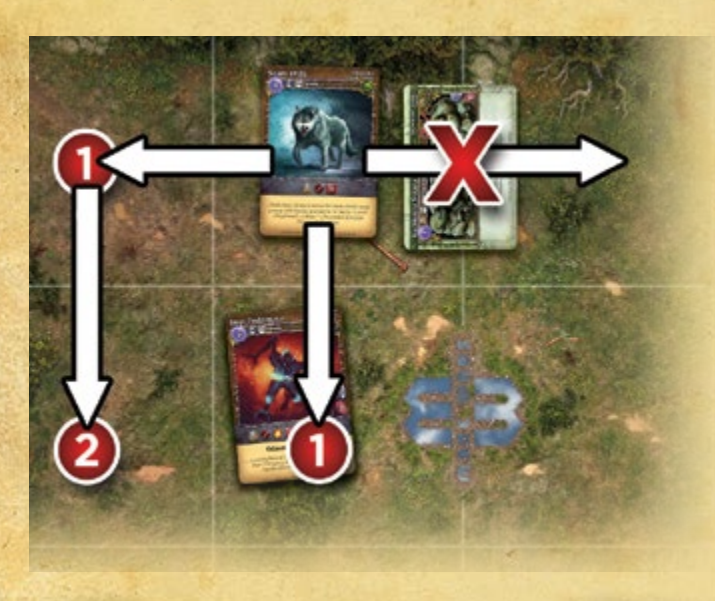

### ్టించి **OBLICZANIE ODLEGŁOŚCI**

Zarówno w przypadku ruchu stworzenia, jak i ataku, musisz obliczyć dystans na arenie. Dystans, lub też "zasięg", zawsze liczony jest od jednej do drugiej sąsiadującej strefy (zawsze pionowo lub poziomo, nigdy zaś po skosie).

**Przykład:** *atak dystansowy Królewskiej Łuczniczki ma zasięg "1-2", co oznacza, że może zostać wykorzystany przeciwko wrogowi, który znajduje się w odległości 1 lub 2 stref. Strefa, w której znajduje się Łuczniczka to "zasięg 0", Szary Wilk jest w "zasięgu 1", a Niedźwiedź Stalopazury – w "zasięgu 2".*

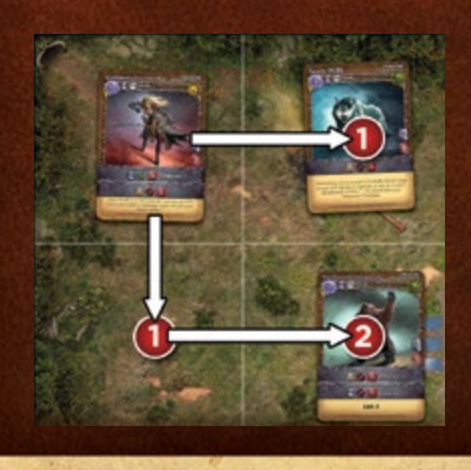

# **AKCJA RUCHU**

Stworzenie może przenieść się do nowej strefy w wyniku akcji ruchu lub jeśli zostanie Pchnięte bądź Teleportowane. Niezależnie od przyczyny przemieszczenia musisz rozpatrzyć 6 opisanych poniżej kroków. Niektóre z nich mogą nie mieć zastosowania w pewnych przypadkach. Zwykle możesz po prostu przenieść stworzenie do nowej strefy.

### **KROK 1: Deklarowanie ruchu**

 $200$ 

Wybierz strefę, do której chcesz przenieść stworzenie. Sprawdź, czy ruch jest możliwy. Upewnij się na przykład, czy ruchu nie blokuje Sciana (zobacz dział "Sciany" na str.17), a także, czy stworzenie nie jest Obezwładnione lub Skrępowane. Jeśli zmienisz zdanie lub okaże się, że twoje stworzenie nie może się poruszać, możesz odwołać akcję ruchu i wybrać w zamian inną. Jednak **gdy rozpatrzysz ten krok**, to nie masz możliwości odwołania ruchu stworzenia i akcja ta zostanie przeprowadzona. Jego niewykonanie w późniejszy krokach, z jakiegokolwiek powodu, spowoduje utratę akcji.

### **KROK 2: Ponoszenie kosztów**

**Musisz** ponieść wszelkie koszty związane z ruchem. Kosztem może być na przykład mana niezbędna do czaru, który ma przenieść twoje stworzenie. Jeśli nie możesz ponieść kosztów ruchu, zostaje on anulowany, a ty tracisz bieżącą akcję.

### **KROK 3: Efekty opuszczenia strefy**

W tym momencie uruchamiają się wszelkie czary, umiejętności lub efekty wywołane przez *opuszczenie* strefy.

### **KROK 4: Ściany**

Czasem stworzenie napotka na swojej drodze Ścianę. Niektóre z nich mogą "zaatakować" stworzenie, które spróbuje przez nie przejść (czyni tak na przykład Ściana Ognia). Teleportujące się stworzenia przechodzą przez Ściany, ignorując je. Zobacz dział "Ściany" na str. 17.

### **KROK 5: Ruch**

Stworzenie **musi** zostać przemieszczone do nowej strefy.

### **KROK 6: Efekty wejścia do strefy**

W tym momencie uruchamiają się wszelkie czary, umiejętności lub efekty wywołane przez *wejście* do strefy. Na przykład, niektóre zaklęcia tworzą "pułapkę", którą aktywuje się w momencie wejścia stworzenia do strefy. Zobacz dział "Pułapki" na str. 20.

Jeśli w trakcie wykonywania akcji ruchu okaże się, że stworzenie nie może się poruszać, to sekwencja ruchu zostaje zatrzymana, a reszta rozpatrywanych kroków ulega anulowaniu. Stworzenie może na przykład zostać Skrępowane w wyniku "efektu opuszczenia strefy" w kroku 3. Jeśli tak się stanie, wszystkie pozostałe kroki akcji ruchu zostają anulowane. Stworzenie nie napotka żadnych Ścian, ani nie przeniesie się do nowej strefy.

ROZDZIAŁ CZWARTY: **AKCJE 11**

# **CO MOŻE ZROBIĆ STWORZENIE W TRAKCIE SWOJEJ FAZY AKCJI?**

**AKTYWACJA:** Najpierw wybierz stworzenie i aktywuj je: w pierwszej kolejności odwróć jego znacznik akcji stroną nieaktywną do góry, aby zaznaczyć że właśnie rozpoczęło Fazę Akcji. Następnie usuń znajdujący się na nim żeton Straży (jeżeli jakiś jest). Teraz stworzenie może już przejść do działania! Wybierz jedną z trzech wymienionych poniżej opcji. Twoje stworzenie może:

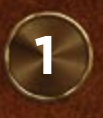

## **WYKONAĆ AKCJĘ RUCHU, A NASTĘPNIE – SZYBKĄ AKCJĘ**

 Przenieś stworzenie o jedną strefę do strefy sąsiadującej (wykonaj akcję ruchu). Następnie możesz wybrać i wykonać szybką akcję (szczegóły poniżej). Zarówno akcja ruchu, jak i szybka akcja są **opcjonalne** – możesz wykonać jedną nie wykonując drugiej lub wykonać obydwie. Jeśli zechcesz przemieścić stworzenie, musisz ukończyć akcję ruchu, **zanim** rozpoczniesz szybką akcję.

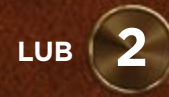

### **WYKONAĆ PEŁNĄ AKCJĘ**

Nie możesz wykonać ruchu swoim stworzeniem. Możesz wybrać i wykonać **pełną akcję** (szczegóły poniżej). Pełne akcje wymagają więcej czasu, aby je przeprowadzić, dlatego nie pozwalają na wcześniejszy ruch stworzenia.

# **LUB 3**

**NIE ROBIĆ NIC**

Czasem wykonanie akcji stworzeniem będzie mało użyteczne albo coś zablokuje wykonywanie zaplanowanego działania (np. Obezwładnienie). Nawet jeśli stworzenie nie wykonuje żadnej akcji, musisz odwrócić jego znacznik akcji stroną nieaktywną do góry.

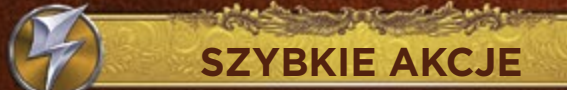

# **ROZPOCZNIJ KOLEJNĄ AKCJĘ RUCHU**

Działające stworzenie przemieszcza się o jedną dodatkową strefę, zgodnie ze zwykłymi zasadami ruchu. Obecność wrogów w strefie może **zatrzymać** jego ruch i uniemożliwić dalsze przemieszczanie się.

# **WYKONAJ SZYBKI ATAK**

Twoje stworzenie może użyć ataku oznaczonego ikoną **szybkiej ak**cji, które znajduje się na jego karcie (zobacz dział "Ataki" na str. 22). *Przykład: Sokół Gromopióry przeniósł się do strefy, w której znajduje się wrogie stworzenie. Sokół posiada na swojej karcie szybki atak wręcz, a więc może go wykorzystać w ramach szybkiej akcji.*

## **STRAŻ**

Działające stworzenie może **podjąć się obrony** strefy, w której się znajduje. Aby to zaznaczyć umieść na stworzeniu **żeton Straży**. Stworzenie będące Strażnikiem może chronić inne obiekty znajdujące się w tej samej strefie (zobacz dział "Strażnicy" na str. 29).

# **RZUĆ SZYBKI CZAR**

Stworzenie posiadające umiejętność rzucania czarów (na przykład twój Mag lub Chowaniec) **może** rzucić czar oznaczony ikoną **szybkiej akcji** (zobacz dział "Rzucanie czarów" na str. 13). Możesz rzucać wyłącznie te czary, które zostały przygotowane podczas Fazy Planowania. *Przykład: Kapłanka chce rzucić czar Mniejsze Uzdrowienie. Czar ten oznaczony jest ikoną szybkiej akcji, więc Kapłanka może go wykorzystać w ramach szybkiej akcji.*

# **WYKONAJ SPECJALNĄ SZYBKĄ AKCJĘ**

Niektóre stworzenia mogą wykonać specjalną akcję. Szczegóły w ramce "Specjalne akcje" po prawej stronie.

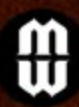

# **ACZAROW**

**Ważne:** tuż przed i tuż po każdej Fazie Akcji przyjaznego stworzenia twój Mag może wykorzystać swoją specjalną akcję szybkiego czarowania. Zobacz dział "Akcja szybkiego czarowania" na str. 8.

**PEŁNE AKCJE**

# **WYKONAJ PEŁNY ATAK**

Twoje stworzenie może użyć ataku oznaczonego ikoną **pełnej akcji**, które znajduje się na jego karcie (zobacz dział "Ataki" na str. 22).

*Przykład: Niedźwiedź Stalopazury posiada na swojej karcie 2 różne ataki wręcz. Może użyć Pazurów w ramach szybkiej akcji, ale zdecydowanie potężniejsze Uderzenie Ostrych Pazurów wymaga wykorzystania pełnej akcji.*

# **RZUĆ PEŁNY CZAR**

Stworzenie posiadające umiejętność rzucania czarów (na przykład twój Mag lub Chowaniec) może rzucić czar oznaczony ikoną **pełnej akcji** (zobacz dział "Rzucanie czarów" na str. 13). Możesz rzucać wyłącznie te czary, które zostały przygotowane podczas Fazy Planowania.

# **WYKORZYSTAJ SPECJALNĄ PEŁNĄ AKCJĘ**

Niektóre stworzenia mogą wykonać specjalną akcję. Szczegóły znajdziesz w zamieszczonej poniżej ramce "Specjalne akcje".

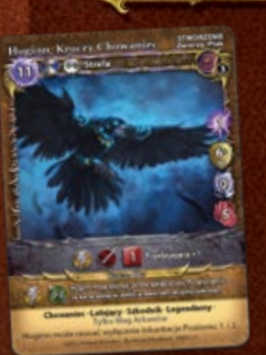

# **SPECJALNE AKCJE**

Niektóre stworzenia posiadają specjalne umiejętności, które mogą zostać wykorzystane w ramach specjalnej akcji. Umiejętności te przedstawione są w formie opisu lub "paska umiejętności". Na kartach wyjaśniono także jakiej akcji (szybkiej czy pełnej) dotyczy dana umiejętność.

*Przykład: W ramach* **szybkiej akcji** *Huginn, Kruczy Chowaniec może podglądnąć ukryte zaklęcia celu znajdującego się w odległości do 2 stref.*

Na niektórych kartach koszt

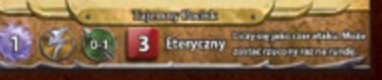

many znajduje się na pasku umiejętności lub w treści opisu karty. Jest to koszt, który musi zostać poniesiony w celu użycia danej umiejętności. *Przykład: Tajemny Pocisk Czarodzieja to umiejętność, która znajduje się na karcie umiejętności Maga. Koszt many przedstawiony na pasku wynosi "1". A zatem, aby rzucić ten czar, Czarodziej musi zapłacić 1 punkt many.*

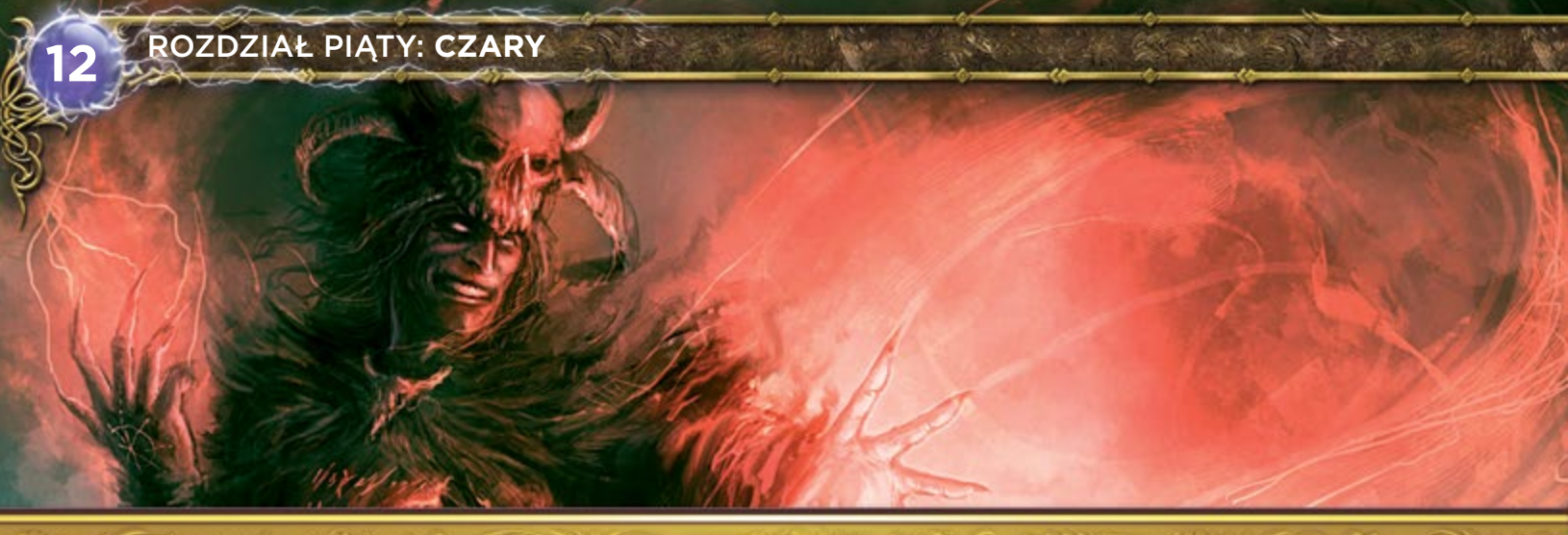

# **CZARY**

Pojedynek dwóch Magów to w istocie pojedynek czarów. Wybrane przez ciebie czary definiują twojego Maga i decydują o jego możliwościach. W grze *Mage Wars* czary przedstawione zostały w formie kart.

## **Spójrzmy na kartę czaru**

Twoja Księga Czarów zawiera pewną liczbę kart czarów, które możesz wykorzystać w trakcie rozgrywki. Każda z nich może zostać użyta tylko raz. Po rzuceniu lub zniszczeniu czaru, karta powinna zostać odłożona na stos kart odrzuconych. Nie wolno ci wyciągać czarów ze stosu kart odrzuconych (chyba, że wystąpią szczególne warunki).

Każda karta czaru posiada informacje, które będą niezbędne podczas gry:

### **• Nazwa czaru**

- **• Typ czaru:** np. atak, stworzenie, przywołanie itp.
- **• Podtypy:** niektóre czary i umiejętności mogą podlegać efektom jedynie konkretnych podtypów czarów.
- **• Pasek wymagań:** znajduje się na górze karty i informuje o wymaganiach, które musisz spełnić, aby rzucić czar, takich, jak: koszt, rodzaj akcji, zasięg czy cel.
- **• Koszt:** określa liczbę punktów many, którą musisz wydać ze swojego Zapasu Many, aby rzucić dany czar.
- **• Ikona akcji:** określa typ akcji wymaganej do rzucenia czaru. Szybkie czary są proste i mogą zostać rzucone **po** akcji ruchu (wymagają szybkiej akcji), natomiast pełne czary są bardziej "rozbudowane", więc nie możesz się poruszyć przed ich rzuceniem (wymagają **pełnej akcji**). Ikona wskazuje, który rodzaj akcji (szybka czy pełna) będzie potrzebny do rzucenia danego czaru.
- **• Zasięg:** czar możesz rzucić tylko wtedy, gdy cel znajduje się w jego zasięgu. Jest on zawsze określony w postaci minimalnego i maksymalnego zasięgu. Jeśli cel jest zbyt blisko lub zbyt daleko, nie możesz rzucić na niego czaru.
- **• Cel:** każdy czar może być rzucony tylko na odpowiedni cel, to znaczy taki, który spełnia wymagania określone na karcie wybranego czaru. Niektóre czary mogą obrać za cel obiekty o konkretnych cechach lub podtypach. Na przykład celem Mniejszego Uzdrowienia może być tylko stworzenie **Żyjące**, nie można natomiast użyć go wobec **przywołania** czy stworzenia z cechą **Nieżyjący**.
- **• Efekt:** ta sekcja karty opisuje, co się stanie, jeśli rzucisz czar. Jeśli czar posiada jakiekolwiek koszty Utrzymania, będą one wypisane właśnie tutaj, podobnie jak wszelkie specjalne **cechy**.
- **• Szkoła i poziom:** ta informacje będzie niezbędna przy wybieraniu czarów do Księgi Czarów (zobacz dział "Księgi Czarów" na str. 35).

Swoje czary będziesz przechowywał w Księdze Czarów do momentu, w którym je "przygotujesz" (czyli wybierzesz podczas Fazy Planowania). Księga pozwala ci pogrupować karty i ułatwia ich znalezienie. Dzięki niej twój przeciwnik nie pozna czarów, jakie posiadasz.

Czary, które zostały zniszczone lub wykorzystane, umieść na swoim stosie kart odrzuconych (zobacz dział "Odrzucanie czarów" na str. 13).

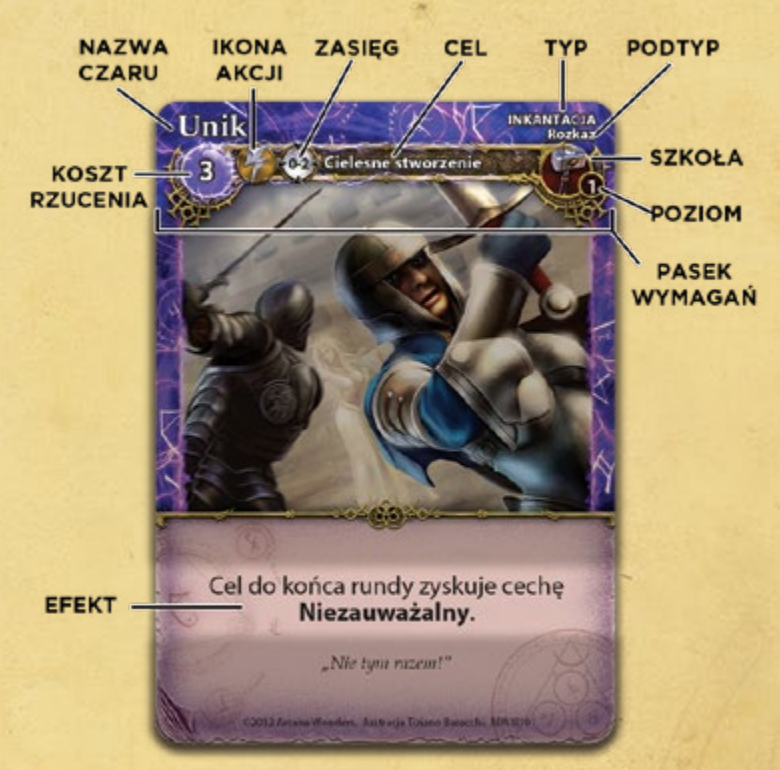

# **POZIOMY CZARÓW**

≍೧ತ

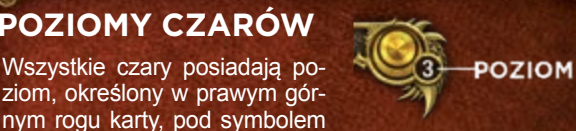

i

ೲಀ

szkoły. Koszt rzucenia niektórych czarów może być różny zależnie od poziomu celu.

*Przykład: koszt czaru Sen zależy od poziomu stworzenia, które chcesz uśpić. Rzucenie czaru Sen na stworzenie poziomu 3. będzie cię kosztowało 6 punktów many.* 

Niektóre czary działają tylko na cele o konkretnym poziomie, lub też ich efekt zależy od poziomu celu.

**Wskazówka:** Twój Mag jest stworzeniem poziomu 6.

# **RZUCANIE CZARÓW**

Magowie (a także kilka innych stworzeń i obiektów) posiadają umiejętność rzucania czarów. Możesz rzucić tylko te czary, które przygotowałeś podczas Fazy Planowania.

Kiedy rzucasz czar, wykonaj cztery poniższe kroki w przedstawionej kolejności:

- 1. Deklarowanie czaru
- 2. Ponoszenie kosztów
- 3. Kontrowanie czaru
- 4. Rozpatrywanie efektu czaru

### **Krok 1: Deklarowanie czaru**

Oznajmij, że rzucasz czar oraz określ jego cel. Możesz wybrać tylko taki cel, który spełnia wymagania określone na pasku wymagań czaru. Niektóre czary mogą obrać za cel strefę na arenie. Inne będą dotyczyły pojedynczych obiektów, takich jak stworzenia czy przywołania.

Cel czaru musi znajdować się w jego zasięgu (zobacz dział "Obliczanie odległości" na str. 10). Wszystkie czary posiadają określony zasięg, np. "0-2". Pierwsza cyfra to minimalna odległość, w jakiej musi znaleźć się rzucający czar od celu, druga określa odległość maksymalną. Na przykład, jeśli czar ma zasięg "0-2", cel może pozostawać w tej samej strefie (zerowa odległość), lub znajdować się w odległości jednej bądź dwóch stref od rzucającego. Jeśli czar ma zasięg "1-2", to jego celem mogą być tylko obiekty znajdujące się w odległości jednej albo dwóch stref. W tym przypadku obiekty pozostające w tej samej strefie (zasięg "0") lub w odległości trzech lub więcej stref nie mogą być celem takiego czaru. Pamiętaj, że zasięg należy liczyć **poziomo** lub **pionowo**, nigdy zaś – **na skos**.

**Uwaga:** jeżeli pomiędzy rzucającym czar a celem znajduje się Ściana, może ona zablokować czar (zobacz dział "Ściany" na str. 17).

W przypadku rzucania niektórych czarów będziesz musiał podjąć dodatkowe decyzje, np. wybrać efekt czaru. Swoje wybory musisz ogłosić podczas rzucania czaru.

Jeśli zmienisz zdanie lub okaże się, że nie jesteś w stanie rzucić czaru, możesz anulować tę akcję i wybrać w zamian inną. Jeśli jednak ukończysz ten krok, to akcja zostanie rozpoczęta. Jej niewykonanie w późniejszych krokach z jakiegokolwiek powodu spowoduje utratę akcji.

### **Krok 2: Ponoszenie kosztów**

Musisz ponieść wszystkie koszty czaru: zmniejsz liczbę punktów many w swoim Zapasie Many o liczbę równą kosztowi czaru (lub zredukuj liczbę punktów many swojego Chowańca lub Miejsca Przywołań, usuwając odpowiednią liczbę żetonów many o określonej wartości). Niektóre czary mogą mieć dodatkowe koszty (takie, jak: otrzymanie obrażeń, obniżenie wartości Życia czy zniszczenie jakiegoś obiektu). Te koszty także należy ponieść w trakcie tego kroku.

Gdy tylko zapłacisz wszystkie koszty, czar zostanie rzucony. Jeśli nie możesz ponieść kosztów, czar zostaje anulowany i odrzucony, ty zaś tracisz akcję.

# **ODRZUCANIE CZARÓW**

Każdy Mag posiada własny, osobny stos kart odrzuconych. Każdy czar lub obiekt, który ulegnie zniszczeniu, umieść na **swoim** stosie kart odrzuconych (niezależnie od tego, kto "kontroluje" go w momencie odrzucenia). Wiele czarów, zwłaszcza inkantacji, odrzuca się automatycznie zaraz po rozpatrzeniu ich efektów.

Ważne: każdy gracz może w dowolnym momencie obejrzeć zawartość dowolnego stosu kart odrzuconych.

Karty na stosie kart odrzuconych to czary, które "zużyłeś". Pozostają poza twoją Księga Czarów i nie mogą zostać użyte ponownie. Oznacza to, że każdy czar z Księgi Czarów może zostać rzucony tylko raz w czasie gry (chyba że czar lub umiejętność pozwala na ich ponowne użycie).

## **Krok 3: Kontrowanie Czaru**

Kiedy czar zostanie już rzucony, twój przeciwnik ma szansę na jego "skontrowanie". Zwykle przeciwnik nie może nic zrobić, a czar po prostu wywołuje pewien efekt. Jednak niektóre czary i umiejętności, takie jak zaklęcie *Unieważnienia*, pozwalają mu na skontrowanie twojego czaru. Kiedy czar zostanie skontrowany, musisz go odrzucić bez rozpatrywania efektu. Tracisz przy tym wydaną już manę, a także akcję wykorzystaną do rzucenia czaru (chyba że czar lub umiejętność mówią inaczej).

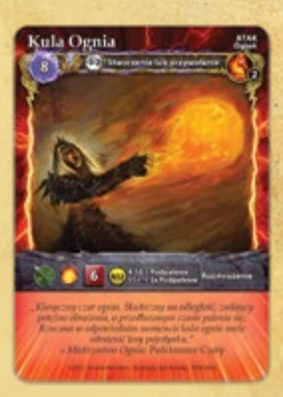

 $\sqrt{2}$ 

### **Krok 4: Rozpatrywanie efektu czaru**

W tym momencie czar zaczyna działać. Jego typ (np. przywołanie) oraz znajdujący się na karcie tekst określają jego efekt. Jeśli rzuciłeś czar ataku, musisz rozpatrzyć efekt ataku.

Jeśli w trakcie rozpatrywania efektu czaru okaże się, że cel nie spełnia już warunków bycia celem tego czaru, lub też cel lub rzucający zostali przemieszczeni (nawet, jeżeli przemieścili się do tej samej strefy), czar zostaje **anulowany**.

# **RODZAJE CZARÓW**

Istnieje sześć rodzajów czarów: ataki, inkantacje, stworzenia, przywołania, zaklęcia oraz ekwipunek. Efekt i sposób działania czaru zależy właśnie od jego rodzaju.

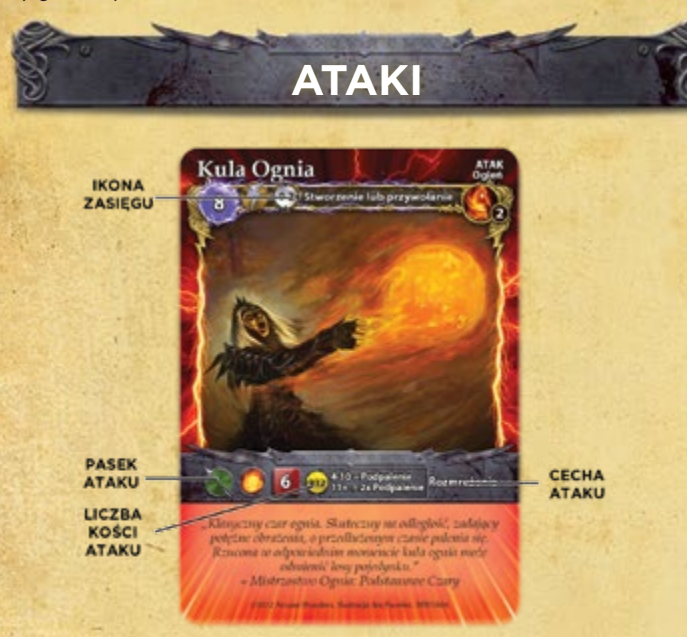

Czary ataków pozwalają rzucającemu czar zaatakować cel znajdujący się na arenie. Kiedy czar zacznie działać (zostanie rozpatrzony), zaatakuj wybrany cel. Na kartach czarów ataku znajduje się "pasek ataku" (taki sam, jak na kartach stworzeń), który zawiera informacje niezbędne do przeprowadzenia ataku, w tym liczbę kości ataku, tabelę dodatkowych efektów, cechy itp. Kiedy atak zostanie zakończony, umieść kartę czaru ataku na stosie kart odrzuconych. Pamiętaj, że czary ataku są zawsze atakami dystansowymi. Zobacz dział "Ataki" na str. 22.

# **INKANTACJE**

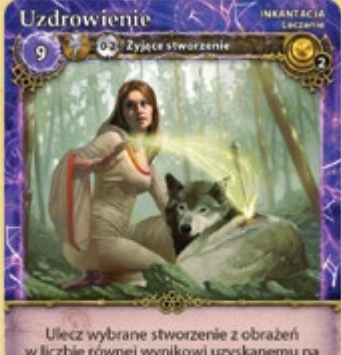

w liczbie równej wynikowi uzyskanemu na 8 kościach ataku. .<br>rome ciale." – Abo, Angridid<br>rome ciale." – Abo, Angrididd Nie obweiejcie się to

**EFEKT** 

Inkantacje mają jedynie krótkotrwały wpływ na grę. Kiedy czar zacznie działać, postępuj zgodnie z opisem znajdującym się na karcie, a następnie odrzuć go na stos kart odrzuconych.

# **STWORZENIA**

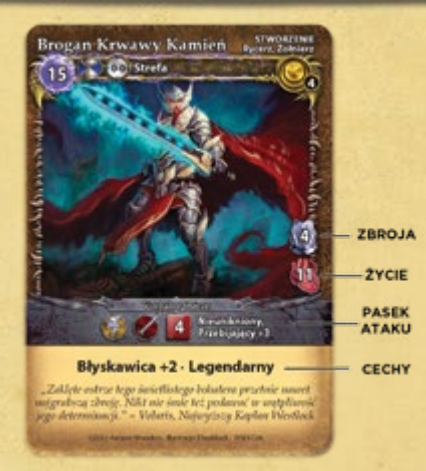

Czary te wzywają na arenę stworzenia, które będą walczyć dla ciebie tak długo, aż zostaną zniszczone. Umieść kartę stworzenia w odpowiedniej strefie stroną odkrytą (awersem) do góry. Zasięg tych czarów wynosi zwykle "0-0", co oznacza, że powinny zostać rzucone w tej samej strefie, w której znajduje się rzucający czar. Zwróć uwagę, że stworzenia zostają wezwane na arenę, zwykle do tej samej strefy, w której znajduje się twój Mag. Nie oznacza to jednak, że stworzenie "wchodzi" do strefy, tak więc nie działają na niego wszelkie efekty związane z wejściem do strefy. Umieść na karcie stworzenia znacznik akcji nieaktywną stroną do góry (stworzenia zawsze wchodzą do gry jako nieaktywne).

**Wskazówka:** gra zawiera po 10 znaczników akcji dla każdego z graczy, ale nie ma limitu liczby stworzeń, które możesz wezwać na arenę.

Podobnie jak twój Mag, czary stworzeń posiadają atrybuty Życia i Zbroi, z reguły mają także przynajmniej jeden rodzaj ataku. Jeśli stworzenie otrzyma liczbę obrażeń równą lub większą niż jego liczba punktów Życia, zostanie zniszczone.

Większość stworzeń posiada jedną lub kilka specjalnych cech określonych na karcie. Cechy te dają stworzeniom specjalne umiejętności. Listę cech znajdziesz w **Kodeksie** na str. 40.

# **Życie i obrażenia**

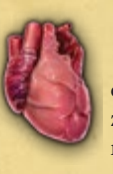

ತಂತ

Wszystkie stworzenia i przywołania posiadają pewną wartość Życia, czyli maksymalną wartość obrażeń, które obiekt może otrzymać, zanim zostanie zniszczony. Jeśli obiekt odniesie obrażenia równe lub większe niż wartość jego Życia, ulega zniszczeniu. Kontroluj liczbę obrażeń swojego Maga za pomocą **planszy atrybutów Maga**. Obrażenia innych obiektów zaznaczaj za pomocą **żetonów obrażeń**.

 $\sqrt{2}$ 

Wartości obrażeń i Życia śledzone są osobno dla wszyskich stworzeń i przywołań, w tym także dla twojego Maga. Zauważ, że różne czary i umiejętności mogą zmienić wartość Życia obiektu bez wpływania na liczbę otrzymanych przez niego obrażeń.

# **ZWINNE STWORZENIA**

Niektóre stworzenia posiadają cechę Zwinny. **Mogą one wykonać dwie akcje ruchu przed rozpoczęciem szybkiej akcji**. Stworzenia z tą cechą nie mogą jednak poruszyć się po raz trzeci w ramach szybkiej akcji. Mogą także, podobnie jak inne stworzenia, zostać **zatrzymane** przez wroga (zobacz dział "Zatrzymanie ruchu" na str. 9).

 $\sim$  0.000  $\sim$ 

# **ŻYJĄCE I NIEŻYJĄCE**

 $\approx$  0.2

ジャンウン

Wszystkie stworzenia i przywołania mogą być Żyjące lub Nieżyjące. Są to uniwersalne cechy opisujące obiekt.

Jeżeli na karcie nie zaznaczono inaczej, wszystkie **stworzenia** posiadają cechę **Żyjący**, zaś wszystkie **przywołania** cechę **Nieżyjący**.

- **Żyjące:** te stworzenia i przywołania są żywymi istotami, takimi jak rośliny czy zwierzęta. W ich przypadku stosuje się zwykłe zasady, na przykład Żyjące stworzenie może zostać uleczone lub uśpione.
- **Nieżyjące:** te stworzenia i przywołania nie są żywe. Mogą być maszyną, rodzajem magicznej konstrukcji lub ożywionym szkieletem martwego stworzenia. Wszystkie Nieżyjące obiekty oprócz zwykłych cech posiadają także dwie dodatkowe cechy: **Odporność** na **Trucizny** oraz **Skończone Życie** (zobacz Kodeks na końcu instrukcji).

**STWORZENIA LATAJĄCE**

Stworzenia posiadające cechę Latający podczas ruchu ignorują Ściany oraz nie-Latających wrogów. Latające i nie-Latające stworzenia **nie zatrzymują** się nawzajem podczas ruchu. Innymi słowy wrogie nie-Latające stworzenia ignorują twoje Latające stworzenia, kiedy te są w ruchu (nie mogą ich dosięgnąć).

Nie-Latające stworzenia nie mogą **atakować wręcz** stworzeń z cechą Latający, chyba że posiadają cechę Dalekosiężny. Jednakże **ataki dystansowe** mogą bez przeszkód obrać za cel Latające stworzenie. **Ważne: celem ataku dystansowego może być Latające stworzenie przebywające w tej samej strefie co atakujący** nawet, jeśli minimalny zasięg tego ataku jest większy od 0. Podobnie, Latające stworzenie może podczas ataku na inne nie-Latające stworzenie zignorować minimalne wymagania zasięgu.

Kiedy Latające stworzenie **atakuje wręcz** stworzenie nie-Latające, to do końca tego ataku traci cechę Latający (Latający musi zanurkować w dół, aby dosięgnąć wroga). Oznacza to, że na czas ataku podlega obrażeniom od barier i kontrataków jak zwykłe stworzenie.

Stworzenie nie może zyskać lub stracić cechy Latający w trakcie trwania akcji ataku. Jeśli stworzenie zyska tę cechę podczas ataku, całą akcję rozpatruje się tak, jak gdyby stworzenie było nie-Latające.

Cechę Latający zyska dopiero po ukończeniu akcji ataku.

Latające stworzenie podlega efektowi Strażnika, kiedy wykonuje atak wręcz, jednak tylko wówczas, jeśli atakuje nie-Latający obiekt znajdujący się w strefie Strażnika. Ataki przeciwko innym obiektom Latającym zawsze ignorują Strażników (zobacz dział "Strażnicy" na str. 29).

Jeśli Latające stworzenie jest Strażnikiem, traci cechę Latający i nie może jej odzyskać dopóki będzie oznaczone żetonem Straży.

Wszystkie stworzenia zawsze mają PW (Pole Widzenia) na Latające stworzenia i odwrotnie (zobacz dział "Pole Widzenia" na str. 17).

# $550$

# **CIELESNE I BEZCIELESNE**

Zwykłe obiekty, od Różdżki Maga aż po wezwanego Anioła, posiadają materialną, fizyczną formę. Obiekty te nazywamy **Cielesnymi**. Niektóre obiekty, takie jak *Ściana Ognia* czy *Widmowe Duchy*, nie posiadają fizycznej formy. Nazywamy je **Bezcielesnymi**.

- **Cielesne:** wszystkie obiekty w grze są Cielesne, chyba że posiadają cechę Bezcielesny. Cecha Cielesny nie jest zaznaczona na karcie. Do obiektów Cielesnych odnoszą się zwykłe zasady.
- **Bezcielesne:** obiekty posiadające cechę Bezcielesny obowiązuje kilka specjalnych zasad:
	- wszystkie Bezcielesne obiekty posiadają także cechy: **Nieuchwytny**, **Nieżyjący** oraz **Niepalny**, nawet jeśli nie są one zaznaczone na karcie,
- zadanie obrażeń Bezcielesnym obiektom nie jest łatwe. Kiedy rzucasz kością ataku, wszystkie wyniki "2" traktowane są jak "0". Do ustalenia liczby zadanych obrażeń liczą się **tylko** wyniki o wartości "1". Ponadto Bezcielesne obiekty nie podlegają żadnym specjalnym efektom czy stanom wywołanym przez atak.
- Obrażenia Eteryczne: Bezcielesne obiekty nie są jednakże odporne na wszystko. Każdy atak z cechą Eteryczny przenika przez wszystkie wymiary, dlatego też jego efekty wpływają na obiekty z cechą Bezcielesny. Każdy atak posiadający cechę Eteryczny będzie miał taki sam efekt na obiekty Bezcielesne, jaki wywarłby na obiekty Cielesne. To oznacza, że po ataku z cechą Eteryczny wyniki na kościach ataku liczy się według zwykłych zasad, co więcej, może on także nakładać na Bezcielesny obiekt pewne efekty i stany (oprócz Podpalenia, na które obiekty te są odporne za sprawą cechy Niepalny).

*Przykład: Wirujący Duch jest stworzeniem*  **Bezcielesnym***. Jeśli Kapłanka wykona zwykły atak wręcz i rzuci 2 kośćmi, otrzymując wyniki 1 i 2, Duch odniesie wyłącznie 1 obrażenie ("2" traktowane jest jak "0"). Jeśli jednak zamiast tego Kapłanka rzuci czar Słup Światła, duch otrzyma pełną liczbę 3 obrażeń z 2 kości ataku i może też zostać Oszołomiony lub Ogłuszony przez dodatkowe efekty. Dzieje się tak dlatego, że Słup Światła posiada cechę* **Eteryczny***.*

Wszystkie Bezcielesne obiekty nie posiadają Zbroi i nie mogą jej zyskać. Zwykle najłatwiej zniszczyć je za pomocą ataków z cechą Eteryczny. Wiele takich obiektów posiada także koszt Utrzymania, który należy płacić co rundę, aby mogły pozostać w grze.

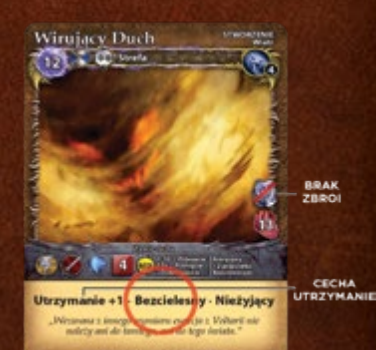

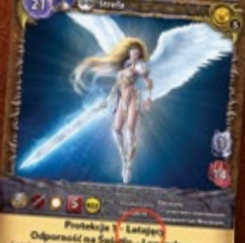

ರೂಜ

 $\sigma$  ,  $\gamma$ 

りん。のプ

# **CHOWAŃCE**

Chowańce to obiekty, które posiadają umiejętność rzucania czarów. Często potrafią także pobierać manę. Kiedy Chowaniec zyska manę, umieść odpowiednią liczbę żetonów many na jego karcie.

at 2019

**CORP** 

Jeśli podczas Fazy Planowania kontrolujesz Chowańca, możesz wybrać dla niego czar do rzucenia w trakcie trwania rundy. Chowaniec może mieć pewne ograniczenia

dotyczące typów czarów, które wolno mu rzucać. Wybrany czar umieść rewersem (stroną zakrytą) do góry obok swojego Chowańca i oznajmij ten fakt przeciwnikowi. Tylko Chowaniec może użyć tego czaru w trakcie danej rundy.

Kiedy twój Chowaniec rozpoczyna Fazę Akcji, możesz kazać mu rzucić wybrany dla niego czar. Typ akcji, którą wykona, zależy od rodzaju czaru. Przede wszystkim Chowaniec musi wydać manę, aby pokryć koszt czaru. Jeśli nie ma odpowiedniej jej wartości, musisz uzupełnić brakującą część z Zapasu Many twojego Maga.

Na potrzeby wszelkich wymagań, takich jak np. zasięg, Chowańca traktuje się jako tego, który rzuca czar. Ty natomiast kontrolujesz czary, które Chowaniec będzie rzucał.

Jeśli Chowaniec nie rzuci przygotowanego wcześniej czaru, czar ten wraca do twojej Księgi Czarów na początku następnej Fazy Planowania. Jeśli jednak Chowaniec zostanie zniszczony, zanim zdąży rzucić czar, czar także ulega zniszczeniu.

**Wskazówka:** powinieneś wybrać czar dla swojego Chowańca nawet jeśli nie będziesz mógł lub chciał go rzucić w tej rundzie. Dzięki temu utrzymasz swojego przeciwnika w niepewności co do swoich intencji.

# **PRZYWOŁANIA**

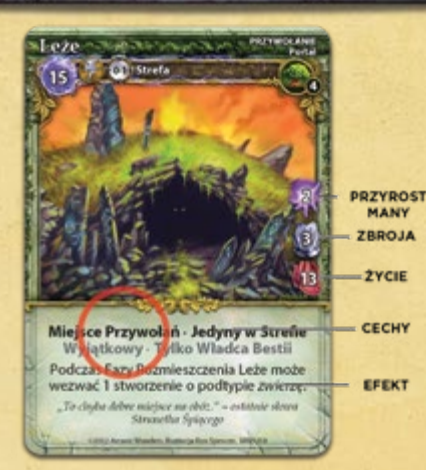

Przywołanie to czar sprowadzający na arenę obiekt, który pozostanie w grze do momentu zniszczenia. Przywołania posiadają Życie, mogą być atakowane, odnosić obrażenia i zostać zniszczone, tak samo jak stworzenia. Mogą także mieć chroniącą je Zbroję. W przeciwieństwie do stworzeń, przywołania nie wykonują jednak akcji i nie posiadają ich znaczników.

**Ważne:** o ile karta nie stwierdza inaczej, wszystkie przywołania posiadają następujące cechy: **Nieżyjący**, **Odporność Psioniczna** oraz **Nieruchomy** (zobacz Kodeks). Cechy te nie są zaznaczone na kartach, aby nie powtarzać informacji, które są intuicyjne i właściwe wszystkim przywołaniom. Niektóre mogą mieć cechę **Żyjący**, która zastępuje zwykłą dla przywołań cechę Nieżyjący. Takie odmienne od zwykłych cechy są wypisane na karcie.

Większość przywołań za cel obiera strefę i zostaje do niej **dołączona**. Kiedy rzucasz czar przywołania, umieść go awersem (stroną odkrytą) do góry w strefie, która jest jego celem. W jednej strefie nie może być kilku przywołań o tej samej nazwie. Zwykle czary te nie mogą się poruszać, a jeśli jest inaczej, nie wolno ich przemieścić do strefy, do której jest już **dołączone** przywołanie o tej samej nazwie.

Istnieje kilka przywołań, które za cel obierają obiekty. Zostają one **dołączone** do tego obiektu i poruszają się razem z nim. Jeśli obiekt zostanie zniszczony lub Teleportowany, przywołanie ulega zniszczeniu i zostaje usunięte. Podobnie jak w przypadku stref, obiekt nie może mieć dołączonych kilku przywołań o tej samej nazwie.

Niemal wszystkie przywołania posiadają specjalną umiejętność lub efekt, który pozostaje aktywny dopóki przywołanie pozostaje w grze. Takie efekty opisane są na karcie przywołania. O ile karta nie stwierdza inaczej, przywołania wpływają na cały obszar gry, niezależnie od zasięgu.

*Przykład: Władca Bestii przywołał Ząb i Pazur. Dopóki przywołanie to pozostanie w grze, wszystkie stworzenia - zwierzęta na arenie (zarówno przyjazne, jak i wrogie) zyskują cechę Przebijający +1 dla swoich ataków wręcz.*

# **MIEJSCA PRZYWOŁAŃ**

 $\overline{\text{S}}$ 

Obiekty z cechą *Miejsce Przywołań* posiadają umiejętność rzucania czarów za ciebie. Podczas Fazy Planowania wybierz czary dla swoich Miejsc Przywołań, w tym samym momencie, w którym wybierasz czary dla swojego Maga. Zazwyczaj Miejsca Przywołań mogą rzucać jedynie pewne typy czarów, wymienione na ich karcie. Umieść wybrany czar rewersem (stroną zakrytą) do góry obok Miejsca Przywołań i powiadom o tym przeciwnika. Tylko Miejsce Przywołań będzie mogło rzucić wybrany przez ciebie czar podczas bieżącej rundy.

Podczas Fazy Rozmieszczenia obaj gracze mogą rzucić wybrane dla Miejsc Przywołań czary, poczynając od gracza posiadającego żeton Inicjatywy. Gracz, który się na to zdecyduje, musi zapłacić koszt i rozpatrzyć efekt czaru. Jeśli nie chcesz (lub nie możesz) rzucić czaru, wraca on do twojej Księgi Czarów na początku *następnej* Fazy Planowania. Jeśli Miejsce Przywołań zostanie zniszczone, razem z nim zniszczeniu ulega wybrany dla niego czar.

Większość Miejsc Przywołań posiada atrybut Przyrost Many, co oznacza, że mogą gromadzić własną manę podczas Fazy Przyrostu Many. Śledź jej liczbę, umieszczając na Miejscu Przywołań żetony many o odpowiedniej wartości.

Miejsca Przywołań rzucają czary w taki sam sposób, w jaki robi to twój Mag, wykorzystując informacje na temat celu i zasięgu określonych na kartach. Pamiętaj, aby zasięg liczyć zawsze od Miejsca Przywołań (nie zaś od Maga). Aby rzucić czar, Miejsce Przywołań musi najpierw wydać swoją manę (usuń z Miejsca Przywołań żetony many o odpowiedniej wartości). Jeśli nie posiada ich wystarczająco dużo, musisz uzupełnić brakującą liczbę punktów z Zapasu Many twojego Maga. Wszystkie czary, które rzuca twoje Miejsce Przywołań, znajdują się pod twoją kontrolą.

*Przykład: Władca Bestii posiada Leże, którego wartość atrybutu Przyrost Many wynosi 2. A zatem podczas każdej Fazy Przyrostu Many na kartę tego Miejsca Przywołań dokłada 2 punkty many. W Fazie Planowania Władca Bestii może wybrać z Księgi Czarów dodatkowy czar stworzenia-zwierzęcia i zadeklarować, że będzie on przypisany do Leża. Następnie, w Fazie Rozmieszczenia, Leże może rzucić wybrany czar, wydając najpierw swoje żetony many. Jeśli czar będzie wymagał więcej many niż posiada, jej brakującą liczbę punktów uzupełni Władca Bestii z własnego Zapasu Many.*

# **ŚCIANY**

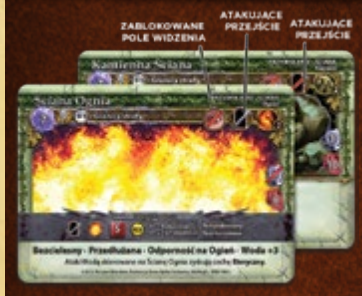

Sciany są wyjątkowym rodzajem przywołań i, w odróżnieniu od innych kart, ich nadruki są poziome. W przeciwieństwie do innych przywołań, Ściany umieszczane są zawsze **na granicy pomiędzy dwiema strefami** i zajmują całą długość jednej z granic strefy. Kiedy rzucasz ten typ czaru, przynajmniej jedna z dwóch

sąsiadujących stref obranej za cel granicy musi znajdować się w zasięgu czaru, zaś granica musi znajdować się w PW. W tym samym momencie na granicy między dwiema strefami może znajdować się tylko jedna Ściana. Jeśli chcesz ją wymienić na inną, musisz najpierw zniszczyć poprzednią.

Karty Ścian mogą mieć jedną lub kilka z opisanych poniżej specjalnych cech:

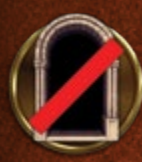

**• Zablokowane Przejście:** jeśli ściana posiada ten symbol, stworzenia nie mogą przez nią przejść, chyba że posiadają cechy Wspinaczka lub Latający (zobacz Kodeks). Jeśli stworzenie zostanie Pchnięte na Ścianę z tą cechą, ulega Wgnieceniu (zobacz hasła "Pchnięcie" i "Wgnieciony" w Kodeksie).

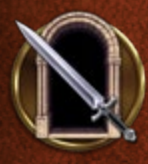

**• Atakujące Przejście:** ten symbol oznacza, że stworzenia mogą przejść przez Ścianę, aby dotrzeć do znajdującej się za nią strefy, ale otrzymają pewną liczbę obrażeń. Ten atak ma miejsce, zanim stworzenie zakończy akcję ruchu, jeśli zatem zostanie w jego wyniku Skrępowane lub Obezwładnione, będzie zmuszone pozostać w pierwotnej strefie. Atak Ściany nie jest ani atakiem wręcz, ani dystansowym, nie można go uniknąć, ani zadać Ścianie żadnych obrażeń w ramach Kontrataku (zobacz dział "Ataki" na str. 22). Atak następuje podczas kroku 4. (Ściany) akcji ruchu (zobacz dział "Akcja ruchu" na str. 10).

Jeśli Ściana nie posiada ani symbolu Zablokowanego Przejścia, ani Atakującego Przejścia, stworzenia mogą przechodzić przez nią swobodnie.

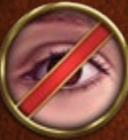

**•ZablokowanePoleWidzenia (PW):** symbol ten informuje, że Ściana nie pozwala znajdującym się za nią stworzeniom zobaczyć niczego po drugiej stronie. Umiejętności i czary nie mogą obrać za cel żadnego obiektu, który znajduje się za Ścianą, która blokuje PW. Cecha ta nie dotyczy stworzeń z cechą Latający.

**Uwaga:** Ściany otaczające arenę posiadają cechy **Zablokowane Przejście i Zablokowane PW**. Są one na tyle wysokie, że ich efekt odnosi się także do stworzeń z cechą Latający.

**• Przedłużana:** tę cechę posiadają wszystkie Ściany. Pozwala ona na ich przedłużenie i umieszczenie dwóch Ścian w jednym czasie. Kiedy rzucasz czar Ściany, możesz rzucić czar drugiej (tej samej) Ściany, płacąc za nią koszt rzucenia czaru, zwiększony o poziom tej Ściany. W takim przypadku wyjmij z Księgi Czarów drugą kartę tej samej Ściany i umieść jako przedłużenie pierwszej. Druga Ściana może być dołożona jako przedłużenie równolegle lub prostopadle do

pierwszej Ściany. Tylko pierwsza Ściana musi się znajdować w zasięgu, ale obie muszą pozostawać w PW.

 *Przykład: Czarodziej rzuca czar Ściany poziomu 2., którego koszt many wynosi 7. Może przedłużyć Ścianę, tak aby zajęła także sąsiednią granicę wybranej strefy, ale wówczas musiałby ponieść koszt many wynoszący 16 (2x7 za Ściany oraz dodatkowe 2 za poziom czaru drugiej Ściany).*

### **Atakowanie Ścian**

Stworzenie w jednej ze stref rozdzielonych Ścianą może przeprowadzić atak wręcz przeciwko tej Ścianie. Ataki dystansowe mogą obrać Ścianę za cel, jeśli w zasięgu znajduje się przynajmniej jedna ze stref, na granicy której znajduje się Ściana, a Ściana pozostaje w PW. Ściany nie zajmują stref i nie podlegają atakom strefowym ani czarom, których celem jest strefa.

# **POLE WIDZENIA**

シドミのシ

Aby rzucić czar lub przeprowadzić atak dystansowy, musisz mieć niezablokowane Pole Widzenia (PW). Zazwyczaj stworzenia mają PW przez całą planszę areny, bez względu na zasięg ich ataków lub efektów. Jednakże niektóre **Ściany** blokują PW. Nie możesz rzucić czaru ani wykonać ataku dystansowego przez Ścianę, która blokuje PW.

Kiedy obliczasz zasięg celu, musisz także sprawdzić czy PW nie jest zablokowane. Narysuj w wyobraźni prostą linię biegnącą od środka strefy, w której znajduje się rzucający czar, do strefy, w której znajduje się cel czaru (może to być ta sama strefa). PW jest zablokowane, jeżeli linia jest przecięta przez stojącą na granicy stref Ścianę z cechą Zablokowane PW. Ściany zwykle nie blokują PW, jeśli linia przebiega **na skos** pomiędzy strefami, o ile co najmniej jedna ze Ścian stykających się w tym rogu nie posiada cechy Zablokowane PW. Rysując linię PW ku Ścianie, poprowadź ją do środka granicy strefy (Ściana zajmuje zawsze całą długość granicy stref, na której się znajduje).

*Przykład: Czarnoksiężnik szykuje się do rzucenia na swoich wrogów Kuli Ognia, ale jego Pole Widzenia blokuje Kamienna Ściana. Celem czaru mogą być wyłącznie stworzenia w strefach zaznaczonych na zielono. Kamienna Ściana blokuje PW i uniemożliwia mu zobaczenie (i obranie za cel) wszystkich stworzeń w strefach czerwonych.*

Zauważ, że Czarnoksiężnik może poprowadzić linię PW do Szarego Wilka, ponieważ dotyka ona tylko **rogu Ściany** i nie przechodzi przez jej granicę. Nie ma natomiast PW do Hydry. Choć poprowdzona do niej linia przechodzi jedynie przez **róg Ściany**, widok przez obie granice strefy jest zablokowany.

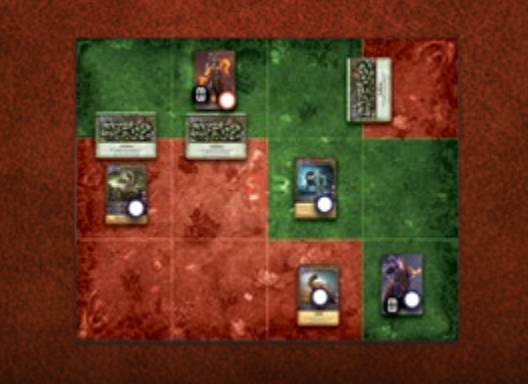

# **JEDYNY W STREFIE**

Wiele przywołań posiada cechę Jedyny w Strefie. W każdej strefie może znajdować się tylko jedno przywołanie z tą cechą (nawet jeśli te przywołania mają inne nazwy). Nie możesz zatem rzucić czaru z cechą Jedyny w Strefie na strefę, w której znajduje się już czar z tą cechą.

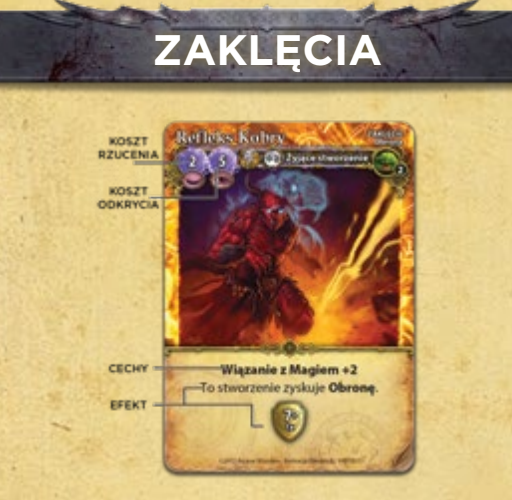

Zaklęcia, w odróżnieniu od innych typów czarów w *Mage Wars*, zagrywane są **rewersem do góry** (zakryte). Twój przeciwnik nie wie, jaki będzie efekt twojego zaklęcia, dopóki go nie ujawnisz! Położone rewersem do góry zaklęcie nazywane jest **ukrytym** zaklęciem. Możesz podglądać własne ukryte zaklęcia w dowolnym momencie.

Zaklęcia tworzą na arenie obiekty, które pozostają w grze do momentu zniszczenia. Ponieważ zaklęcia nie mają atrybutu Życia, nie mogą zostać zaatakowane ani otrzymać obrażeń.

Zaklęcia są zawsze **dołączone** do swoich celów. Umieść dołączone zaklęcie pod kartą, która jest jego celem, nie zakrywając go przy tym całkowicie (tak, aby obaj gracze mogli widzieć, ile zaklęć zostało dołączonych do danego celu). Tak dołączone zaklęcie przemieszcza się razem z celem. Jeśli cel zostanie zniszczony, zniszczeniu ulega także dołączone zaklęcie (ukryte albo odkryte). Niektóre czary tego typu mogą obrać za cel strefę i zostać do niej dołączone. W takim przypadku umieść zaklęcie **rewersem do góry** (zakryte) w odpowiedniej strefie.

Nie istnieje limit liczby **różnych** zaklęć, które mogą zostać dołączone do obiektu, lecz każdy obiekt lub strefa może mieć dołączone tylko jedno zaklęcie o tej samej nazwie. Zasada ta dotyczy zarówno ukrytych, jak i odkrytych zaklęć. Na przykład, nie możesz dołączyć dwóch zaklęć Niedźwiedziej Siły do tego samego stworzenia. Może się zdarzyć, że obaj gracze dołączą identyczne zaklęcie do tego samego celu. Jeśli odkrywane zaklęcie okaże się takie same, jak zaklęcie odkryte wcześniej na tym samym obiekcie, nowsze zaklęcie zostanie zniszczone bez żadnego efektu.

**Ważne:** graczom **nie wolno** zmieniać kolejności rzuconych zaklęć. Twój przeciwnik może chcieć wiedzieć, w jakim momencie zostały rzucone poszczególne zaklęcia. Nowe zaklęcie zawsze umieszczaj na wierzchu wcześniej rzuconych.

# **Koszty zaklęcia**

Wszystkie zaklęcia posiadają na karcie dwie wartości kosztu, wyrażone w punktach many, które trzeba za nie zapłacić. Pierwsza wartość, oznaczona symbolem zamkniętego oka, to **koszt rzucenia** zaklęcia, który musisz zapłacić, kiedy rzucasz i umieszczasz zaklęcie na planszy rewersem do góry (zakryte). **Koszt ten** 

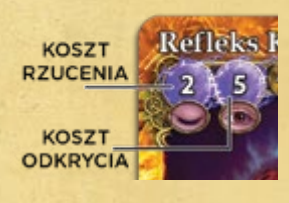

**zawsze wynosi 2 punkty many**. Rzucone w ten sposób zaklęcia posiadają status ukrytego zaklęcia**.**

Druga wartość, oznaczona symbolem otwartego oka, to **koszt odkrycia**, który **możesz** zapłacić, kiedy chcesz odkryć zaklęcie. Kiedy zaklęcie zostanie odkryte, a ty nie pokryjesz kosztu jego odkrycia (ponieważ nie chcesz lub nie możesz tego zrobić), zaklęcie zostanie natychmiast zniszczone bez żadnego efektu.

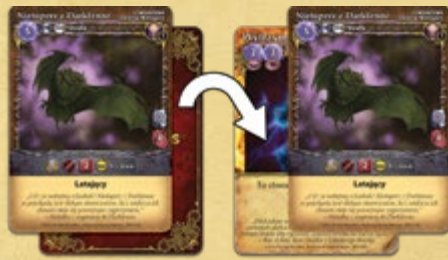

**ODKRYWANIE ZAKLĘCIA**

**Uwaga:** niektóre zaklęcia posiadają cechę **Wiązanie z Magiem**. Jeśli takie zaklęcie zostanie dołączone do Maga, koszt jego odkrycia ulega zwiększeniu. *Na przykład, koszt odkrycia zaklęcia Dostrojenie wynosi 2. Zaklęcie to posiada także cechę Wiązanie z Magiem +2, co oznacza, że jeśli wcześniej zostało dołączone do Maga, to koszt odkrycia wzrośnie do 4 (zamiast 2).*

### **Odkrywanie zaklęć**

**Ważne: ukryte zaklęcia nie wywołują żadnego efektu tak długo, jak pozostają zakryte!** Możesz odkryć zaklęcie natychmiast **po** wykonaniu **dowolnej** akcji, kroku lub po rozpatrzeniu Fazy, jeśli jest to kolej twojego przeciwnika! To tak zwana "darmowa akcja", która nie wymaga akty**wowania stworzenia czy odwracania znacznika akcji** (zobacz ramkę "Kiedy możesz odkryć zaklęcie?").

Kiedy odkrywasz swoje zaklęcie, przed rozpatrzeniem jego efektu musisz zapłacić koszt odkrycia. Jeśli tego nie zrobisz, zaklęcie ulegnie zniszczeniu i nie wywoła żadnego efektu. Kiedy koszt zostanie zapłacony, odwróć kartę zaklęcia i pokaż ją przeciwnikowi, a następnie umieść pod obiektem, do którego jest dołączona, tak aby nie została całkowicie zasłonięta przez kartę obiektu.

Kiedy odkrywasz zaklęcie, upewnij się, że określony na jego karcie cel odpowiada celowi, do którego jest dołączony. Jeśli tak nie jest, zaklęcie ulega zniszczeniu, nie wywołując żadnego efektu. Może się zdarzyć, że w czasie gry obiekt ulegnie zmianie i przestanie być odpowiednim celem.

Zaklęcia nie mogą wpływać na zdarzenia, które miały miejsce, **zanim** zaklęcie zostało odkryte. Na przykład, nie możesz odkryć *Pancerza Nosorożca*, aby zmniejszyć liczbę obrażeń **po tym**, jak będące jego celem stworzenie otrzyma już obrażenia w wyniku ataku.

Jeśli obaj gracze zechcą odkryć zaklęcia w tym samym czasie, jako pierwszy czyni to gracz posiadający żeton Inicjatywy. Może wówczas odkryć dowolną liczbę zaklęć, rozpatrując efekt jednego, zanim przejdzie do odkrycia kolejnego. Kiedy pierwszy gracz skończy odkrywać zaklęcia, drugi gracz może odkryć dowolną liczbę swoich zaklęć, także odkrywając i rozpatrując je pojedynczo. Następnie odkrywanie może znowu zacząć pierwszy gracz, i tak dalej. Każde zaklęcie jest rozpatrywane natychmiast po jego odkryciu.

# **KIEDY MOŻESZ ODKRYĆ ZAKLĘCIE?**

Zaklęcie możesz odkryć natychmiast po dowolnym **kroku**, **fazie** lub **akcji** w grze.

**AND** 

- Na końcu dowolnej fazy w rundzie gry. *Przykład: Wyssanie Esencji może zostać odkryte na końcu Fazy Odświeżania, tak aby jego efekt zadziałał podczas Fazy Utrzymania.*
- Natychmiast po aktywowaniu stworzenia i przed tym, jak wybierze ono akcję do wykonania. *Przykład: możesz odkryć Łańcuchy Agonii po tym, jak twój przeciwnik aktywuje swoje stworzenie. Jeśli stworzenie poruszy się w tej rundzie, otrzyma obrażenia.*
- Natychmiast po tym, jak stworzenie ukończy akcję, taką jak atak, ruch czy rzucenie czaru. *Przykład: kiedy stworzenie wejdzie do strefy, lecz zanim rozpocznie atak, możesz odkryć Uświęconą Ziemię.*
- Na końcu dowolnego z **kroków** w ramach rozpatrywania ataku, rzucania czaru lub ruchu. *Przykład: po tym, jak zostanie rozpatrzony krok 4 ataku (Unik), możesz odkryć Pancerz Nosorożca, aby zmniejszyć liczbę obrażeń, jakie otrzyma stworzenie.*
- Możesz także odkryć zaklęcie natychmiast po tym, jak zostanie rzucone, tuż po kroku Rozpatrywanie Efektu zaklęcia. Umieść rzucone zaklęcie rewersem do góry (zakryte), a następnie, na koniec tego samego kroku, odkryj je.
- Nie możesz przerwać rozpoczętego zdarzenia, aby odkryć zaklęcie.

*Przykład: nie możesz odkryć zaklęcia na stworzeniu, dla którego trwa rzut kością ataku. Musisz poczekać, aż dany krok lub akcja zostaną ukończone.*

*Przykład odkrywania zaklęć: Czarnoksiężnik umieścił zaklęcie na Szarym Wilku wroga. Kiedy przeciwnik aktywuje Wilka, Czarnoksiężnik mógłby natychmiast odkryć zaklęcie, jeszcze zanim Wilk rozpocznie akcję. Postanawia jednak poczekać. Wilk przenosi się do innej strefy. Czarnoksiężnik mógłby odkryć zaklęcie po każdym kroku akcji ruchu Wilka, jednak znów postanawia czekać. Następnie Wilk rozpoczyna szybką akcję, aby zaatakować Czarnoksiężnika. Po zakończeniu kroku 1: Deklarowanie ataku, Czarnoksiężnik postanawia wreszcie odkryć zaklęcie: to Agonia! Wilk rzuci 2 kośćmi mniej podczas kroku Rzut Kośćmi swojego ataku.*

W rzadkich przypadkach może okazać się, że dwa zaklęcia wchodzą ze sobą w konflikt. Wówczas efekty rozpatrywane są w kolejności odkrywania kart.

*Przykład: jeśli jedno zaklęcie nadaje cechę Latający, drugie zaś ją odbiera, drugi efekt zniweluje pierwszy. Jeśli jedno zaklęcie daje stworzeniu dodatkowe punkty Życia, drugie zaś zapobiega ich zyskiwaniu, to oznacza, że to stworzenie otrzyma dodatkowe punkty Życia, jednakże nie będzie mogło otrzymywać kolejnych.*

# コペームブ **WSKAZÓWKA TWÓRCÓW: MATRYCA ZAKLĘĆ**

Zaklęcia są czarami, które rozpatrywane są dwuetapowo. Kiedy je rzucasz, tworzysz na celu magiczną "matrycę". W tym momencie zaklęcie nie jest jeszcze w pełni uformowane i istnieje jako rodzaj magicznej energii, która nie daje żadnego efektu. Kiedy zaklęcie zostaje odkryte, rzucający "finalizuje" je, napełniając je dodatkową mocą. Dopiero wówczas zaklęcie nabiera pełnej siły i zaczyna oddziaływać na cel. Używając ukrytych zaklęć, Mag tka sieć niosących nieprzyjacielowi zgubę niespodzianek. Jest to istotna część taktyki w *Mage Wars*®!

> **KTO KONTROLUJE TO ZAKLĘCIE?**

Czasem, jeśli obiekt posiada kilka ukrytych zaklęć, może być trudno zapamiętać, kto kontroluje każde z nich. Aby uniknąć nieporozumień, powinieneś zawsze kłaść swoje zaklęcia po bliższej ci stronie obiektu lub układać je w taki sposób, aby logo *Mage Wars* na rewersie karty zwrócone było w twoją stronę. Możesz także użyć różnokolorowych koszulek na karty lub małych żetonów, którymi oznaczysz swoje zaklęcia.

## **Zaklęcia jednorazowego użytku**

Niektóre zaklęcia, takie jak *Blok* czy *Odwet*, mogą zostać użyte tylko **raz**, zanim ulegną zniszczeniu. Znajdujący się na ich kartach tekst informuje, że zostaną zniszczone natychmiast po ich wykorzystaniu albo odkryciu.

# **Obowiązkowe zaklęcia**

 $\sim$  0  $\sigma$ 

Niektóre zaklęcia, takie jak *Blok* czy *Unieważnienie* **muszą** zostać odkryte, kiedy wystąpią pewne okoliczności, opisane na karcie zaklęcia. Nie możesz zdecydować o zachowaniu tych kart jako ukrytych, jeśli wystąpi uruchamiające je zdarzenie. Większość takich obowiązkowych zaklęć to jednocześnie zaklęcia **jednorazowego użytku**.

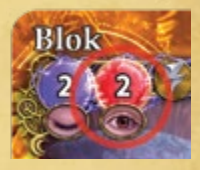

Ξń

Obowiązkowe zaklęcia posiadają symbol kosztu odkrycia oznaczony **czerwonym kolorem**, co pomoże ci zapamiętać, że **muszą** zostać odkryte w pewnych okolicznościach.

*Przykład: opis zaklęcia Blok informuje, że musisz go odkryć, kiedy stworzenie, na które go rzuciłeś, zostanie zaatakowane. Odkrycie zaklęcia powinno nastąpić podczas kroku 4 ataku (Unik). Twój przeciwnik może zaatakować takie stworzenie słabym atakiem tylko po to, abyś odkrył swoje zaklęcie Bloku, i w ten sposób przygotować się do potężniejszego ataku.*

Jeżeli **obowiązkowe** zaklęcie lub zaklęcie **jednorazowego użytku** zostanie odkryte poza wymaganym momentem, nie będzie miało żadnego efektu i zostanie natychmiast zniszczone i odrzucone. Nie możesz zatrzymać odkrytego zaklęcia, aby wykorzystać jego efekt później. Na przykład, jeśli zaklęcie Bloku zostanie odkryte, zanim nastąpi atak, nie będzie miało żadnego efektu, po czym zostanie zniszczone i odrzucone.

**Wskazówka:** choć obowiązkowe zaklęcie musi zostać odkryte w pewnych okolicznościach, **nie musisz** płacić jego kosztu odkrycia. Na przykład, jeśli twój Blok zostanie wywołany przez słaby atak, możesz nie płacić 2 punktów many kosztu odkrycia. W takim przypadku zaklęcie nie będzie miało żadnego efektu i ulegnie zniszczeniu.

# **PUŁAPKI**

 $-0.6$ 

**1057** 

Niektóre zaklęcia należą do podtypu **pułapki**. Dotyczą one zawsze stref. Zagrywa się je tak samo jak inne zaklęcia, czyli rewersem do góry (zakryte). Zwykle mogą być dołączone tylko do stref, w których nie ma żadnych wrogich stworzeń. Kiedy wróg wejdzie do takiej strefy, uruchomi pułapkę. Pułapki są zawsze **obowiązkowymi zaklęciami**, a zatem musisz je odkryć, kiedy zostaną uruchomione.

Uwaga: stworzenie, które zostało wezwane do strefy, nie uznaje się za takie, które do niej "weszło", co oznacza, że pułapka nie zostanie uruchomiona.

Aby uruchomić pułapkę, stworzenie musi **wejść** do strefy wykonując akcję ruchu lub zostać Pchnięte albo Teleportowane. Zaklęcie pułapki rozpatruje się natychmiast **po** wejściu stworzenia do strefy i zanim rozpocznie ono jakąkolwiek akcję. Pułapka często będzie atakowała stworzenie, które ją uruchomiło. Jeśli efekt pułapki uniemożliwi stworzeniu wykonywanie akcji (np. w wyniku Ogłuszenia), jego Faza Akcji natychmiast się zakończy.

W jednej strefie możesz umieścić dowolną liczbę pułapek (o ile posiadają inne nazwy). Wszystkie mogą zostać uruchomione i odkryte jednocześnie. Jeśli tak się stanie, ten, kto kontroluje pułapki, decyduje o kolejności ich rozpatrywania.

Podobnie jak w przypadku obowiązkowych zaklęć, jeśli pułapka zostanie odkryta przez efekt lub umiejętność, zanim stworzenie wejdzie do strefy z pułapką, nie będzie ona miała żadnego efektu i zostanie zniszczona.

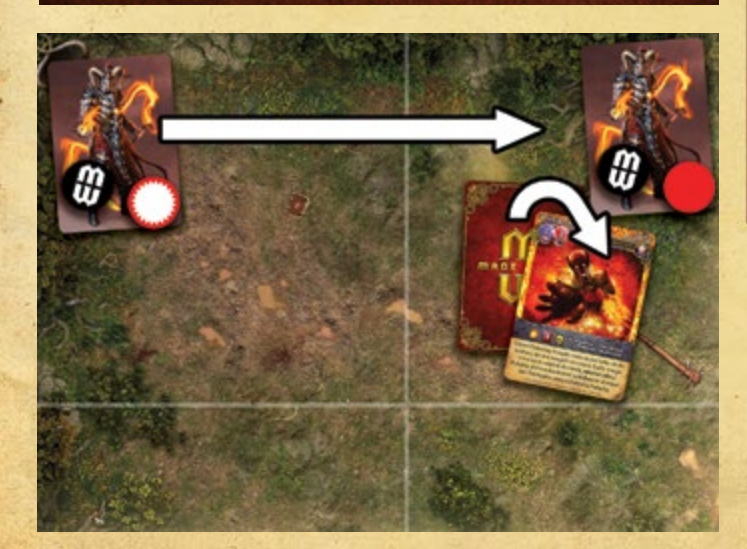

# **EKWIPUNEK**

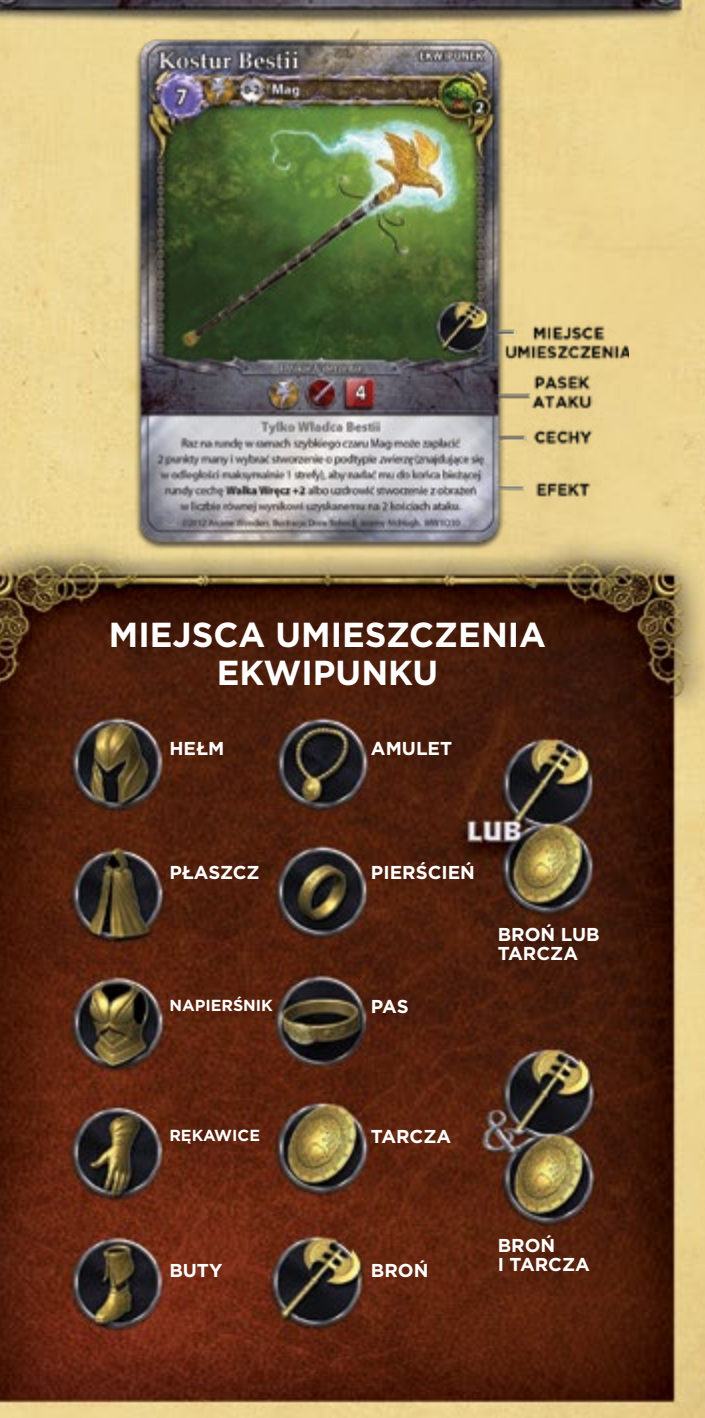

Ekwipunek zapewnia twojemu Magowi nowe lub lepsze możliwości. Ten typ czarów może być rzucany **tylko** na Magów.

Kiedy rzucasz czar ekwipunku, zostaje on dołączony do twojego Maga. Ekwipunek będzie się z nim przemieszczał jako jego wyposażenie aż do momentu, w którym zostanie zniszczony. Umieść ekwipunek awersem do góry (odkryty) na stole obok planszy atrybutów Maga. Każdy gracz może oglądać ekwipunek dołączony do dowolnego Maga w dowolnym momencie.

Każdy czar ekwipunku posiada właściwe mu miejsce umieszczenia na ciele Maga. Do każdego miejsca może być dołączony tylko jeden czar ekwipunku, z wyjątkiem **pierścieni**, których możesz mieć dwa.

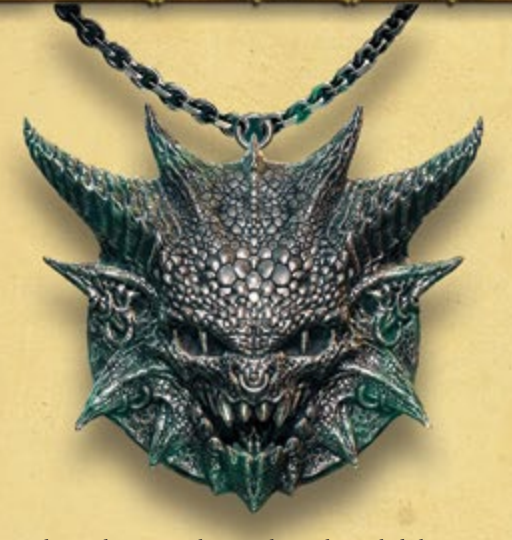

Niektóre większe elementy ekwipunku, takie jak łuki, mogą wymagać dwóch lub więcej miejsc umieszczenia, podczas gdy inne mogą być noszone w dowolnym miejscu. Na przykład wiele różdżek może zostać dołączonych zarówno do "broni", jak i "tarczy".

Zasięg czarów ekwipunku wynosi "0-2". Zwykle Mag będzie je rzucał wyłącznie na siebie. Może jednak rzucić je także na **przyjaznego** Maga (w grze drużynowej), a także wykorzystać Miejsca Przywołań, takie jak *Bitewna Kuźnia*, które rzucą czar za niego. W takim przypadku należy sprawdzić, czy spełnione są warunki zasięgu. Możesz także rzucić czar ekwipunku na **wrogiego** Maga, ale tylko na takie **miejsce umieszczenia**, do którego nie został dołączony żaden inny ekwipunek. Mag kontroluje wszystkie dołączone do niego elementy ekwipunku.

Do swojego Maga możesz dołączyć tylko jeden czar ekwipunku o tej samej nazwie.

Niektóre czary ekwipunku posiadają pasek ataku. Dają one twojemu Magowi nowe rodzaje ataków do wykorzystania. Kiedy twój Mag atakuje, możesz wybrać rodzaj ataku określony na karcie ekwipunku zamiast ataku określonego na karcie umiejętności Maga.

### **Kto kontroluje ekwipunek?**

Zwykle osobą kontrolującą czar jest gracz, który go rzucił. Jednakże w przypadku ekwipunku jest inaczej: kontroluje go Mag, do którego został dołączony dany przedmiot. Na przykład, jeśli rzucisz czar "broni" na innego Maga, **to on** będzie ją kontrolował i używał.

### **Wymiana ekwipunku**

Jeśli na Maga zostanie rzucony kontrolowany przez **przyjaciela** czar ekwipunku o tej samej nazwie lub miejscu umieszczenia, co już posiadany ekwipunek, to nowy sprzęt zastępuje stary (tj. oryginalny, o tej samej nazwie lub w tej samej lokalizacji). Poprzednia karta ekwipunku zostaje odłączona od Maga i odłożona do Księgi Czarów właściciela. W ten sposób, **przyjaźni** Magowie mogą wymieniać sobie nawzajem ekwipunek, wybierając nowszy lub lepszy sprzęt.

Pamiętaj, że czar ekwipunku kontrolowany przez **wroga** nie może **wymienić** ekwipunku Maga. W takim przypadku zaklęcie zostaje anulowane i odrzucone bez efektu.

# **WPISANY CZAR**

ಾರ

Wpisany Czar to cecha, którą posiadają niektóre obiekty, w tym zwłaszcza czary ekwipunku. Pozwala ci ona dołączyć ("wpisać") kartę czaru do obiektu.

Kiedy rzucasz czar z cechą **Wpisany Czar**, możesz natychmiast dołączyć do niego inny czar. Możesz wybrać dowolny czar ze swojej Księgi Czarów, który spełnia ograniczenia obiektu z cechą Wpisany Czar. Na przykład do Różdżki Maga możesz "wpisać" wyłącznie inkantacje, a zatem nie można do niej dołączyć czaru ataku czy zaklęcia. Czar, który został dołączony połóż rewersem do góry (zakryty) pod obiektem z cechą Wpisany Czar.

Czar ten rzuca się tak, jakby został przygotowany podczas Fazy Planowania. Możesz rzucić tylko jeden taki czar na rundę. Odwróć wówczas jego kartę, aby pokazać ją przeciwnikowi i pozostaw częściowo wystającą spod karty obiektu, do którego jest dołączona. Do rzucenia czaru musisz wykorzystać odpowiednią akcję, a także zapłacić pełny koszt many oraz sprawdzić zasięg, cel i PW, tak samo jak przy rzucaniu normalnych czarów.

Wpisane inkantacje i czary ataku nie są odrzucane po rzuceniu. Obiekt z cechą Wpisany Czar zatrzymuje je, dzięki czemu możesz wykorzystywać je ponownie w kolejnych rundach. Dołączonego czaru nie odrzuca się także wtedy, kiedy zostanie on skontrowany lub anulowany.

Jeśli obiekt z cechą Wpisany Czar zostanie zniszczony, wszystkie dołączone do niego czary również ulegają zniszczeniu. Jeśli czar ekwipunku z cechą Wpisany Czar wróci do twojej Księgi Czarów (na przykład w wyniku zastąpienia go przez inny czar ekwipunku), to wraca do niej także dołączony do ekwipunku czar.

Niektóre obiekty z cechą Wpisany Czar pozwalają na zmianę dołączonych do nich czarów. W takim wypadku poprzedni czar wraca do twojej Księgi Czarów.

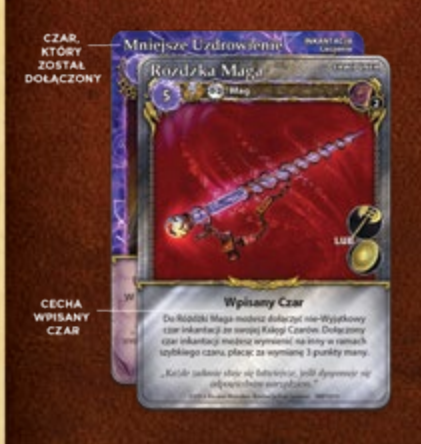

*Przykład: Różdżka Maga umożliwia wpisanie (dołączenie) do niej inkantacji. Wybierasz Mniejsze Uzdrowienie. Dopóki Różdżka pozostanie w grze, możesz co rundę rzucać Mniejsze Uzdrowienie, tak jakbyś przygotował je podczas Fazy Planowania.* 

# **WALKA**

Atak jest próbą zadania obrażeń obiektowi znajdującemu się na arenie. Możesz atakować jedynie obiekty posiadające atrybut Życia. Pozostałe obiekty, takie jak zaklęcia i czary ekwipunku, nie mogą zostać zaatakowane.

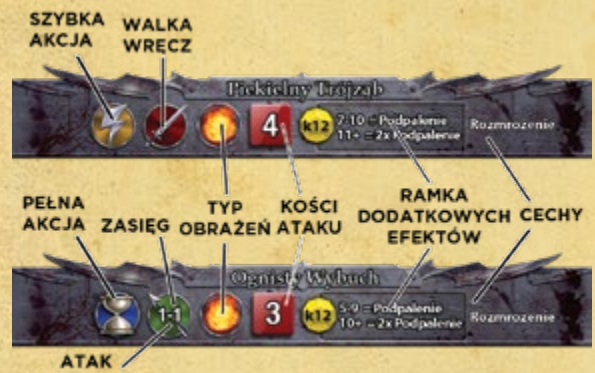

### **DYSTANSOWY**

### **Pasek ataku**

Każde stworzenie i czar, które może wykonać atak, posiada na karcie przynajmniej jeden pasek ataku. Zawiera on informacje niezbędne do przeprowadzenia ataku:

- **• Nazwa ataku:** określa nazwę konkretnego ataku.
- **• Typ wymaganej akcji:** ta ikona informuje, który typ akcji musisz wykorzystać, aby przeprowadzić atak (**szybką akcję** czy **pełną akcję**).
- **• Typ ataku:** ta ikona określa typ ataku: **atak wręcz** lub **atak dystansowy**. Ataki dystansowe posiadają dodatkową informację o minimalnym i maksymalnym zasięgu.
- **• Typ obrażeń:** niektóre ataki zadają konkretny **typ** obrażeń, np. od *ognia*, *błyskawic* czy *wiatru*. Ikona typu obrażeń określa, jakiego rodzaju obrażenia zadaje dany atak. W powyższym przykładzie możesz zobaczyć ikonę obrażeń od *ognia*.
- **• Kości ataku:** liczba w czerwonym kwadracie określa liczbę kości, którymi będziesz rzucał podczas ataku.
- **• Ramka dodatkowych efektów:** niektóre ataki mogą zdziałać znacznie więcej, niż tylko zadać obrażenia. Ta ramka informuje o tym, jaka jest szansa na wywołanie dodatkowych efektów lub stanów, które mogą wpłynąć na cel ataku.
- **• Cechy ataku:** jeśli atak posiada jakiekolwiek specjalne cechy lub efekty, będą one określone w tym miejscu na pasku ataku.

**Ważne**: jeśli stworzenie posiada więcej pasków ataku, to za każdym razem, kiedy atakujesz musisz wybrać tylko jeden z nich. W zestawie podstawowym Magowie posiadają podstawowy atak wręcz wykonywany w ramach szybkiej akcji, w którym wykorzystuje się trzy kości ataku (informację tę znajdziesz na swojej karcie umiejętności). Gdy twój Mag zostanie wyposażony w broń (czyli ekwipunek z nadrukowanym paskiem ataku), będzie mógł przeprowadzić także inne ataki. Mag może również zyskać dodatkowe paski ataku rzucając czar ataku. Kiedy twój Mag chce zaatakować, musisz wybrać tylko jeden z dostępnych mu ataków.

# **ATAKI PRZEPROWADZANIE ATAKU**

### Kiedy atakujesz, musisz wykonać poniższe kroki w podanej kolejności:

- 1. Deklarowanie ataku
- 2. Ponoszenie kosztów
- 3. Rzut na trafienie
- 4. Unik
- 5. Rzut kośćmi
- 6. Obrażenia i efekty
- 7. Dodatkowe uderzenia
- 8. Obrażenia od bariery
- 9. Kontratak
- 10. Koniec ataku

Atak zazwyczaj następuje wtedy, gdy stworzenie używa jednego z ataków znajdujących się na jego karcie ("pasek ataku") bądź kiedy Mag rzuca czar ataku lub atakuje za pomocą broni ze swojego ekwipunku. Przeprowadzenie ataku jest łatwe. Zwykle po prostu wybierasz cel, rzucasz kośćmi ataku i podliczasz zadane obrażenia. Mimo to, na kolejnych stronach instrukcji rozpisaliśmy atak na serię kroków, aby dokładnie wyjaśnić jego przebieg. Kiedy już przeprowadzisz kilka ataków, kroki z których składa się każdy atak staną się intuicyjne i będziesz je wykonywał automatycznie. Na jedną pełną akcję ataku składa się 10 kroków. Stworzenie może wykorzystać jedną taką akcję do przeprowadzenia ataków wielokrotnych (zobacz krok 7: Dodatkowe uderzenia na str. 26, a także hasło **Zamaszysty Atak** w Kodeksie).

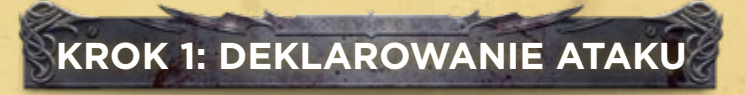

Poinformuj, który atak zamierzasz przeprowadzić. Jeśli stworzenie posiada kilka ataków, co pokazane jest na karcie przez oddzielne "paski ataku", musisz wybrać tylko jeden z nich. Pamiętaj, że **ikona akcji wybranego ataku** musi odpowiadać typowi akcji, którą wykorzystujesz (na przykład ikona **pełnej akcji** wymaga od stworzenia użycia **pełnej akcji**, aby mogło wykonać taki atak).

Następnie wskaż cel, który chcesz zaatakować. Pamiętaj, że cel musi spełniać pewne warunki:

• Jeśli wykonujesz atak wręcz, cel ataku musi być w tej samej strefie, co atakujący. Jeśli w strefie znajdują się wrodzy Strażnicy, to musisz ich zaatakować zanim zaatakujesz wybrany cel (zobacz dział "Strażnicy" na str. 29).

• Jeśli wykonujesz atak dystansowy, cel ataku musi znajdować się w jego zasięgu. Ataki dystansowe ignorują Strażników. Każdy taki atak posiada minimalny i maksymalny zasięg, a cel musi znajdować się w strefie, która znajduje się w tym zasięgu (zobacz dział "Obliczanie odległości" na str. 10). Ponadto cel ataku dystansowego musi znajdować się w PW (Polu Widzenia) – zobacz dział "Pole Widzenia" na str. 17. Wykonując atak dystansowy pomiń krok 6 i 7.

**Pamiętaj:** jeśli stworzenie z cechą Latający atakuje obiekt nie-Latający, traci cechę Latający aż do końca ataku (zobacz dział "Stworzenia Latające" na str. 15).

Jeśli atakujący lub broniący się przemieszczą się podczas ataku (na przykład w wyniku efektu zaklęcia, które pozwoli im na Teleportację), atak zostanie anulowany, nawet jeśli po zakończeniu ruchu cel nadal pozostaje w zasięgu ataku.

Jeśli zmienisz zdanie lub okaże się, że nie możesz przeprowadzić ataku, możesz anulować akcję i wybrać w zamian inną. Musisz to jednak zrobić przed końcem tego kroku. Po zakończeniu tego kroku akcja ataku zostanie rozpoczęta i jeśli z niej zrezygnujesz z jakiegokolwiek powodu, stracisz ją.

*Przykład: Królewska Łuczniczka posiada dwa ataki. Jej atak dystansowy, wykorzystujący Długi Łuk, jest potężny, ale wymaga pełnej akcji, a jego celem może być tylko stworzenie znajdujące w odległości 1 lub 2 stref. Jeśli zechce wykonać szybką akcję lub obrać za cel wroga znajdującego się w tej samej strefie co ona (zasięg "0"), musi użyć Noża, czyli słabszego ataku wręcz.*

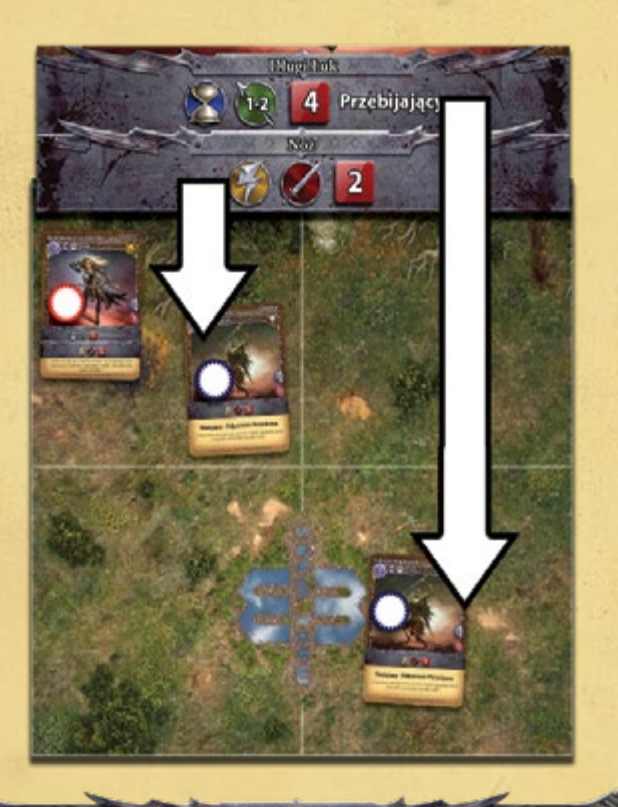

# **KROK 2: PONOSZENIE KOSZTÓW**

**Musisz** ponieść wszystkie koszty wymagane do przeprowadzenia ataku. Na przykład, niektóre czary mogą wymagać, abyś zapłacił za nie maną, zanim twoje stworzenie będzie mogło zaatakować.

Jeśli nie możesz ponieść wszystkich kosztów, atak zostaje anulowany, a ty tracisz akcję!

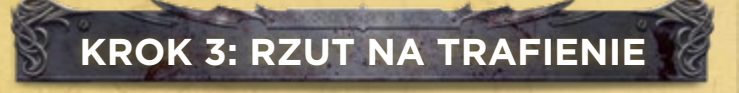

Większość ataków zawsze "trafia" w cel, a ten krok jest pomijany. Jednak niektóre czary lub efekty mogą wymagać, byś rzucił kością efektu k12, aby ustalić, czy trafiłeś. Jeśli na przykład atakujący jest Oszołomiony, musi rzucić kością i upewnić się, czy jego atak sięgnął celu (zobacz "Oszołomienie" w Kodeksie). Jeśli rzut zakończy się niepowodzeniem, atak "chybia", a gracz przechodzi do kroku 7: Dodatkowe uderzenia.

# **KROK 4: UNIK**

Broniący się może teraz spróbować uniknąć ataku używając Obrony.

**Ważne:** broniący się musi zdecydować, czy chce użyć Obrony (zobacz dział "Obrona" na str. 24), zanim atakujący przejdzie do następnego kroku i rzuci kośćmi.

Jeśli atak zostanie odparty, przejdź do kroku 7: Dodatkowe uderzenia. Jeśli broniący nie uniknął ataku – atak jest kontynuowany. Wówczas przejdź do kroku 5: Rzut kośćmi.

# CZARY ATAKU

Kiedy rzucasz czar ataku, jest on jednocześnie i atakiem, i czarem. W pierwszej kolejności musisz wykonać wszystkie kroki obowiązujące przy rzucaniu czaru. Następnie, jeśli czar nie zostanie skontrowany, przystępujesz do atakowania, wykonując kolejno kroki obowiązu-

jące dla ataku. Cel ataku musi być oczywiście taki sam jak cel rzuconego czaru.

30 B

Czary ataku nie posiadają na pasku ataku ikony "szybkiej" lub "pełnej" akcji, ponieważ szybka lub pełna akcja została już wykorzystana wcześniej do jego rzucenia. Zasięg ataku zależy od zasięgu czaru, a zatem na pasku

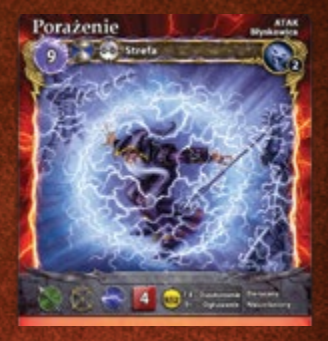

ataku nie będzie także ikony zasięgu. Czary ataku nie posiadają także "nazwy ataku", ponieważ jest ona taka sama, jak nazwa czaru.

## **ATAKI STREFOWE**

Większość ataków dotyczy pojedynczych obiektów, lecz niektóre z nich mogą wpływać na całą strefę! Takie ataki nazywamy **strefowymi**. Są one oznaczone symbolem przedstawionym obok. Strefa, która jest celem takiego ataku, musi znajdować się w jego zasięgu.

**24**

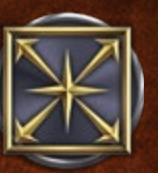

Ataki strefowe zawsze obierają za cel strefę, nigdy zaś – konkretne stworzenia czy obiekty. A zatem umiejętności i cechy, które pozwalają celowi zareagować na atak, nie mają w tym przypadku zastosowania. Ataki strefowe za-

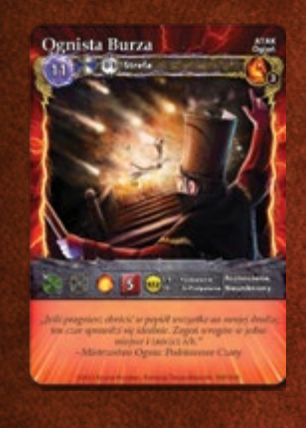

**KOTO** 

wsze posiadają cechę **Nieunikniony** i nie podlegają żadnym efektom z tytułu Obrony.

Podczas kroku "rzut na trafienie" ataku strefowego rzucasz na trafienie tylko raz, aby sprawdzić, czy atak "trafi" strefę. Nie musisz rzucać osobno za każdy znajdujący się w tej strefie obiekt. Obrażenia i dodatkowe efekty ustala się natomiast przy pomocy oddzielnych rzutów dla każdego stworzenia i przywołania w strefie, nie-

zależnie od tego, czy są one przyjazne czy wrogie. Rzuć kością osobno dla każdego broniącego się, w wybranej przez siebie kolejności. Pojedynczy atak musi zostać zakończony, nim zacznie się kolejny.

Uznaje się, że Ściany zawsze leżą poza strefą, a zatem ataki strefowe nie będą na nie wpływać.

### **OBRONA**

Ikona złotej tarczy pokazuje wartość atrybutu Obrony. Duża cyfra na górze informuje, jak skuteczna jest Obrona. Aby uniknąć ataku, na kości efektu k12 musisz wyrzucić wartość **równą lub większą** od wartości Obrony. Najpierw poinformuj, że chcesz wykorzystać Obronę, a następnie rzuć kością: jeśli spełnisz wymagania rzutu, unikniesz ataku (atak "chybił"). Przeciwnik nie będzie już rzucał kośćmi. Atak uznaje się za wykonany, atakujący poniósł jego koszty, ale nie nastąpi żaden efekt (przejdź do kroku 7: Dodatkowe uderzenia).

**Ważne:** stworzenie nie może użyć więcej niż jednej Obrony przeciwko pojedynczemu atakowi (nawet, jeśli posiada wiele obowiązkowych zaklęć, które zostały odkryte w wyniku ataku!). Za każdym razem, kiedy twoje stworzenie zostaje zaatakowane, musisz wybrać tylko jedną z dostępnych form Obrony.

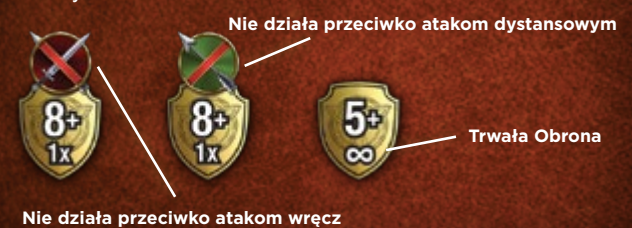

Mniejsza cyfra na tarczy Obrony informuje o tym, ile razy w ciągu jednej rundy możesz jej użyć. Na większości ikon Obrony znajduje się napis "1x", co oznacza, że można ich użyć tylko raz na rundę. Do zaznaczenia, że Obrona została wykorzystana, używa się żetonów Gotowości. Kiedy żeton ułożony jest stroną "gotowy" do góry, możesz użyć Obrony.

Niektóre Obrony posiadają symbol nieskończoności (∞). Mogą one być używane za każdym razem, kiedy stworzenie jest atakowane, ale **tylko raz na atak**.

Większość Obron jest opcjonalna: możesz ich użyć bądź nie. Nawet "trwałą" Obronę możesz pozostawić niewykorzystaną. Obowiązkowe zaklęcie *Blok* musi wprawdzie zostać odkryte, ale zawsze możesz nie zapłacić jego kosztu odkrycia.

Niektóre Obrony nie działają przeciwko pewnym typom ataków. Jeśli Obrona posiada przekreśloną ikonę ataku wręcz, oznacza to, że nie może zostać użyta przeciwko temu typowi ataku (chroni tylko przed atakami dystansowymi). Analogicznie, przekreślona ikona ataku dystansowego oznacza, że Obrona nie będzie chroniła przed tym typem ataku.

Nie możesz użyć Obrony przeciwko atakowi z cechą Nieunikniony.

Niektóre stany, takie jak Ogłuszenie, mogą uniemożliwić stworzeniu korzystanie z jego Obrony, podczas gdy inne, jak Oszołomienie, zmniejszają jej skuteczność i dodają karę do rzutu na Obronę.

Niektóre czary ekwipunku oraz zaklęcia mogą dawać Obronę stworzeniom, do których są dołączone.

*Przykład: Czarnoksiężnik posiada dwie dostępne Obrony: zaklęcie Miecz Mocy oraz ekwipunek Karwasze Odbicia. Pozostający w tej samej strefie Szary Wilk przeprowadza przeciwko niemu atak wręcz. Ponieważ obie Obrony Czarnoksiężnika działają przeciwko atakom wręcz, może on wybrać, którą chce wykorzystać w tym momencie. Wybiera Karwasze i rzuca kością efektu k12. Po użyciu tej Obrony, Czarnoksiężnik musi odwrócić jej żeton Gotowości. Nie będzie mógł ponownie użyć Karwaszy aż do zakończenia następnej Fazy Odświeżania.*

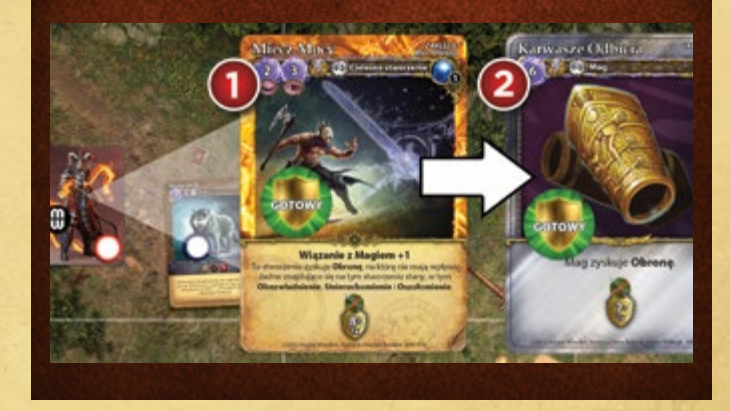

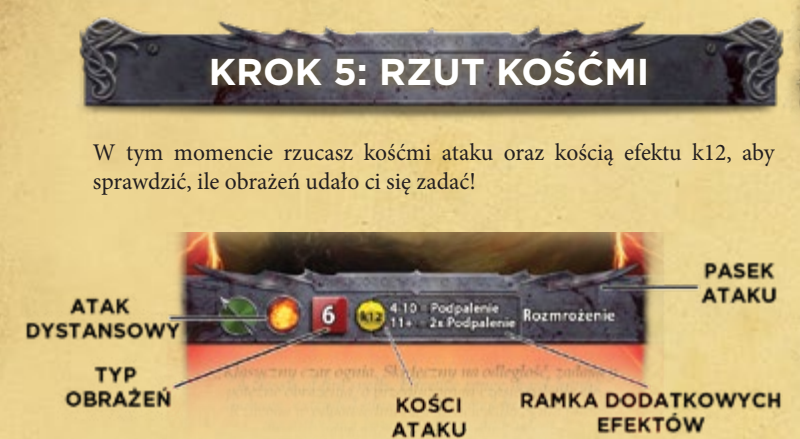

**Modyfikatory ataku**

Każdy atak posiada podstawową liczbę kości ataku, którymi należy rzucić. Zwykle możesz rzucić tylko taką liczbą kości, jaka została określona na pasku ataku. Istnieją jednak pewne cechy i umiejętności, które mogą modyfikować tę liczbę.

Na przykład, cecha **Protekcja** redukuje liczbę kości ataku. Jeśli natomiast broniący się posiada cechę **Błyskawica +2** (która oznacza, że jest wrażliwy na *obrażenia od błyskawic*), a ty atakujesz go tym typem obrażeń, możesz dodać dwie kości do swojego ataku (zobacz dział "Typy obrażeń" na str. 27).

Niektóre ataki zyskują premie, kiedy używa się ich przeciwko celom z pewnymi cechami lub podtypami. Na przykład *Samandriel, Anioł Światłości* na swoim pasku ataku posiada premię **+1 do ataku przeciwko stworzeniom Nieżyjącym lub Mrocznym**. Jeśli *Samandriel* zaatakuje stworzenie z cechą Nieżyjący lub pochodzące ze szkoły Mroku, może dodać 1 kość do liczby kości ataku, a także +1 do wyniku rzutu kością efektu k12.

Ważne: niezależnie od wszystkich cech i efektów, atakujący **zawsze** rzuca przynajmniej 1 kością, chyba że cel jest **Odporny** na **typ obrażeń** danego ataku.

Dodaj lub odejmij wszystkie modyfikatory liczby kości, którymi rzucasz podczas ataku. Rzuć liczbą kości równą ostatecznej, zmodyfikowanej wartości ataku. Jeśli atak ma jakiekolwiek dodatkowe efekty określone na pasku ataku (zawsze znajdują się one w ramce efektów dodatkowych z ikoną kości k12), rzuć także kością efektu k12, a następnie dodaj lub odejmij wszelkie modyfikatory tego rzutu.

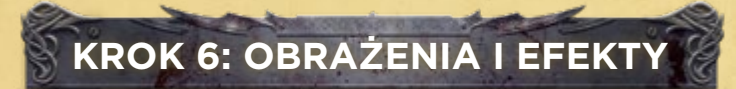

### Wraz z tym krokiem, atak oficjalnie "trafia" w cel.

Jeśli ten krok zostanie pominięty (na przykład atak chybi z powodu stanu Oszołomienia lub zostanie uniknięty dzięki Obronie) lub jeśli atak zostanie wcześniej anulowany (na przykład wtedy, kiedy cel użyje Boskiej Interwencji lub się Teleportuje), atak nie trafi w cel.

Najpierw dodaj do siebie zwykłe wyniki rzutu kośćmi, a od uzyskanej sumy odejmij wartość atrybutu Zbroi celu. Jeśli uzyskasz wynik wyższy od zera, cel otrzymuje **zwykłe obrażenia** w liczbie równej tej wartości. Następnie dodaj wartości wszystkich krytycznych wyników, które uzyskałeś na kościach ataku. Uzyskana w ten sposób suma to z kolei **obrażenia krytyczne**, które ignorują Zbroję. Łączna liczba zadanych w ataku obrażeń równa jest sumie zwykłych i krytycznych obrażeń.

Zaznacz na broniącym się obiekcie liczbę obrażeń. Mag dokonuje tego na swojej planszy atrybutów, natomiast w przypadku stworzenia niezbędne będą żetony obrażeń (zobacz dział "Życie i obrażenia" na str. 14).

# ODCZYTYWANIE WYNIKÓW NA KOŚCIACH ATAKU

CO 59

Rzut kością ataku może dać jeden z trzech poniższych wyników:

**BRAK ZWYKŁE OBRAŻENIA OBRAZEN** OBRAŻENIA KRYTYCZNE • **Brak obrażeń:** pusta ścianka kości oznacza zero

- obrażeń. • **Zwykłe obrażenia:** ścianka z cyfrą, ale bez gwiazd-
- ki, oznacza zwykłe obrażenia, które są redukowane przez Zbroję celu.
- **Obrażenia krytyczne:** ścianka z gwiazdką i cyfrą oznacza obrażenia krytyczne, które ignorują Zbroję celu.

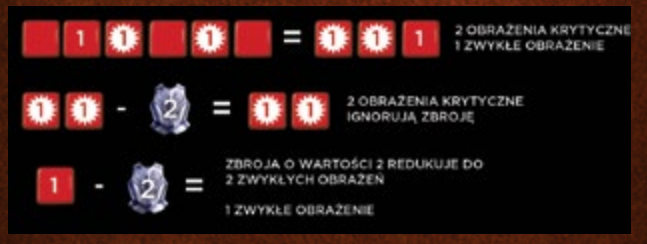

*Przykład: Władca Bestii atakuje wrogiego Impa z użyciem 6 kości ataku (patrz ilustracja powyżej). Imp ma 2 punkty Zbroi. Władca Bestii rzuca kośćmi. Imp otrzymuje w wyniku tego ataku łącznie 2 obrażenia. 2 obrażenia krytyczne, każde o wartości 1, ignorują jego Zbroję, a 1 zwykłe obrażenie zostaje przez nią zredukowane (1-2=-1), co oznacza, że Imp nie otrzyma żadnych zwykłych obrażeń.* 

### **Dodatkowe Efekty**

Jeśli atak może powodować dodatkowe efekty (określone w ramce efektów dodatkowych na pasku ataku), porównaj wynik rzutu kością efektu k12 z ramką dodatkowych efektów.

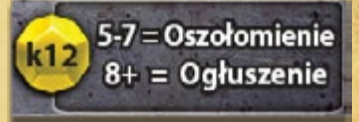

*W zaprezentowanym obok przykładzie, jeśli wynik na kości efektu k12 wyniesie 6, cel otrzyma żeton stanu Oszołomienie, jeśli wynik wyniesie 9, cel otrzyma żeton stanu Ogłuszenie, a jeśli 4 – nie wystąpi żaden dodatkowy efekt.*

Jeśli na obiekt nałożony zostanie stan, znajdź odpowiedni żeton stanu i umieść go na obiekcie. Jeśli ramka dodatkowych efektów pokazuje stan z cyfrą z przodu, na przykład "2x Podpalenie", umieść na celu 2 żetony Podpalenia. Czasem w ramce wymienione będą dwa różne efekty, wynikające z tego samego rezultatu rzutu kością, na przykład "Pchnięcie i Oszołomienie". W takim przypadku cel zostaje i Pchnięty, i Oszołomiony.

Więcej informacji znajdziesz w ramce "Efekty i stany" na następnej stronie.

**26**

# **KROK 7: DODATKOWE UDERZENIA**

Niektóre cechy, takie jak **Potrójne Uderzenie**, pozwalają atakującemu na zadanie dodatkowych ciosów temu samemu celowi. Po ukończeniu pierwszego ataku możesz rozpocząć dodatkowy atak. Każdy dodatkowy atak powinieneś przeprowadzić pojedynczo, wykonując kolejno cztery kroki: rzut na trafienie, unik, rzut kośćmi oraz obrażenia i efekty.

**Uwaga:** wszystkie ataki są częścią tej samej akcji ataku, co oznacza, że atakowanemu przysługuje tylko **jeden** atak bariery i **jeden** kontratak!

Po przeprowadzeniu ostatniego ciosu, przejdź do kroku 8.

2.300

an S

## EFEKTY I STANY

Czary i ataki mogą powodować rozmaite efekty i stany, które mogą być dodatkiem do obrażeń lub je zastępować.

**Efekt** jest krótką, natychmiastową zmianą w statusie obiektu. Nie potrzebujesz żadnego żetonu, aby zaznaczyć efekt. Na przykład, cel może zostać Pchnięty do sąsiedniej strefy.

**Stan** trwa dłużej i zaznacza się go umieszczając na celu odpowiedni żeton. Żetony stanów są dwustronne – należy je położyć na celu właściwą stroną do góry. Jeśli na przykład cel został podpalony, umieść na nim żeton Podpalenia.

Wszystkie stany mogą ulec podwojeniu na tym samym stworzeniu, co może z kolei zwiększać ich efekty. Na przykład, stworzenie posiadające dwa żetony Słabości otrzyma -2 do wszystkich swoich ataków niebędących czarami. Jednak nie wszystkie stany podlegają tej zasadzie. Stworzenie z żetonem stanu Ogłuszenia nie może wykonywać żadnych akcji aż do końca następnej Fazy Akcji. Jeśli otrzyma kolejny żeton stanu Ogłuszenia w tej samej rundzie, nadal pozostaje Obezwładnione (jest to praktyczny efekt Ogłuszenia) tylko do końca następnej Fazy Akcji.

Większość stanów może zostać usunięta tylko w pewien konkretny sposób. Niektóre zostaną usunięte automatycznie, inne zaś wymagają rzutu ochronnego. Rzuty ochronne zawsze wykonuje się na końcu Fazy Akcji danego stworzenia. Rzuć odpowiednią kością; jeśli wynik będzie równy liczbie znajdującej się na żetonie stanu, żeton ten zostanie usunięty. W przeciwnym razie pozostanie na stworzeniu przynajmniej do końca następnej Fazy Akcji, kiedy będzie można podjąć kolejną próbę rzutu ochronnego.

Dokładniejsze informacje na temat efektów i stanów możesz znaleźć w Kodeksie.

# OBRAŻENIA BEZPOŚREDNIE

Niektóre efekty powodują obrażenia bezpośrednie. Są one umieszczane wprost na obranym za cel stworzeniu. Obrażenia te nie są efektem ataku i nie można im w żaden sposób zapobiec, czy zredukować przy pomocy Zbroi, cech, efektów czy umiejętności.

**Wyjątek:** jeśli obiekt posiada Odporność na pewien typ obrażeń, nie otrzymuje obrażeń bezpośrednich tego samego typu.

# USUWANIE OBRAŻEŃ

Niektóre czary i umiejętności mogą usuwać obrażenia ze stworzeń i obiektów.

**LECZENIE:** może nastąpić w wyniku czaru, na przykład *Mniejszego Uzdrowienia*. Zwykle będzie wymagało rzutu pewną liczbą kości ataku, który ustali liczbę obrażeń do usunięcia. Leczenie ignoruje przy tym Zbroję celu. Obrażenia zwykłe i krytyczne traktuje się przy leczeniu tak samo.

**REGENERACJA:** ten typ leczenia uzdrawia (usuwa) pewną liczbę obrażeń co rundę podczas Fazy Utrzymania. Na przykład stworzenie z cechą **Regeneracja 2** może co rundę uleczyć do 2 punktów obrażeń.

Kiedy usuwasz obrażenia ze swojego Maga, przesuń czerwony znacznik obrażeń na karcie atrybutów Maga o odpowiednią liczbę pól. Jeśli usuwasz obrażenia

z innego stworzenia, usuń z jego karty żetony obrażeń. Nie możesz usunąć większej liczby obrażeń, niż wynoszą aktualne obrażenia. Niewykorzystane punkty leczenia lub regeneracji przepadają.

جمعي

**Ważne:** tylko **Żyjące** stworzenia i przywołania mogą zostać uleczone lub zre-<br>generowane. Nieżyjące generowane. obiekty posiadają cechę **Skończone Życie** i nie mogą usuwać obrażeń w opisany powyżej sposób.

Niektóre stworzenia posia-

dają umiejętność uzdrawiania innych w ramach swoich akcji. Pasek umiejętności na kartach takich stworzeń pokazuje ikonę leczenia i liczbę kości, którymi mogą rzucić. Pasek umiejętności może informować o zasięgu, w którym musi znajdować się cel w odległości od uzdrowiciela.

*Przykład: na pasku umiejętności Asyrańskiego Kleryka znajduje się ikona leczenia. Jego celem mogą być stworzenia znajdujące się w odległości 0-1 stref od Kleryka. Kleryk rzuca 1 kością i usuwa ze stworzenia liczbę obrażeń równą wynikowi rzutu.*

**IKONA LECZENIA**

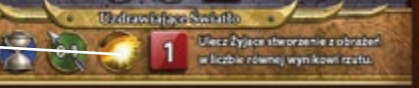

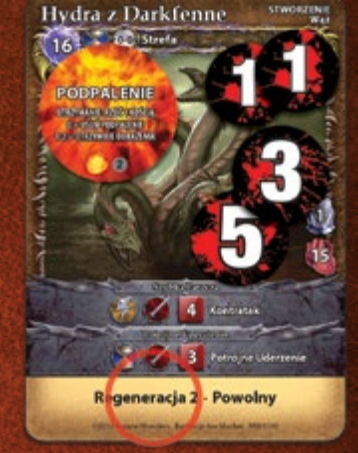

# MODYFIKATORY OBRAŻEŃ

Niektóre obiekty posiadają cechy, dzięki którym są szczególnie odporne lub wrażliwe na pewne typy obrażeń. Na przykład, *Rycerz z Westlock* może mieć cechę Błyskawica +2, zaś *Mroczny Siepacz* może mieć cechę Ogień -2.

Na pasku ataku wielu ataków podany jest typ zadawanych obrażeń. Na przykład *Elektryczny Pocisk* posiada ikonę błyskawicy, co oznacza, że zadaje *obrażenia od błyskawic*.

Jeśli stworzenie posiada cechę modyfikującą pewien typ obrażeń, atakujący dostosowuje liczbę kości ataku, zmniejszając ją lub zwiększając o wartość cechy. Jeśli atak posiada także dodatkowy efekt, jego wartość dodajesz lub odejmujesz od wyniku rzutu kością efektu k12.

*Przykład: Rycerz z Westlock posiada cechę Błyskawica +2. Jeśli zaatakujesz go czarem Elektryczny Pocisk, będziesz rzucać dwoma dodatkowymi kośćmi ataku i dodasz +2 do wyniku rzutu kością efektu k12, który ustali, czy Rycerz zostanie Oszołomiony lub Ogłuszony. Wszystkie modyfikatory obrażeń mogą się kumulować i są do siebie dodawane podczas ataku. Gdyby Rycerz z Westlock był pod wpływem działania czaru dającego mu cechę Błyskawica -3, wszelkie ataki o tym typie obrażeń byłyby redukowane o jedną kość (2-3=-1).*

# ODPORNOŚĆ NA OBRAŻENIA

Niektóre nieliczne obiekty pozostają całkowicie odporne na pewien typ obrażeń. Na przykład Imp Podżegacz posiada cechę Odporność na Ogień. Jeśli stworzenie jest odporne na dany typ obrażeń, ataki, które wykorzystują ten typ obrażeń nie będą miały żadnych efektów: nie odbędą się rzuty kośćmi ataku ani rzut kością efektu k12.

# TYPY OBRAŻEŃ

Ikony typów obrażeń znajdują się na pasku ataku:

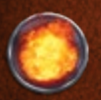

**Ogień:** otwarty ogień i piekący żar parzą tak samo. Te ataki mogą powodować 1 lub więcej stanów Podpalenia.

**Woda:** czy to potężne fale, czy tylko bryza, te ataki mogą Pchnąć lub Oszołomić.

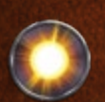

**Światło:** oślepiający boski blask może powodować Oszołomienie lub Ogłuszenie. Jest też zwykle bardzo skuteczny przeciwko stworzeniom Nieżyjącym.

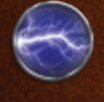

**Błyskawica:** pociski porażającej elektryczności mogą Oszołomić i Ogłuszyć, posiadają też cechę Eteryczny.

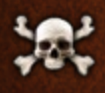

**Trucizna:** jad, toksyny lub choroby. Ataki i czary oparte na truciźnie mogą powodować stany takie jak Gnicie, Słabość czy Porażenie.

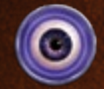

**Psionika:** niewidzialne uderzenia, przeprowadzane za pomocą umysłu i telepatii. Czary i ataki psioniczne mogą powodować Ogłuszenie, Oszołomienie lub Sen.

**Wiatr:** potężne podmuchy powietrza posiadają cechę Eteryczny, bywają też skuteczne przeciwko stworzeniom Latającym.

# KOSZT USUNIĘCIA ŻETONU STANU

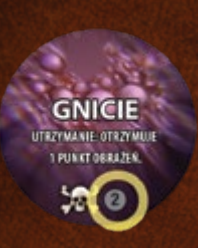

Większość żetonów stanów ma nadrukowaną niewielką liczbę na tle szarego koła. Jest to koszt usunięcia tego żetonu. Niektóre czary i umiejętności pozwalają na usunięcie żetonu stanu z ich celu, o ile zapłacony zostanie koszt ich usunięcia w punktach many. Jeśli żeton nie ma kosztu usunięcia, nie możesz go usunąć przy pomocy czaru czy umiejętności. Jeśli cel posiada kilka żetonów **27**

stanów, ty zaś możesz usunąć tylko niektóre z nich, to anulowane zostaną tylko efekty usuniętych żetonów.

**Uwaga**: aby usunąć żeton stanu nie możesz po prostu zapłacić kosztu jego usunięcia. Musisz posłużyć się czarem lub umiejętnością, które ci na to pozwolą. Kapłanka posiada na przykład umiejętność, która pozwala jej usuwać żetony stanów ze stworzeń. Pozostali Magowie nie mają takiej umiejętności i do usuwania stanów muszą wykorzystać czary, takie jak *Oczyszczenie*.

# **KROK 8: OBRAŻENIA OD BARIERY**

Jeśli atakujący **trafi atakiem wręcz** broniącego się, a broniący się posiada cechę **Obrażenia od bariery**, to obrońca **musi** w tym kroku przeprowadzić atak swojej bariery. Pamiętaj, że atak przeprowadzony przez atakującego "trafia" cel, jeśli zostanie rozpatrzony krok "Obrażenia i efekty". Jeśli atakujący wykona kilka uderzeń, przynajmniej jedno z nich musi trafić, aby bariera mogła zareagować. Jeśli wszystkie ataki chybią, bariera nie atakuje.

Obrażenia od bariery rozpatrywane są przy użyciu tylko dwóch kroków: kroku 3: Rzut kośćmi oraz kroku 6: Obrażenia i efekty. Pamiętaj, że atak bariery nie jest atakiem wręcz ani atakiem dystansowym. Podczas rozpatrywania ataku bariery nie są więc brane pod uwagę cechy i zdolności wpływające na ataki wręcz czy ataki dystansowe.

Obrażenia dystansowe ignorują niniejszy krok. Zobacz ramkę "Obrażenia od bariery".

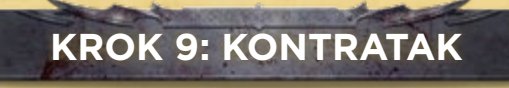

Jeśli atakujący wykona **atak wręcz**, zaś broniący się posiada **szybki atak wręcz** z cechą **Kontratak**, to może on kontratakować atakującego. Kontratak jest "darmowym" szybkim atakiem wręcz.

Broniący się może kontratakować nawet jeśli atak wroga chybił (na przykład w wyniku braku trafienia lub uniku). Jeśli jednak broniący się zostanie wcześniej zniszczony, nie zdąży już wykonać kontrataku.

Kontratak przeprowadza się tak jak zwykły atak: rozpoczynając od kroku 1: Deklarowanie ataku. Jedyną różnicą jest pominięcie kroku 9. Nie możesz przecież kontratakować kontrataku! Innymi słowy atak, który jest przeprowadzany w ramach kontrataku, nigdy nie może być skontrowany kolejnym Kontratakiem.

Jeżeli stworzenie posiadające Kontratak ulegnie zniszczeniu (podczas kroku 6.), to nie może przeprowadzić Kontrataku. Nadal jednak brane są pod uwagę Obrażenia od bariery (jeżeli cel ataku posiada taką cechę)! Ataki dystansowe pomijają ten krok.

**Ważne:** jeśli broniący się posiada **żeton Straży**, musi go usunąć na końcu tego kroku, niezależnie od tego, czy atak wroga trafi go, czy nie (zobacz ramkę "Kontratak" na str. 28).

**28**

# OBRAŻENIA OD BARIERY

Obrażenia od bariery pozwalają broniącemu się na "darmowy" i automatyczny atak przeciwko każdemu stworzeniu atakującemu go wręcz. Atak ten odbywa się podczas kroku 8: Obrażenia od bariery.

Jeśli przynajmniej jeden atak wręcz skierowany przeciwko stworzeniu z cechą Obrażenia od bariery "trafia" w cel, to takie stworzenie **musi** wykonać atak barierą.

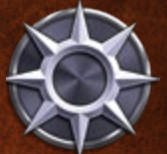

Obrażenia od bariery można wykorzystać

przeciwko każdemu atakującemu **raz** na rundę. Jeśli atakujący wykona kilka uderzeń, atak bariery przeprowadzany jest **tylko raz**, po tym, jak ukończone zostaną wszystkie uderzenia atakującego.

**Uwaga:** Obrażenia od bariery działają wyłącznie przeciwko **atakom wręcz**. Stworzenie będące celem ataku dystansowego lub ataku innego niż atak wręcz nie może przeprowadzić ataku bariery.

Obrażenia od bariery zawsze posiadają cechę Nieunikniony, co oznacza, że Obrona nie może zapobiec temu atakowi.

Ataki barier to specjalne rodzaje ataku, które nie są ani atakiem wręcz, ani atakiem dystansowym. Wymagają wykonania jedynie dwóch kroków: kroku 3: Rzut kośćmi oraz kroku 6: Obrażenia i efekty. Ataki te nie wywołują kolejnego ataku bariery czy kontrataku.

Ataki bariery są automatyczne i nie wymagają zużycia akcji. Atak wykonuje bariera (i

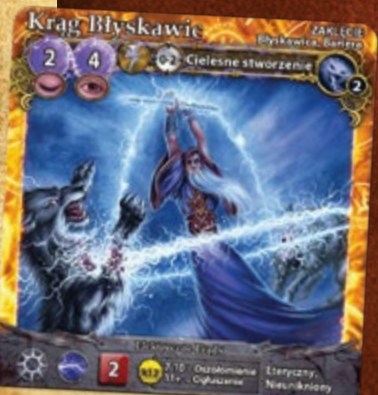

Wiązanie z Magiem +2 To stworzenie zyskuje Obrażenia od bariery. Zaslovia utlava z blyska

jest także jego źródłem). Cechy, czary i stany, które modyfikują atak stworzenia, w tym Ogłuszenie, Oszołomienie, Słabość itp., nie mają wpływu na ataki bariery. Bariera atakuje nawet jeśli stworzenie zostało już zniszczone w wyniku bieżącego ataku. Cechy **broniącego się** stworzenia (takie jak: **Protekcja 1** lub **Ogień +2**) mogą zmodyfikować atak bariery.

**Ważne:** każdy obiekt może być chroniony tylko przez jedną barierę naraz. Jeśli stworzenie otrzymało kilka barier, pod uwagę bierze się tylko pierwszą z nich.

# **KONTRATAK**

Stworzenie zaatakowane wręcz może zemścić się na

atakującym je wrogu, wykorzystując swój **szybki atak wręcz** z cechą **Kontratak**. Kontratak to "darmowy" atak, który nie wymaga od stworzenia zużycia akcji. Atak ten odbywa się podczas kroku 9: Kontratak.

実のシ

Broniący się może kontratakować nawet jeśli atak wroga chybił celu.

Stworzenie może przeprowadzić **jeden** kontratak przeciwko każdemu stworzeniu, które zaatakuje go przy użyciu **ataku wręcz** (nawet jeśli atakujący

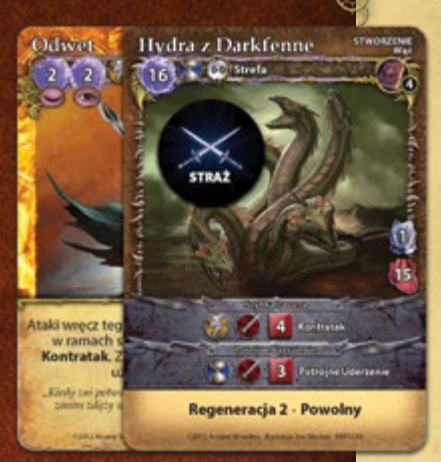

 $-0.6$ 

uderzy kilkukrotnie podczas tego samego ataku). Posiadanie kilku cech Kontrataku nie pozwala stworzeniu na przeprowadzenie dodatkowych kontrataków przeciwko temu samemu atakującemu w jednej rundzie.

Kontratak jest zawsze dobrowolny. Nie musisz go przeprowadzać, jeśli nie chcesz (a w niektórych przypadkach może być to nawet niekorzystne)!

Kontratakiem może być wyłącznie **szybka akcja ataku wręcz**. **Nie możesz** użyć ataku wymagającego **pełnej akcji** ani ataku dystansowego jako kontrataku.

*Przykład: Hydra z Darkfenne posiada atak z cechą Kontratak. Postanawia zostać Strażnikiem, co daje cechę Kontratak wszystkim jej atakom wręcz. Posiada także dołączone zaklęcie Odwet, które nadaje jej atakom tę samą cechę. Pomimo potrojenia cechy Kontratak, jeśli Hydra stanie się celem ataku wręcz, może wciąż wykonać tylko jeden szybki atak wręcz w ramach swojego kontrataku.*

Aby przeprowadzić kontratak, wykonaj wszystkie kroki przewidziane dla normalnego ataku, zaczynając od kroku 1. Deklarowanie ataku i pomijając krok 9. Kontratak.

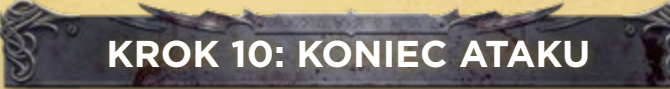

Kiedy wszystkie kontrataki zostaną już przeprowadzone, atak kończy się. Jeśli atakujący wykorzystuje atak z cechą **Zamaszysty Atak** lub jeśli był to **atak strefowy**, powinien wykonać teraz wszystkie przysługujące mu dodatkowe uderzenia (każde z takich uderzeń rozpatruje się według normalnych zasad, rozpoczynając od kroku 1: Deklarowanie ataku). Jeśli atakujący nie zrobi tego w tym momencie, wówczas Faza Akcji atakującego stworzenia dobiega końca.

Ponieważ jest to koniec Fazy Akcji atakującego, teraz powinieneś rozpatrzyć wszelkie znajdujące się na nim żetony stanów (na przykład usuwając żetony Oszołomienia czy Ogłuszenia).

**Ważne:** wszelkie stany otrzymane przez atakującego w wyniku ataku bariery lub kontrataku, które posiadają efekty opisane, jako "trwające po zakończeniu Fazy Akcji" **nie** są rozpatrywane (czyli usuwane) na koniec obecnej Fazy Ataku. Na przykład, jeśli broniący się Ogłuszył atakującego atakiem bariery, nie usuwaj żetonu Ogłuszenia na końcu bieżącej Fazy Akcji. Dzięki temu stan pozostanie w grze i będzie miał wpływ na atakującego w jego następnej Fazie Akcji.

# **STRAŻNICY**

Stworzenie może wykorzystać szybką akcję, aby zostać Strażnikiem. W takim wypadku umieść na nim żeton Straży.

Bycie Strażnikiem ma dwie zalety:

**• Kontratak:** kiedy stworzenie jest Strażnikiem, wszystkie jego ataki wręcz wykorzystujące szybką akcję zyskują cechę Kontratak.

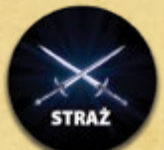

ಉತ

**• Ochrona strefy:** jeśli w strefie znajduje się wrogi Strażnik (stworzenie z żetonem Straży), nie możesz atakować wręcz żadnego obiektu w strefie poza Strażnikiem. Warunek ten należy zawsze sprawdzić podczas deklarowania ataku.

**Ważne:** uwzględniać Strażników musisz tylko wtedy, gdy atakujesz wręcz. Czary ataków i inne ataki dystansowe ignorują ich! Ponadto stworzenie może zaatakować siebie lub dołączony do swojej karty obiekt, ignorując w ten sposób Strażników.

**Żetony Straży są zawsze usuwane na początku Fazy Akcji Strażnika.** 

## **Wykorzystanie Strażników**

Strażnicy umożliwiają ochronę ważnych stworzeń lub przywołań. Na przykład posiadanie kilku Strażników w tej samej strefie, w której znajduje się twój Mag, pozwala przekierować ataki wrogów właśnie na Strażników, dzięki czemu Mag pozostanie bezpieczny.

### **Usuwanie Strażników**

Jeśli Strażnik zostanie celem ataku wręcz, musisz usunąć z niego żeton Straży po zakończeniu tego ataku (na końcu kroku 9: Kontratak), nawet jeśli atak chybił. Kiedy atak zostanie przeprowadzony, stworzenie przestaje być Strażnikiem i traci zarówno zyskaną dzięki temu cechę Kontrataku, jak i możliwość ochrony strefy.

Jeśli twój przeciwnik posiada Strażników, najłatwiej pozbędziesz się ich atakując wręcz. Możesz wykorzystać słabsze stworzenie, aby "zająć" Strażników, a następnie przeprowadzić atak potężniejszym stworzeniem na cele pozbawione Strażników. Wybór stworzeń, które mają atakować Strażników, jest istotnym elementem taktyki w *Mage Wars*.

IGNOROWANIE STRAŻNIKÓW

W niektórych przypadkach Strażnicy mogą zostać zignorowani. Jeśli atakujące stworzenie ma możliwość zignorowania Strażnika, może zaatakować wręcz inny cel w strefie (nie musi atakować tego Strażnika).

**Ważne:** jeśli atakujące stworzenie może zignorować Strażnika, lecz mimo to postanowi go zaatakować, Strażnik ten wciąż może przeprowadzić kontratak. Niektóre stworzenia mogą zdecydować o pozostaniu Strażnikami mimo tego, że można je zignorować – po to, aby móc kontratakować w sytuacji, gdy zostaną zaatakowane.

**Stworzenia Niezauważalne:** stworzenia z cechą **Niezauważalny** mogą ignorować Strażników podczas wybierania celu ataku wręcz.

**Skrępowani Strażnicy:** Strażnik, który jest **Skrępowany**, nie jest w stanie chronić swojej strefy i może zostać zignorowany przez atakującego.

**Obezwładniony: Obezwładnione** stworzenie nie może być Strażnikiem i traci swój żeton Straży.

**Szkodniki:** stworzenia z cechą **Szkodnik** są małe lub łatwe do przeoczenia. Nie blokują innych stworzeń i mogą zostać zignorowane jako Strażnicy.

**Zamaszysty Atak**: jeśli stworzenie przeprowadza atak z cechą **Zamaszysty Atak**, musi najpierw zaatakować Strażnika, zanim przejdzie do atakowania innych stworzeń.

**Stworzenia Latające i Strażnicy:** Strażnik atakuje obowiązkowo stworzenie z cechą **Latający** tylko wtedy, gdy dokonuje ono ataku wręcz przeciwko obiektowi **nie-Latającemu**, znajdującemu się w tej samej strefie, co Strażnik. Ataki wręcz przeciwko innym obiektom Latającym zawsze ignorują Strażników. Jeśli stworzenie **Latające** jest Strażnikiem, traci cechę **Latający** i nie może jej zyskać dopóki posiada żeton Straży.

*Przykład: Władca Bestii ochraniany jest przez Strażnika strefy Niedźwiedzia Stalopazurego. Czarnoksiężnik chce zaatakować Władcę Bestii swoim potężnym demonem Mrocznym Siepaczem, ale musi najpierw pozbyć się Strażnika. Wysyła więc swojego Towarzysza Wilkołaka Gorana, aby zaatakował Niedźwiedzia (1). Niezależnie od wyniku ataku, Niedźwiedź straci swój żeton Straży, pozostawiając demonowi otwartą drogę do ataku na Władcę Bestii w dalszej części rundy (2).* 

Jeśli Strażnik nie zostanie zaatakowany wręcz, może zatrzymać żeton Straży do momentu rozpoczęcia swojej następnej Fazy Akcji.

**Wskazówka:** atakowanie Strażnika nie ma wpływu na jego znacznik akcji. Jeśli Strażnikiem jest aktywne stworzenie, pozostanie ono aktywne także po ataku skierowanym na niego. To pozwala stworzeniu zaatakować dwa razy w trakcie jednej rundy: raz w ramach kontrataku Strażnika, a następnie podczas własnej Fazy Akcji.

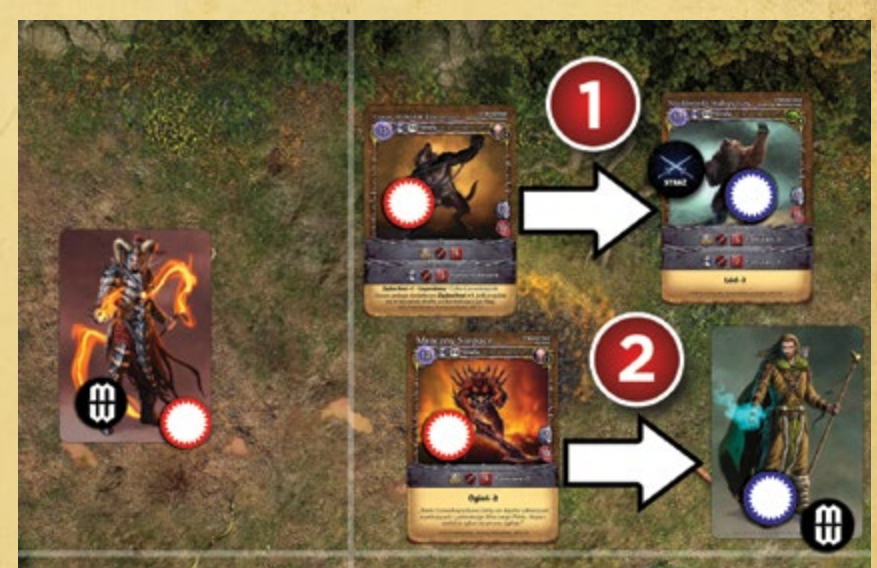

# **BROGAN KONTRA HYDRA**

Zgodnie ze zwyczajem wszystkich bohaterów, Brogan Krwawy Kamień dzielnie atakuje najpotężniejsze stworzenie swojego wroga: Hydrę z Darkfenne! Brogan wzmocnił się dwoma zaklęciami: Niedźwiedzią Siłą i Refleksem Kobry. Hydra została natomiast zaklęta Kręgiem Błyskawic. Niestety, Brogan posiada także żeton Oszołomienia, otrzymany w wyniku wcześniejszego ataku.

### **Krok 1: Deklarowanie ataku**

Brogan informuje, że za chwilę zaatakuję Hydrę atakiem wręcz "Vorpalne Ostrze".

### **Krok 2: Ponoszenie kosztów**

Brogan nie ponosi żadnych kosztów.

### **Krok 3: Rzut na trafienie**

Brogan musi sprawdzić, czy stan Oszołomienia nie wpłynie na celność jego ataku. W tym celu rzuca kością efektu k12. Co za ulga! Wyrzucił 7, więc atak przebiega normalnie.

### **Krok 4: Unik**

**30**

Na szczęście Hydra nie posiada żadnej Obrony, więc podczas tego kroku nic się nie dzieje.

### **Krok 5: Rzut kośćmi**

Brogan może nareszcie rzucić kośćmi ataku. Dzięki swojemu potężnemu zaklęciu Niedźwiedzia Siła, nasz bohater otrzymuje dwie dodatkowe kości, a zatem łącznie rzuca sześcioma:

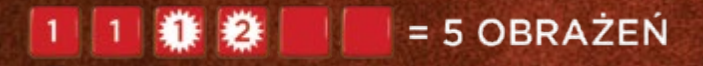

### **Krok 6: Obrażenia i efekty**

3 obrażenia krytyczne ignorują Zbroję Hydry i zadają 3 punkty obrażeń. 2 zwykłe obrażenia zostałyby zapewne zredukowane przez Zbroję, ale atak Brogana ma cechę Przebijający +3, dzięki czemu ignoruje 3 punkty Zbroi. Hydra otrzymuje zatem aż 5 punktów obrażeń: to był naprawdę potężny cios! Na karcie Hydry zostają ułożone żetony obrażeń o łącznej sumie 5.

### **Krok 7: Dodatkowe uderzenia**

Hydrze niewątpliwie ulżyło, że Brogan może zadać tylko jeden cios. W tym kroku nic się nie dzieje.

### **Krok 8: Obrażenia od bariery**

Złe wieści dla naszego bohatera: Hydra może zadać obrażenia od bariery! Uderzają one w Brogana potężną siłą ataku błyskawicy. Refleks Kobry nie zda się tu na nic: obrażenia od bariery posiadają cechę **Nieunikniony** i ignorują wszelką Obronę. Ale to nie koniec problemów: Brogan jest wrażliwy na **ataki błyskawicy** (metalowa zbroja to w końcu niezły przewodnik) i posiada cechę **Błyskawica +2**. Atak bariery Hydry okazuje się naprawdę nieprzyjemny. Hydra rzuca 4 kośćmi (2 kości + 2 kości za cechę Błyskawica +2):

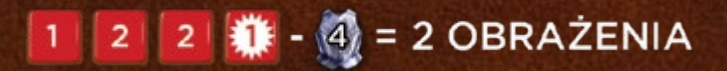

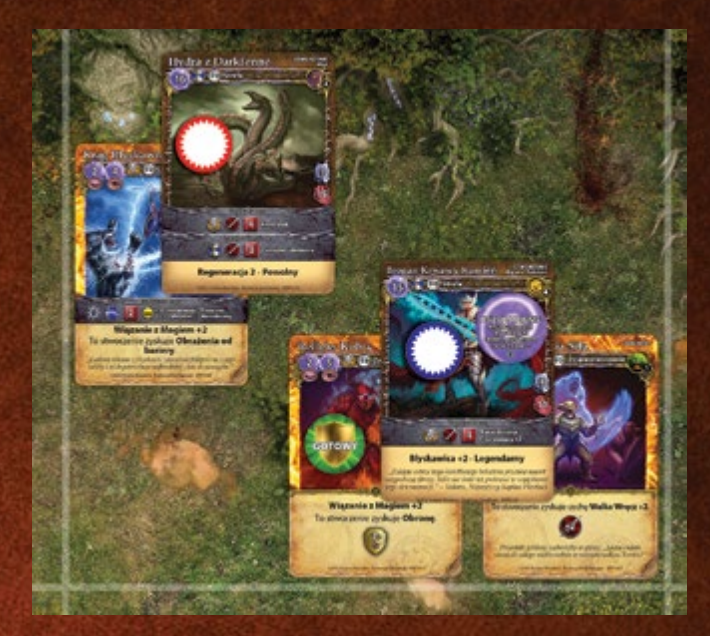

**1 obrażenie krytyczne** ignoruje ciężką Zbroję Brogana. 5 **zwykłych obrażeń** zostaje zredukowanych przez 4 punkty Zbroi do 1, co oznacza, że Brogan otrzymuje łącznie 2 obrażenia. Nasz bohater to jednak twardziel: czymże są 2 obrażenia wobec 11, których potrzeba, aby go zabić.

*Krąg Błyskawic* wymaga także dodatkowego rzutu kością efektu k12. Cecha **Błyskawica +2** Brogana dodaje także +2 do wyniku rzutu kością efektu k12. Ale Brogan naprawdę urodził się pod szczęśliwą gwiazdą! Hydra wyrzuca 1, co oznacza, że nawet po uwzględnieniu modyfikatora wynik nie jest dość wysoki, aby **Oszołomić** lub **Ogłuszyć** naszego bohatera.

### **Krok 9: Kontratak**

Węże to jednak nieustępliwe złośliwce. Hydra nie zamierza odpuścić Broganowi i, dzięki swojemu atakowi z cechą Kontratak, ponownie naciera na biednego herosa. Tym razem jednak zadziała *Refleks Kobry*. Brogan rzuca kością efektu k12, mając nadzieję, że dzięki Obronie uniknie ataku:

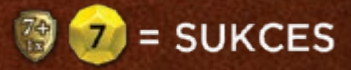

Brogan wyrzucił 10. Sukces! Mimo kary -2 do wyniku (za którą winić należy Oszołomienie), Obrona działa i ataku Hydry udaje się uniknąć (10-2=8). Niestety, Brogan może użyć *Refleksu Kobry* tylko raz na rundę, musi więc odwrócić znajdujący się na niej żeton na stronę "zużyty". Do końca bieżącej rundy będzie musiał polegać wyłącznie na Zbroi i własnej wytrzymałości.

# **MAGOWIE**

Witajcie w zaawansowanej części instrukcji. Poniższe zasady powinniście przeczytać dopiero po rozegraniu kilku gier w Trybie Ucznia (zobacz str. 2). Jeśli uznacie, że jesteście gotowi, przejdźcie na wyższy poziom gry, wykorzystując specjalne zasady dla Magów i Ksiąg Czarów.

Istnieje kilka zasadniczych różnic w taktyce pomiędzy rozgrywką w Trybie Ucznia, a pełną wersją gry. Na przykład, każdy z opisanych poniżej Magów posiada własne, unikatowe wartości atrybutów, które powinieneś zaznaczyć na planszy atrybutów Maga na początku gry. Uwaga: każdy z nich nadal rozpoczyna grę z 10 punktami w Zapasie Many. Magowie posiadają wyjątkowe umiejętności, których listę znajdziesz poniżej. Do gry będziesz zatem potrzebował kart umiejętności Maga. Znajdziesz na nich wszystkie niezbędne informacje na temat posiadanych przez twojego Maga umiejętności i atrybutów. Ponadto w pełnej wersji gry rozgrywka toczy się na całej arenie, nie zaś tylko na jej połowie. Pamiętaj, że twój Mag nie należy do żadnej ze szkół magii, mimo iż jest stworzeniem 6. poziomu i jest wyspecjalizowany w danej szkole. Oznacza to, że Czarnoksiężnik nie jest stworzeniem Mroku, a Kapłanka nie jest stworzeniem Światłości itd.

# **Karta umiejętności Maga**

Każdy Mag posiada odpowiadającą mu kartę umiejętności Maga, która zawiera wszelkie niezbędne informacje na jego temat:

- **• Klasa:** Władca Bestii, Kapłanka, Czarnoksiężnik lub Czarodziej każda klasa Maga oferuje wyjątkowe zalety i umiejętności.
- **• Punkty czarów:** to liczba punktów, którą możesz przeznaczyć na stworzenie Księgi Czarów swojego Maga. Zobacz dział "Szkolenie" na str. 35.
- **• Życie:** maksymalna liczba obrażeń, którą może odnieść twój Mag, nim zostanie zniszczony. Umieść czarny znacznik wartości atrybutów na odpowiednim polu na planszy atrybutów Maga.
- **• Zbroja:** redukuje obrażenia od ataków. Większość Magów rozpoczyna grę bez Zbroi.
- **• Przyrost Many:** liczba punktów many, którą twój Mag pobiera w każdej rundzie. Umieść czarny znacznik wartości atrybutów na odpowiednim polu na planszy atrybutów Maga.
- **• Podklasa:** każda karta umiejętności Maga posiada podklasę. Przyszłe rozszerzenia gry będą zawierały nowe **podklasy** kart umiejętności, z nowymi umiejętnościami i atrybutami.
- **• Typ i podtyp:** wszystkie karty posiadają określony typ, który determinuje ich zachowanie na arenie. Twój Mag jest stworzeniem, co oznacza, że może poruszać się po arenie i wykonywać akcje. Pamiętaj, że twój Mag jest stworzeniem **poziomu 6**.

Karty zawierają także podtyp, który informuje o rasie. Na przykład: Czarodziej jest "*człowiekiem*".

- **• Szkolenie:** to szkoły magii, w których wyspecjalizowany jest twój Mag. Zobacz dział "Szkolenie" na str. 35.
- **• Umiejętności:** to specjalne umiejętności, unikatowe dla każdego Maga. Przeczytaj uważnie umiejętności swojego Maga i postaraj się je wykorzystać w grze! Zauważ, że niektóre z nich wykorzystują specjalne żetony (Towarzysz, Krwawy Żniwiarz, Voltaryczna Tarcza).
- **• Ataki:** zawarte tu informacje wykorzystasz, kiedy twój Mag rozpocznie atak.

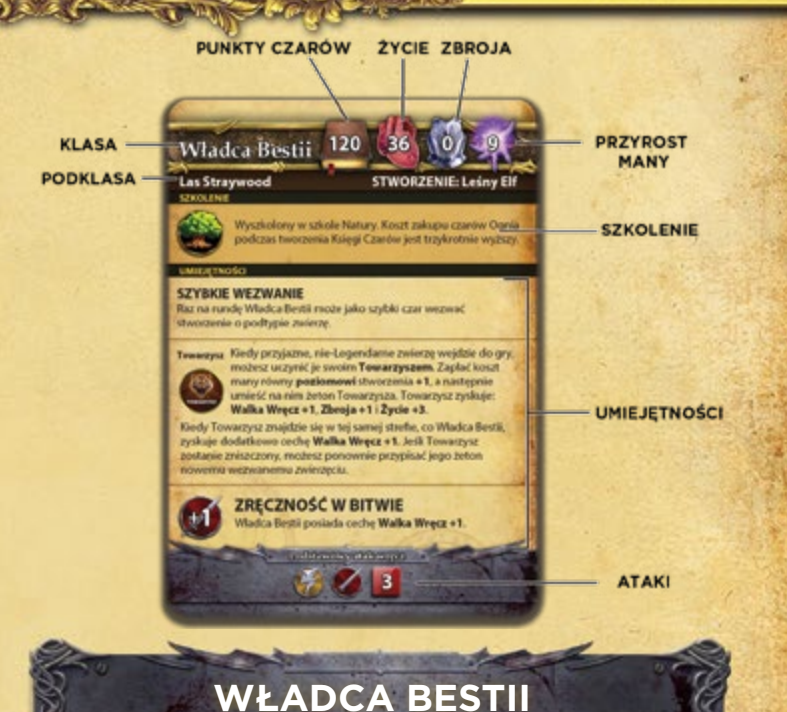

### Władcy Bestii specjalizują się w przyzywaniu sprzymierzeńców ze świata natury i umacnianiu ich, aby stali się czymś więcej, niż tylko zwykłymi bestiami. Niezależnie od tego, czy Władca Bestii pragnie wzmocnić kilka wielkich bestii, czy otoczyć nieprzyjaciół chmarą robactwa, jego wrogowie poczują, co to znaczy być łowną zwierzyną. Mag ten rozpoczyna grę z 36 punktami Życia, Przyrostem Many równym 9 oraz podstawowym atakiem

# **Szybkie Wezwanie**

wręcz z użyciem 3 kości ataku.

Umiejętność Szybkie Wezwanie umożliwia Władcy Bestii wezwanie w ramach szybkiego czaru *zwierzęcia* poziomu 1. Umiejętność tę można wykorzystać raz na rundę. Niewielkie zwierzęta, takie jak *Lisy Gorzkozielne*, *Sokoły Gromopióre*

czy *Dzikie Rysie,* mogą zostać wezwane jako szybkie czary. A ponieważ jest to szybki czar, Władca Bestii może się poruszyć przed jego rzuceniem. Może więc wzywać *zwierzęta* w biegu! Ponadto szybkie czary można rzucić w ramach akcji szybkiego czarowania, co pozwala na wezwanie dwóch stworzeń w rundzie (jedno podczas akcji szybkiego czarowania, drugie zaś w ramach zwykłej akcji). Pamiętaj jednak, że szybkie czary są wrażliwe na różne efekty, na przykład na efekt działania zaklęcia Pech.

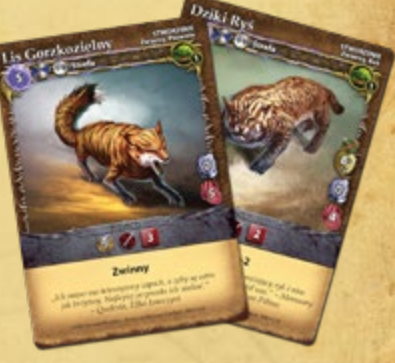

# **32** ROZDZIAŁ SIÓDMY: MAGOWIE

### **Towarzysze Władcy Bestii**

Władca Bestii posiada umiejętność tworzenia wyjątkowych więzi ze zwierzętami. Zwierzęta te stają się jego Towarzyszami. Kiedy Władca Bestii wezwie przyjazne stworzenie, może je uczynić swoim Towarzyszem. Umieszcza wówczas na nim swój specjalny żeton "Towarzysz" i płaci manę równą poziomowi stworzenia +1. Wszystkie te czynności wykonuje się natychmiast po wezwaniu, niezależnie od zasięgu czy PW.

*Przykład: Władca Bestii chce uczynić Towarzyszem wezwanego przed chwilą Szarego Wilka. Wilk jest stworzeniem poziomu 2., co oznacza, że Mag musi zapłacić 3 punkty many (poziom 2. + 1 = 3 punkty many).*

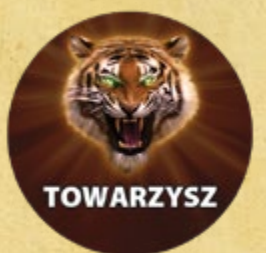

**Uwaga:** żeton Towarzysza może zostać przypisany do każdego nowego stworze-

nia, które wejdzie do gry, niezależnie od sposobu, w jaki zostało ono wezwane (może ono zostać wezwane na przykład przez Leże Władcy Bestii).

Żeton Towarzysza czyni zwierzę większym i silniejszym, zapewniając mu następujące premie: cechę **Walka Wręcz +1**, **Zbroja +1** oraz **Życie +3**. Ponieważ zaś Towarzysz będzie zawsze zaciekle bronił swojego pana, zyskuje dodatkowo **Walka Wręcz +1**, kiedy znajduje się w tej samej strefie, co Władca Bestii. Bonus ten jest doliczany także wtedy, gdy Towarzysz jest kontrolowany przez innego Maga, lecz nadal pozostaje w tej samej strefie, co Władca Bestii.

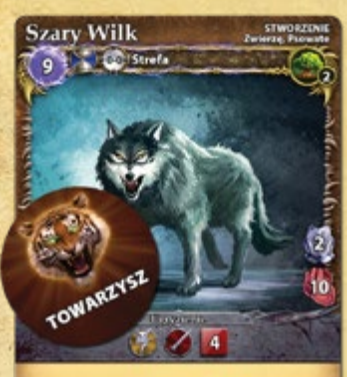

tele seguie motivat bez trade obreślić secoje  $\label{eq:proport} \begin{array}{ll} \text{proyajc}, \text{forill}~\text{days} \text{is}~\text{for}~\text{ayy} \text{orbit} \text{is},~\text{for}~\text{or}~\text{or}~\text{or}~\text{or}~\text{or}~\text{or}~\text{or}~\text{or}~\text{or}~\text{or}~\text{or}~\text{or}~\text{or}~\text{or}~\text{or}~\text{or}~\text{or}~\text{or}~\text{or}~\text{or}~\text{or}~\text{or}~\text{or}~\text{or}~\text{or}$ 

Władca Bestii może w danym momencie posiadać tylko jednego Towarzysza – i dlatego posiada tylko jeden jego żeton. Żeton pozostanie na *zwierzęciu* dopóki nie zostanie ono zniszczone. Wówczas żeton wraca do Władcy Bestii i może zostać przypisany do nowego *zwierzęcia*.

**Uwaga:** żeton Towarzysza może zostać przypisany wyłącznie do **nie-Legendarnego** stworzenia o podtypie *zwierzę*.

# **Zręczność w bitwie**

Władca Bestii posiada pewne doświadczenie bitewne i jest dość silny. Dlatego też posiada cechę "Walka Wręcz +1". Oznacza to, że przy wykonywaniu ataku wręcz dodaje 1 kość do rzutu kośćmi ataku. Zasada ta dotyczy także podstawowego ataku wręcz, co oznacza, że przy wykonywaniu takiego ataku Władca Bestii będzie rzucał 4 kośćmi.

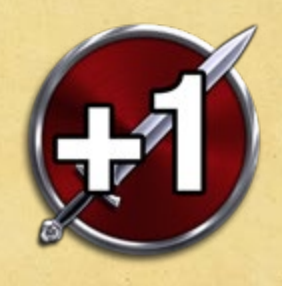

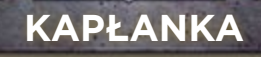

Kapłanka to manifestacja woli Asyry na ziemskim padole Etherii. Jej sprzymierzeńcami są najpotężniejsi z wierzących, walczący przy wsparciu błogosławieństwa Asyry. Kapłanka prowadzi ich do zwycięstwa, niezależnie od tego, czy oznacza to przetrwanie w obliczu brutalnego ataku czy boską zemstę. Kapłanka rozpoczyna grę z 32 punktami Życia, Przyrostem Many równym 10 oraz podstawowym atakiem wręcz z użyciem 3 kości ataku.

# **Boska Nagroda**

Asyra w każdej rundzie nagradza Kapłankę za niesienie pomocy sprzymierzeńcom. W każdej rundzie, w której Kapłanka rzuci czar *Świętej* inkantacji lub odkryje *Święte* zaklęcie (tzn. należące do Szkoły *Świętości*), zyskuje 1 punkt Życia.

Umiejętność ta nie wymaga dłuższych wyjaśnień. Zwykle Kapłanka będzie rzucała wiele czarów **Świętości**, które pomogą jej w leczeniu i ochronie swojej armii. Kapłanka może korzystać z tej umiejętności wielokrotnie w trakcie danej rundy. Za każdym razem, gdy warunki związane z umiejętnością zostaną spełnione, Kapłanka zyskuje 1 punkt Życia. *Uwaga: rzucanie czarów stworzeń, przywołań, ekwipunku czy ataku nie powoduje przyrostu Życia.*

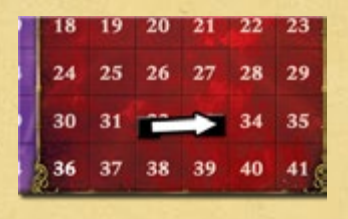

**Wskazówka**: opisany tu przyrost Życia różni się od leczenia obrażeń. Życie to całkowita liczba obrażeń, którą Mag może odnieść, zanim zostanie zniszczony. Zyskując punkty Życia Kapłanka staje się coraz silniejsza, zaś jej zniszczenie – coraz trudniejsze. To coś znacznie potęż-

niejszego, niż uzdrawianie się po odniesieniu obrażeń. Leczenie usuwa obrażenia, ale nie przywraca ani nie zwiększa ogólnej wartości Życia.

### **Przywrócenie**

Kapłanka może przywrócić siły swoim stworzeniom: ukoić ból poparzeń, uleczyć zatrucie lub pozbyć się ogłuszającego efektu elektrycznych pocisków. Oznacza to, że może usunąć ze swoich stworzeń żetony stanów, takie jak Podpalenie, Oszołomienie, Ogłuszenie, Gnicie, Słabość, Porażenie czy Sen.

Umiejętność ta daje Kapłance dwa czary wielokrotnego użytku:

1) Pierwszy to szybki czar (wymagający zużycia szybkiej akcji), którego celem może być stworzenie znajdujące się w odległości od 0 do 1 strefy. Czar ten, po zapłaceniu kosztu usunięcia, zdejmuje ze stworzenia 1 żeton stanu.

2) Drugi to pełny czar (wymaga zużycia pełnej akcji), którego celem może być stworzenie znajdujące się w odległości od 0 do 1 strefy. Czar ten, po zapłaceniu sumy kosztów usunięcia, zdejmuje ze stworzenia dowolną liczbę żetonów stanów.

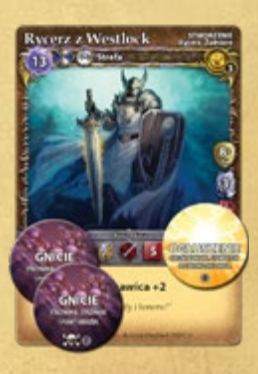

# **33** ROZDZIAŁ SIÓDMY: MAGOWIE

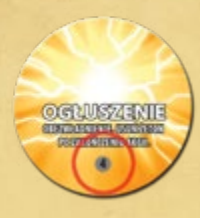

Pamiętaj, że żaden z tych czarów nie liczy się jako czar *Świętości* i nie uruchomi umiejętności Boska Nagroda. Kapłanka może rzucać je tak, jakby zawsze miała w ręku przygotowane na bieżącą rundę karty tych czarów. Jednak w przeciwieństwie do kart czarów, nie są one odrzucane po ich wykorzystaniu. Kapłanka może rzucać te czary wciąż na nowo, tak często, jak to potrzebne.

Koszt usunięcia każdego stanu określony jest na żetonie cyfrą, która znajduje się w dolnej części

żetonu w szarym kółku. Na przykład, koszt usunięcia żetonu stanu Ogłuszenie to 4 punkty many.

**CZARNOKSIĘŻNIK**

Zrodzony z bólu i determinacji Czarnoksiężnik swych sprzymierzeńców znalazł wśród demonów. Jako władca ognia obróci w popiół wszystkich, którzy staną mu na drodze. Będzie dręczył

swych wrogów, osłabiając ich klątwami i kąsając przy pomocy demonicznych paktów i krwawych rytuałów. A jeśli przyjdzie mu zginąć, Czarnoksiężnik upewni się, że nim wyda ostatnie tchnienie, zobaczy, jak uchodzi ono z jego wrogów. Mag ten rozpoczyna grę z 38 punktami Życia, Przyrostem Many równym 9 oraz podstawowym atakiem wręcz z użyciem 3 kości ataku.

### **Tkanie klątw**

Tkanie klątw umożliwia Czarnoksiężnikowi ponowne użycie zaklęć o podty-

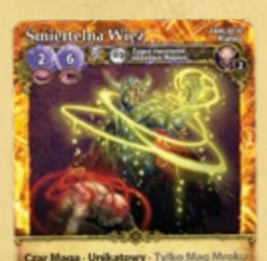

pie *klątwa*, po tym, jak stworzenie, do którego były dołączone, zostało zniszczone. Raz na rundę możesz odzyskać klątwę, która była dołączona do właśnie zniszczonego stworzenia. Zamiast odrzucać taką klątwę na stos kart odrzuconych, odłóż ją z powrotem do Księgi Czarów.

> Klątwa może powrócić do Księgi Czarów tylko raz na rundę. Jeśli więc zniszczone stworzenie posiadało 3 dołączone klątwy, możesz zatrzymać tylko jedną z nich. Zasada ta obowiązuje także wtedy, kiedy w trakcie jednej rundy zostanie zniszczonych kilka stworzeń – wciąż możesz odzyskać tylko jedną klątwę. Odzyskiwanie klątw nie wymaga zużycia akcji.

# **Krwawy Żniwiarz**

Czarnoksiężnik może poświęcić część własnego Życia, aby zawrzeć pakt krwi z wezwanym przez siebie *demonem*.

Czarnoksiężnik może uczynić wezwanego przyjaznego *demona* Krwawym Żniwiarzem. W tym celu umieszcza specjalny żeton "Krwawy Żniwiarz" na wybranym *demonie* i traci liczbę punktów Życia równą poziomowi *demona* **+1**. Czynności te wykonuje się natychmiast po wezwaniu *demona*, niezależnie od zasięgu czy PW. Czarnoksiężnik prze-

suwa czarny znacznik wartości atrybutu na planszy atrybutów Maga, zaznaczając w ten sposób liczbę punktów utraconego Życia.

*Przykład: jeśli na arenę zostanie wezwany przyjazny Mroczny Siepacz, Czarnoksiężnik może uczynić go swoim Krwawym Żniwiarzem. Ponieważ Mroczny Siepacz jest stworzeniem poziomu 3., Czarnoksiężnik będzie musiał zapłacić za niego 4 punkty Życia (poziom 3. + 1 = 4 punkty Życia).*

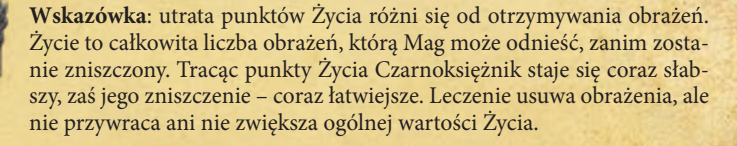

**Wskazówka:** żeton Krwawego Żniwiarza może zostać przypisany do każdego nowego przyjaznego *demona*, który wejdzie do gry, niezależnie od sposobu, w jaki został on wezwany (może on zostać wezwany na przykład przez czar Pentagram Czarnoksiężnika).

Żeton Krwawego Żniwiarza zmienia *demona* w okrutnego, żądnego krwi drapieżnika, polującego w maniakalnym szale na każde krwawiące stworzenie. Krwawy Żniwiarz zyskuje cechę **Żądza Krwi +2**. Oznacza to, że za każdym razem, gdy Żniwiarz zaatakuje ranne Żyjące stworzenie, zyskuje 2 dodatkowe kości ataku. Cechę tę można wykorzystać raz na akcję ata-

ku. Co więcej, z powodu swojej żądzy krwi, Żniwiarz **musi** zaatakować ranne Żyjące stworzenie, jeśli znajduje się ono w tej samej strefie. Daje to przeciwnikom możliwość sprowokowania Żniwiarza, tak aby zaatakował słabsze stworzenie lub takie, które posiada Obronę.

Ten specjalny krwawy pakt pozwala Czarnoksiężnikowi na czerpanie korzyści z rozpętanej przez siebie rzezi: może kraść część siły życiowej ofiar Krwawego Żniwiarza. Kiedy po raz pierwszy w danej rundzie Żniwiarz zaatakuje i zada obrażenia Żyjącemu stworzeniu, Czarnoksiężnik może uleczyć do 2 swoich obrażeń. Jeśli

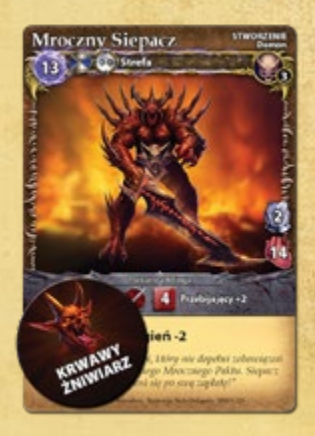

natomiast nie ma żadnych obrażeń do uleczenia, nie otrzymuje żadnych korzyści. Jeżeli inny Mag przejmie kontrolę nad Krwawym Żniwiarzem to *demon* ten, ze względu na krwawy pakt, jakim został związany, nadal będzie leczył obrażenia Czarnoksiężnika.

Czarnoksiężnik może w danym momencie posiadać tylko jednego Krwawego Żniwiarza – i dlatego posiada tylko jeden jego żeton. Żeton pozostanie na *demonie* dopóki nie zostanie on zniszczony. Wówczas żeton wraca do Czarnoksiężnika i może zostać przypisany do nowego *demona*. Pamiętaj, że każdy nowy Krwawy Żniwiarz redukuje liczbę punktów Życia i choć Czarnoksiężnik może się leczyć na wiele sposobów, odzyskanie punktów Życia może okazać się dużo trudniejsze.

**Uwaga:** żeton Krwawego Żniwiarza może zostać przypisany wyłącznie do nie-Legendarnego stworzenia o podtypie *demon*.

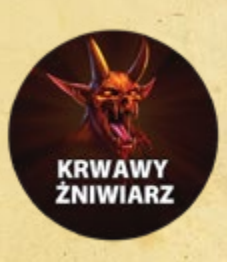

# **34** ROZDZIAŁ SIÓDMY: MAGOWIE

## **Zręczność w bitwie**

Czarnoksiężnik doskonale sprawdzi się na pierwszej linii walki. Posiada cechę "Walka Wręcz +1". Oznacza to, że przy wykonywaniu ataku wręcz dodaje 1 kość do rzutu kośćmi ataku. Zasada ta dotyczy także podstawowego ataku wręcz, co oznacza, że przy wykonywaniu takiego ataku Czarnoksiężnik będzie rzucał 4 kośćmi.

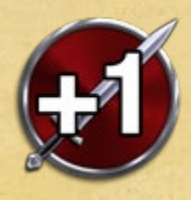

# **CZARODZIEJ**

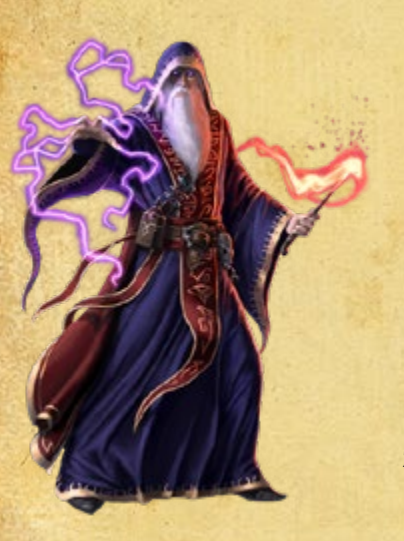

Czarodzieje wierzą, że prawdziwa potęga kryje się w tajemniczym wymiarze zwanym Voltari. Dzięki zrozumieniu arkanów magii mogą swobodnie posługiwać się mocą żywiołów, zaś kontrola many pozwala im na zwiększanie własnego jej zapasu kosztem zapasów przeciwnika. Potrafią związać się z jedną szkołą magii żywiołów (*powietrza*), a także wezwać wiele niezwykłych i dziwnych stworzeń, które rozproszą uwagę wroga. Czarodziej doskonale rozumie, że bitwy wygrywa się nie brutalną siłą, lecz taktyką. Mag ten rozpoczyna grę z 32 punktami Życia, Przyrostem Many równym 10 oraz podstawowym atakiem wręcz z użyciem 3 kości ataku.

## **Voltaryczna Tarcza**

Czarodziej posiada "Tarczę Many", niewidzialne pole energii, które otacza go i chroni przed obrażeniami od ataków wroga. Tarcza może być zarówno "włączona", jak i "wyłączona", a do oznaczania jej stanu służy dwustronny żeton Tarczy (ze stroną "włączoną" i "wyłączoną").

Voltaryczna Tarcza może zostać aktywowana (włączona) poprzez zapłacenie 2 punktów many na początku każdej rundy w trakcie Fazy Utrzymania. Jeśli aktywujesz Tarczę, odwróć jej żeton na stronę "włączona". W ten sposób zapewnisz swojemu Czarodziejowi ochronę na nadchodzącą rundę.

Tarcza zapobiega nawet 3 obrażeniom z pierwszego ataku, który "trafi" Maga w każdej rundzie. Kiedy atak się zakończy, Tarcza zostanie wyczerpana, a jej żeton należy odwrócić na stronę "wyłączona". Aby Czarodziej wykorzystał tarczę, atak

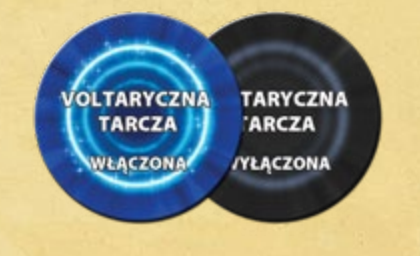

musi mu zadać przynajmniej 1 punkt obrażeń (po odliczeniu punktów, którym zapobiegła Zbroja). Jeśli atak nie zada żadnych obrażeń (jeśli na przykład wszystkie zostały pochłonięte przez Zbroję lub zablokowane przez Obronę), uznaje się, że Tarcza nie została wyczerpana. Jeśli atak zada tylko 1 lub 2 punkty obrażeń, Tarcza zapobiega otrzymaniu ich (pochłania je) i zostaje zużyta (pozostałe punkty Tarczy, które nie zostały wykorzystane w celu wchłonięcia obrażeń, nie mogą zostać przeniesione na przyszłe ataki).

Pamiętaj, że Voltaryczna Tarcza chroni tylko przed atakami, nie zaś obrażeniami bezpośrednimi. Czarodziej może wciąż otrzymać obrażenia od efektów, które ranią bezpośrednio, takich jak klątwa *Zgnilizna Ghula*, obrażenia od stanu Podpalenie czy czaru *Wyssanie Życia.*

Moc Tarczy jest krótkotrwała: niezależnie od tego, czy zostanie wykorzystana, czy nie, musisz ją wyłączyć na końcu rundy. Aby ją włączyć na kolejną rundą, Mag musi ponownie wydać 2 punkty many.

## **Tajemny Pocisk**

Czarodziej jest jedynym Magiem z zestawu podstawowego, który posiada wbudowany czar ataku: Tajemny Pocisk. Jest to bardzo prosty i użyteczny czar, który tworzy niewielki pocisk tajemnej mocy. Czarodziej używa go tak, jakby zawsze miał w ręku przygotowaną na bieżącą rundę kartę tego czaru. Tajemny Pocisk może zostać rzucony tylko raz na rundę. W przeciwieństwie do kart czarów, nie zostaje odrzucony po wykorzystaniu. Jego koszt przy każdym rzuceniu wynosi 1 punkt many. Czarodziej odejmuje ten punkt od swojego Zapasu Many w takim sam sposób, jak podczas rzucania innych czarów.

Tajemny Pocisk to atak dystansowy o zasięgu 0-1. Oznacza to, że Czarodziej może go wycelować w dowolne stworzenie lub przywołanie w tej samej strefie lub w odległości jednej strefy od siebie.

Atak wykorzystuje 3 kości. Posiada cechę Eteryczny, dzięki czemu jest skuteczny także przeciwko obiektom Bezcielesnym, takim jak *Wirujący Duch* lub *Ściana Mgły*.

Jako szybki czar, Pocisk może zostać rzucony w ramach szybkiej akcji. Można go zatem użyć zarówno w czasie zwykłej akcji, jak i akcji szybkiego czarowania. Pocisk, jako czar, jest podatny na skontrowanie i wpływ zaklęć takich jak *Pech*.

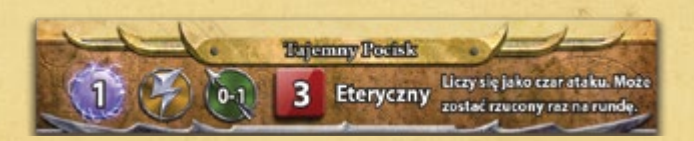

**Więcej informacji na temat powyżej opisanych umiejętności, w tym także proponowane strategie i taktyki znajdziesz na stronie WWW.MAGEWARS.COM**

# ROZDZIAŁ ÓSMY: KSIĘGI CZARÓW **35**

# **KSIĘGI CZARÓW**

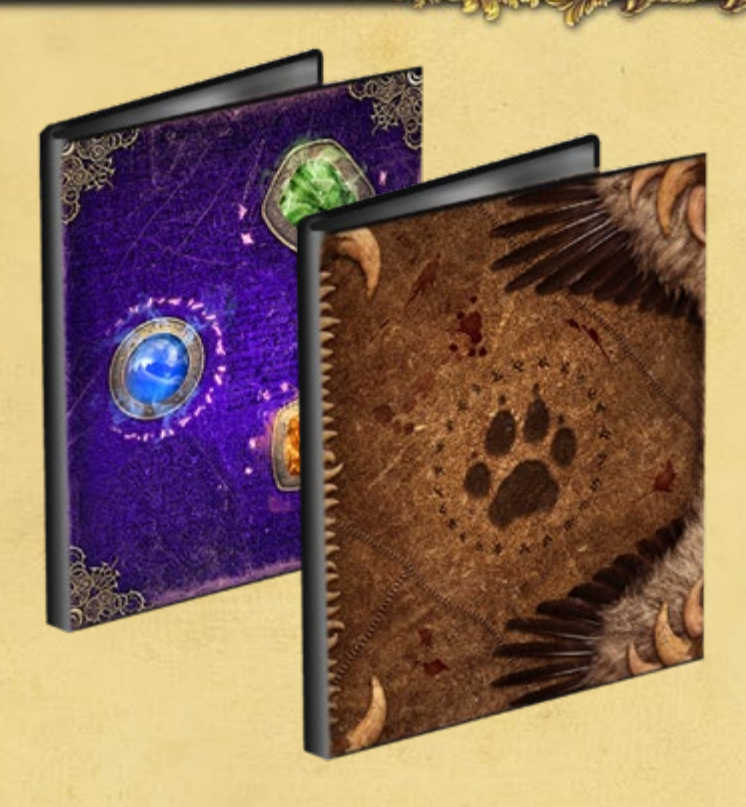

Aby wykorzystać w pełni możliwości płynące z *Mage Wars*, powinieneś stworzyć swoją własną, wyjątkową Księgę Czarów. Taka Księga Czarów będzie składała się z czarów wybranych przez **ciebie**, co umożliwi ci wypróbowanie różnych strategii gry.

Każdy gracz posiada własny wolumin czarów, na który składają się wszystkie karty czarów z twojej kolekcji. Kiedy zaczynasz projektować Księgę Czarów, możesz wykorzystać dowolne karty ze swojej kolekcji. Możesz z nich stworzyć wiele różnych ksiąg dla każdego z twoich Magów.

Karta umiejętności twojego Maga informuje o ograniczeniach, których musisz się trzymać przy tworzeniu Księgi Czarów. Potrzebne wiadomości znajdują się na górze karty i składają się z:

### • Maksymalnej liczby punktów czarów

**Szkolenia** 

### **Maksymalna liczba punktów czarów**

Tworząc swoją Księgę Czarów będziesz wydawał punkty czarów swojego Maga na zakup wybranych kart. Nie możesz wydać ich więcej, niż wynosi maksymalna liczba punktów czarów znajdująca się na karcie umiejętności Maga.

Każdy czar w *Mage Wars* posiada **poziom czaru**. Jego wartość informuje o tym, jak silny jest czar i jak trudno go rzucić. Każdy czar przynależy ponadto do jednej lub kilku szkół magii.

Liczba punktów, które musisz wydać, aby dodać wybrany czar do księgi, zależy od jego poziomu i szkoły magii, w której specjalizuje się twój Mag.

### **Szkolenie**

Twój Mag otrzymał szkolenie w co najmniej jednej szkole magii. Czarów z tej szkoły będzie się uczył najszybciej. Jeśli zechcesz je dodać do swojej Księgi Czarów, musisz na nie **wydać liczbę punktów równą poziomowi czaru**.

Jeśli do swojej księgi zamierzasz dodać czar ze szkoły, w której twój Mag się nie specjalizuje, musisz na niego wydać **dwukrotność** poziomu czaru.

Niektóre czary mogą należeć do kilku szkół magii, co na ich karcie będzie zaznaczone słowem "lub" łączącym symbole szkół. W przypadku takich czarów możesz zadecydować, którą szkołę chcesz wykorzystać do ich kupna. Poziom czaru będzie równy poziomowi wybranej szkoły.

*Przykład: Różdżka Żywiołów jest czarem poziomu 2. i przynależy do szkół Ziemi, Wody, Powietrza lub Ognia. Czarnoksiężnik może potraktować Różdżkę jako czar Ognia i dodać ją do Księgi Czarów za 2 punkty, ponieważ magia Ognia jest jego specjalizacją.*

Niektóre czary należą do kilku szkół magii jednocześnie, co na ich karcie będzie zaznaczone słowem "**&**" łączącym symbole szkół. W przypadku takich czarów musisz zapłacić koszt **wszystkich** szkół. Poziom czaru będzie równy sumie wszystkich poziomów dla każdej ze szkół.

*Przykład: Adramelek jest jednocześnie czarem poziomu 2. szkoły Ognia i poziomu 4. szkoły Mroku. Oznacza to, że poziom tego czaru wyniesie 6 (poziom 2. Ognia plus poziom 4. Mroku). Czarodziej jest wyszkolony w magii Ognia, ale nie zna magii Mroku, co oznacza, że* 

*musiałby zapłacić 10 punktów czarów, aby dodać tego demona do swojej Księgi Czarów [(4x2) za Mrok + (2) za Ogień]. Czarnoksiężnik, wyszkolony zarówno w szkole Mroku, jak i szkole Ognia, musiałby zapłacić jedynie 6 punktów.* Niektórzy Magowie są zdecydowanymi przeciwnikami pewnych szkół magii. Są one określone w ramce szkolenia na karcie umiejętności. Czarnoksiężnik musiałby na przykład zapłacić trzykrotność poziomu czaru ze szkoły *Świętości*, aby umieścić jego kartę w swojej Księdze Czarów.

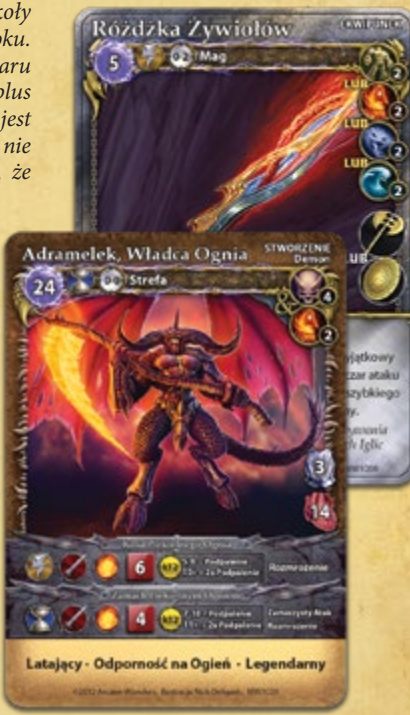

*Przykład: Władca Bestii wyszkolony jest w szkole Natury. Może zakupić czar poziomu 3. tej szkoły za 3 punkty czarów. Nie jest natomiast wyszkolony w magii Wojny, więc czar poziomu 3. z tej szkoły kosztowałoby go 6 punktów. Władca Bestii jest ponadto przeciwnikiem szkoły Ognia z powodu jej destrukcyjnej natury. Za czar tej szkoły musiałby zapłacić trzykrotnie więcej, niż wynosi jego podstawowy koszt (zobacz ramkę szkolenia na karcie umiejętności). Czar Ognia poziomu 3. kosztowałby go zatem aż 9 punktów czarów, aby mógł dodać go do swojej Księgi Czarów.*

ROZDZIAŁ ÓSMY: KSIĘGI CZARÓW **36**

# **TWORZENIE PIERWSZEJ KSIĘGI CZARÓW**

ை

Poniżej znajdziesz listę przydatnych czarów, które możesz włączyć do swojej pierwszej Księgi Czarów:

- **Ekwipunek:** *Różdżka Maga, Różdżka Żywiołów, Amulet Księżycowego Blasku,* Broń, Zbroja, a także czary, które zagwarantują Obronę.
- **Inkantacje:** *Rozproszenie Zaklęcia, Mniejsze Uzdrowienie, Rozpuszczenie,* a także kilka przydatnych czarów, takich jak *Pchnięcie Mocą, Teleportacja, Szarża* lub *Powalenie*.
- **Przywołania:** Miejsce Przywołań, *Kryształy Many* lub *Kwiaty Many*, przyda się też kilka Ścian.
- **Stworzenia:** każdemu potrzebna jest czasem drobna pomoc od stworzeń! Spróbuj przygotować zestaw z kilku stworzeń niskiego poziomu i jednego potężniejszego.
- **Ataki:** włącz do Księgi Czarów kilka czarów ataku. Przydatne mogą okazać się także użyte we właściwym momencie ataki strefowe.
- **Zaklęcia:** przydadzą się zaklęcia wzmacniające (takie jak *Pancerz Nosorożca* czy *Niedźwiedzia Siła*) oraz kilka takich, które pozwolą kontrolować działania wrogich stworzeń.

**Ile kopii jednego czaru mogę mieć w swojej Księdze Czarów?**

Ponieważ każdy czar może zostać użyty w grze tylko raz, warto mieć kilka kopii najważniejszych z nich. Do Księgi Czarów możesz włączyć maksymalnie **6 kopii** każdego czaru **poziomu 1.**  i maksymalnie **4 kopie** czarów wyższych poziomów.

# **Cechy czarów, które mają wpływ na Księgę Czarów**

Niektóre cechy czarów mają wpływ na to, czy możesz je umieścić w swojej Księdze Czarów. Cechy te oznaczone są szarą czcionką na kartach czarów, tak aby były łatwe do odróżnienia. Cechy te nie mają zwykle wpływu na przebieg rozgrywki.

**Tylko dla danej klasy:** niektóre czary zarezerwowane są dla jednej klasy Magów. Nie możesz włączać ich do Księgi Czarów ani rzucać ich, jeżeli nie grasz odpowiednim Magiem. Na przykład: *Leże* jest opisane jako **Tylko Władca Bestii**, więc jeśli grasz Kapłanką, nie możesz kupić tego czaru ani przejąć nad nim kontroli.

**Tylko dla danej szkoły:** niektóre czary może rzucać tylko Mag wyszkolony w odpowiednim typie magii. Nie możesz włączać ich do Księgi Czarów ani rzucać ich, jeżeli nie grasz odpowiednim Magiem specjalizującym się we właściwej szkole. Na przykład: *Świątynia Asyry* jest opisana jako **Tylko Mag Świętości**, więc tylko Mag wyszkolony w *Świętej* magii (jak Kapłanka) może używać lub kontrolować ten czar.

Uwaga: jeżeli jakiś czar jest niedozwolony z powodu cech "Tylko dla danej klasy" lub "Tylko dla danej szkoły", nie możesz go **rzucać** ani **kontrolować** w trakcie gry. Czarodziej nie może na przykład użyć czaru *Złodziej Zaklęć*, aby ukraść zaklęcie *Śmiertelna Więź*, które posiada cechę Tylko Mag Mroku.

**Wyjątkowe czary:** czary, które posiadają cechę Wyjątkowy, są niezwykle trudne do opanowania, nawet jeśli ich poziom nie jest wysoki. W Księdze Czarów możesz mieć tylko **1 kopię** tego samego czaru z cechą Wyjątkowy.

**Czary Nowicjusza:** te proste czary o niskim koszcie many i ograniczonych efektach mogą okazać się zaskakująco przydatne. Każdy Mag może kupić dowolny czar Nowicjusza za **1 punkt** czaru, niezależnie od szkoły czaru.

# **SZKOŁY MAGII**

Istnieje sześć podstawowych szkół magii i cztery dodatkowe, "mniejsze" szkoły:

# **SZKOŁY PODSTAWOWE**

### **Szkoła Mroku** Wystarczy słowo, aby wrogowie obrócili się

**Szkoła Świętości**

zwątpić w łaskę Asyry?

**Szkoła Natury**

w pył. Witalność wycieka z ich martwych ciał, zaś adepci Mroku mogą pić z jej strumienia. Przeciwnicy ugną się pod ciężarem zarazy, bólu i śmierci. Demony z najgłębszych otchłani Ethe-

podpiszesz pakt, który da ci najwyższą moc.

Ciemność musi ustąpić światłu Asyry. Adepci Świętej magii władają oczyszczającym światłem, które, zwrócone na prawych, napełni ich siłą,

Z potęgą Natury nie mogą się równać żadne inne królestwa. Stań się częścią jej furii i wymierzaj sprawiedliwość w jej imieniu. Drapieżniki wszystkich krain wyczekują twojego przywołania. Stada polujących wilków i wielkie niedźwiedzie z północy. Potężne koty i złośliwe małpy z południa. Błogosławieństwo Natury uczyni twoich sprzymierzeńców silniejszymi,

rii przybędą przywołane przez krwawe rytuały. Wygłodniałe wampiry i ożywione truchła wyjdą ze swych mogił. Życie nie stanowi tu żadnych praw. Za cenę własnej duszy swoją krwią

Prawdziwa moc pochodzi z twojego wnętrza. Voltari mogą poruszać przedmiotami, ale umysł może przenosić góry. Stwórz doskonałą iluzję, w której uwięzisz swoich wrogów. Wykuj broń z materii myśli. Zmień

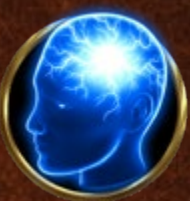

wrogów w przyjaciół siłą swojej woli. Kiedy moc pochodzi z wnętrza, nigdy nie jesteś bezbronny.

# **Szkoła Arkanów**

Voltari to magia. Zgłębienie tej prostej prawdy wymaga jednak lat nauki. Obserwując ruch magii, można dostrzec jej Arkana. A potem nagiąć do swojej woli przypływy many, tego subtelnego splotu, otulającego gęstą siecią całą magię. Oto kamień węgiel-

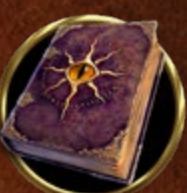

ny, na którym zbudowano wszystkie inne szkoły magii. Jeśli to pojmiesz, wyssiesz manę ze swych wrogów i zignorujesz ich czary. Arkana umożliwią ci wezwanie dziwnych, nieziemskich bestii, stworzonych w wyniku tajemnych transmutacji. Arkana to fundament, a jeśli go naruszyć, zadrży wszystko inne.

# **Szkoła Wojny**

Waśnie, konflikty, walka: to siły napędowe magii Wojny. Tylko w ogniu bitwy wykuwa się odporność na rany, siłę godną legionu i wytrzymałość na ciosy. Całe formacje żołnierzy odpowiedzą na wezwanie do walki. Starożytne zbroje i śmiercionośne bronie przyozdobią wyszkolonych na wojnie. Tak przygotowany, wkroczysz w wojenną zawieruchę pewien swojej przewagi.

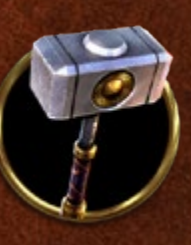

# **SZKOŁY ŻYWIOŁÓW**

## **Szkoła Powietrza**

Sięgnij ku niebu i ściągnij z niego grzmot i błyskawicę. Wezwij siły wichrów, aby powalić wrogów. Powietrze jest niewidoczne, potężne i zmienne. Atakuje z wściekłością tornada, aby po chwili stać się łagodnym zefirem. Któż mógłby uspokoić huragan?

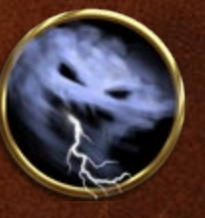

# **Szkoła Ognia**

Iskra, płomień, ognista burza. Ogień to nienasycony głód, siła, która pochłonie wszystko. To głód, który możesz spuścić na ten potulny świat, głód, którego płomienie strawią wszystko na swojej drodze, a potem zaś samą drogę. Któż mógłby oprzeć się piekłu?

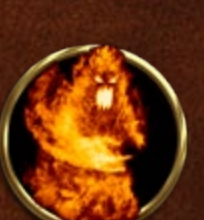

czystą i nieskrępowaną.

# **Szkoła Ziemi**

Uzbrój się w niezłomną wytrzymałość kamieni. Nakaż posłuszeństwo skałom i metalowi. Czerp siłę wprost z potęgi ziemi. Któż mógłby przesunąć górę?

# **Szkoła Wody**

Twoją siłą jest nieskończona uległość wody. Może przyjąć formę powalającej fali, zamarzniętego jeziora czy buchającego parą gejzeru. Nieubłagana w swej wytrwałości i nieprzewidywalna w czynie. Któż mógłby zatrzymać powódź?

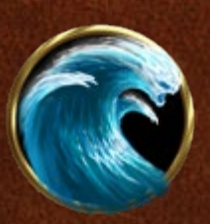

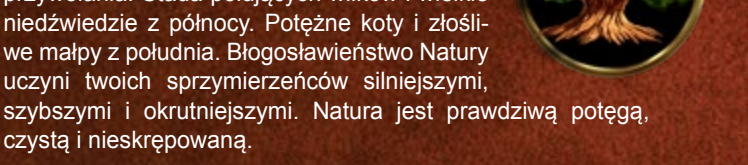

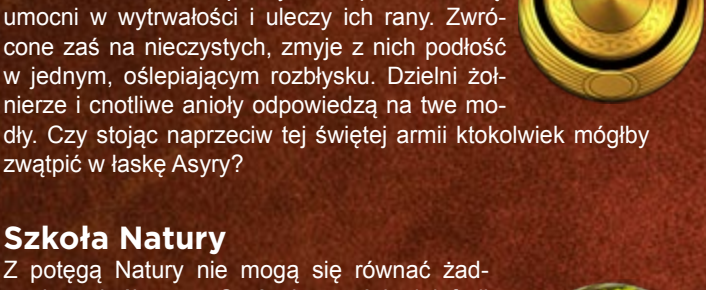

# **Szkoła Umysłu**

# **POCZĄTKOWE KSIĘGI CZARÓW**

Teraz, kiedy rozegrałeś już kilka pojedynków w Trybie Ucznia i jesteś gotowy na większe wyzwania, proponujemy stworzenie nowych Ksiąg Czarów. Nie polecamy ich dla początkujących graczy. Te Księgi Czarów zostały zaprojektowane przy użyciu zasad tworzenia ksiąg, są więc odpowiednie dla każdej gry. Możesz je zmodyfikować lub "podkręcić", albo zaplanować własną Księgę Czarów od podstaw – wybór należy do ciebie! Pamiętaj, że wszystkie cztery zaproponowane poniżej Księgi Czarów możesz stworzyć równocześnie z kart, które znajdują się w niniejszym zestawie podstawowym gry.

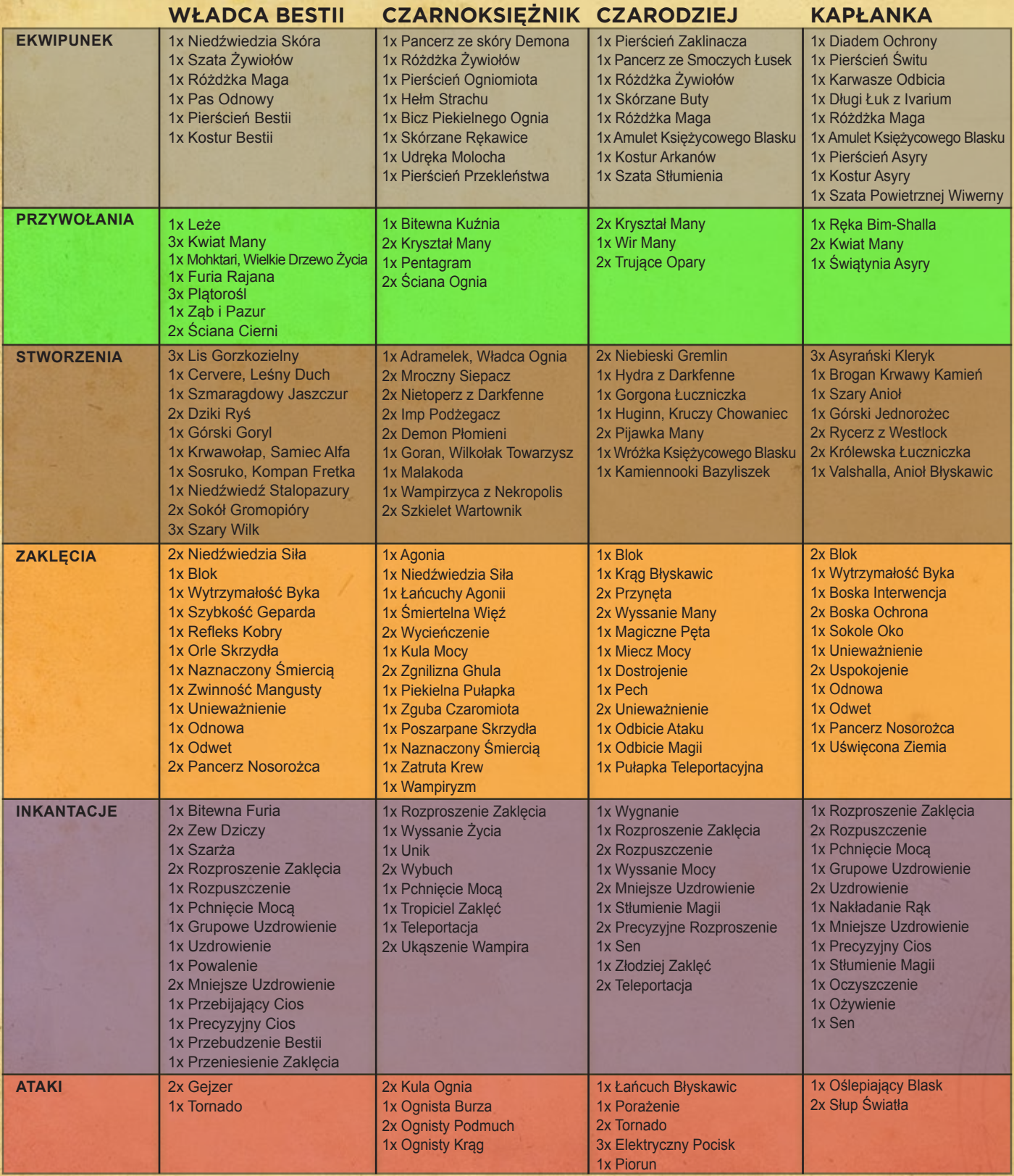

# **ROZDZIAŁ DZIEWIĄTY: TRYB WIELOOSOBOWY 39**

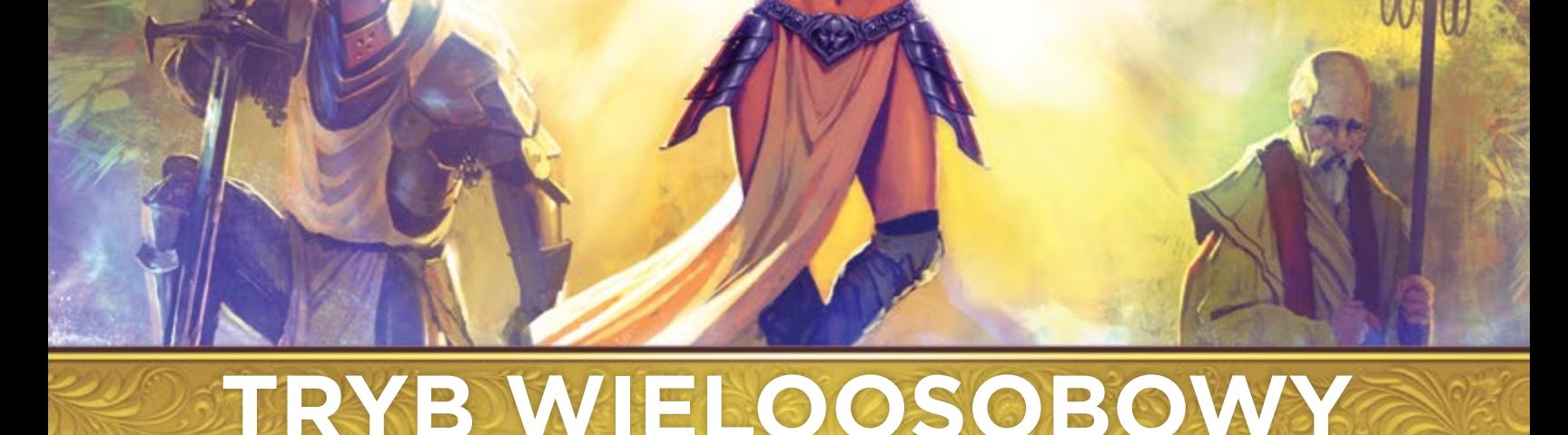

# Gra *Mage Wars* została zaprojektowana dla dwóch graczy, ale możecie także zagrać w więcej osób. Gra 3- lub 4-osobowa to mnóstwo dodatkowej zabawy i możliwość wykorzystania nowych, ekscytujących taktyk. Możecie grać drużynami albo urządzić wielką bijatykę – wybór jest wasz! Granie w większą liczbę osób wymaga kilku zmian w grze:

**Dodatkowy zestaw podstawowy:** aby grać w cztery osoby, przyda się dodatkowa plansza, a także plansze atrybutów, Księgi Czarów i same czary. Dzięki temu nie stracicie możliwości płynących z rozgrywki dwuosobowej.

**Przekazywanie żetonu Inicjatywy:** podczas Fazy Inicjatywy przekaż żeton Inicjatywy graczowi siedzącemu po lewej stronie. Jeśli gracie drużynowo, usiądźcie tak, aby żeton Inicjatywy przechodził tam i z powrotem pomiędzy drużynami (chodzi o to, aby drużyna nie posiadała żetonu Inicjatywy przez 2 rundy z rzędu).

**Kolejność wykonywania akcji:** podczas Etapu Akcji kolejność wykonywania akcji przechodzi na kolejnych graczy zgodnie z kierunkiem ruchu wskazówek zegara, począwszy od gracza posiadającego żeton Inicjatywy. Kiedy nadejdzie twoja Faza Akcji, możesz spasować, jeżeli co najmniej jeden z pozostałych graczy posiada na arenie więcej aktywnych stworzeń niż ty.

**Gra drużynowa:** usiądźcie tak, aby rozdzielić członków jednej drużyny: drużyna A, drużyna B, drużyna A, drużyna B itd. W ten sposób każda drużyna będzie miała możliwość zareagowania na działania przeciwników. Aby wygrać grę drużynową, musicie wyeliminować wszystkich Magów przeciwnej drużyny.

Podczas gry drużynowej wszyscy znajdujący się w jednej drużynie gracze traktowani są jak pojedynczy gracz kontrolujący wielu Magów. Pamiętaj, aby dzielić się informacjami z innymi graczami z drużyny. Na przykład, drużyna może mieć na jednym celu tylko jedną kopię tego samego zaklęcia (ukrytego lub odkrytego). Każdy gracz może mieć jedną kopię Unikatowego czaru, nawet jeśli grają w jednej drużynie.

Pojedyncza plansza areny jest za mała dla 4-osobowej **gry drużynowej**, ale możecie złożyć razem dwie plansze, aby zyskać więcej miejsca. Drużyny zaczynają z przeciwległych rogów (tak, jak w grze dwuosobowej), z oboma Magami z tej samej drużyny stojącymi razem w jednej strefie.

Najlepiej byłoby, gdyby każdy gracz używał odmiennego koloru znaczników akcji. W miejsce dodatkowych kolorów możesz użyć żetonów lub kupić zestaw dodatkowych **znaczników akcji** *Mage Wars* (zielonych i żółtych).

Wielka bijatyka: podczas gry typu "każdy na każdego" zwycięzcą jest ostatni żywy Mag. Możesz negocjować i zawierać układy, ale nie istnieje zasada, która powstrzymywałaby cię przed ich zerwaniem! Możesz wbijać nóż w plecy, oszukiwać i zwodzić swoich przeciwników w dowolny sposób, aby zdobyć przewagę na arenie!

Wskazówka: ułóż 2 plansze obok siebie, aby stworzyć nową arenę o wymiarach 6 stref na 4 strefy. Zignoruj przy tym Ścianę pomiędzy planszami.

# **KODEKS**

### **Akcja ataku**

Akcja ataku to akcja (szybka lub pełna), którą stworzenie wykonuje, aby zaatakować przeciwnika. W ramach akcji ataku można przeprowadzić **kilka** oddzielnych ataków przeciwko temu samemu wrogowi (zobacz "Podwójne Uderzenie" oraz "Potrójne Uderzenie") lub przeciwko różnym wrogom (zobacz "Zamaszysty Atak" lub "ataki strefowe"). Wszystkie ataki wielokrotne uznaje się za jedną akcję ataku.

### **Akcja ruchu**

Podczas swojej Fazy Akcji stworzenie może wykonać akcję ruchu, która pozwoli mu przenieść się o jedną strefę do strefy sąsiadującej. Następnie stworzenie może wykonać szybką akcję. Zobacz dział "Ruch" na str. 9.

### **Akcja szybkiego czarowania**

Mag może w każdej rundzie wykonać specjalną szybką akcję zwaną akcją szybkiego czarowania. Pozwala ona na rzucenie **jednego szybkiego czaru**, który jest dodatkową akcją, nie wliczaną do limitu akcji możliwych do wykonania w danej rundzie. Akcja szybkiego czarowania może zostać użyta tuż przed lub tuż po Fa-

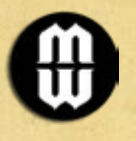

zie Akcji **przyjaznego** stworzenia, a także podczas **Fazy Szybkiego Czarowania**. Wykorzystanie tej akcji zaznacza się za pomocą znacznika szybkiego czarowania. Zobacz dział "Akcja szybkiego czarowania" na str. 8.

### **Aktywacja**

Aktywujesz stworzenie, kiedy decydujesz się na wykonanie jego Fazy Akcji. Odwróć znacznik akcji i usuń ze stworzenia żeton Straży (jeśli jest).

### **Anulowanie**

Jeśli czar, atak lub efekt zostanie anulowany, kończy się natychmiast bez żadnego efektu.

### **Arena**

Arena to obszar gry, na którym odbywają się walki. Składa się ze wszystkich stref na planszy. Jeśli celem czaru jest arena, obejmuje on swoim efektem wszystkie strefy areny, niezależnie od zasięgu i PW.

### **Atak dystansowy**

Cele tego ataku muszą pozostawać w zakresie jego minimalnego i maksymalnego zasięgu oraz w **Polu Widzenia**. Celem ataku dystansowego mogą być stworzenia Latające znajdujące się w tej samej strefie, nawet jeśli minimalny zasięg ataku jest większy. Ataki dystansowe nie wywołują obrażeń od barier ani kontrataków. Ignorują Strażników i nie usuwają z nich żetonów Straży.

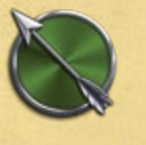

### **Atak lub czar strefowy**

Atak lub czar strefowy wpływa na wszystkie stworzenia i przywołania znajdujące się w strefie będącej jego celem, choć obiekty te nie są ich indywidualnymi celami. Nie ma natomiast wpływu na Ściany znajdujące na granicy strefy. Ataki strefowe posiadają cechę Nieunikniony i wykonują kolejno osobne ataki przeciwko

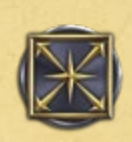

każdemu znajdującemu się w strefie obiektowi. Na ataki te nie ma wpływu cecha Dystansowy +X. Zobacz dział "Ataki strefowe" na str. 24.

### **Atak wręcz**

To atak w zwarciu, którego celem może być tylko stworzenie znajdujące się w tej samej strefie. Może wywołać **obrażenia od bariery** lub **kontratak**. Jeśli w trakcie wykonywania ataku wręcz w tej samej strefie znajduje się wrogi **Strażnik**, musi on zostać celem tego ataku. Wówczas atak wręcz usunie ze Strażnika żeton Straży.

### **Ataki wielokrotne**

Niektóre akcje ataku składają się z kilku oddzielnych ataków przeciwko temu samemu lub innym celom. Ataki wielokrotne to ataki z cechami takimi jak Podwójne Uderzenie, Potrójne Uderzenie oraz Zamaszysty Atak.

### **Atakujące przejście**

Wszystkie stworzenia, które przejdą przez Ścianę z tą cechą, zostaną przez nią automatycznie zaatakowane. Atak ma miejsce, zanim stworzenie się poruszy. Zobacz dział "Ściany" na str. 17.

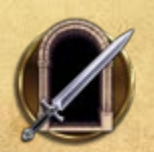

### **Bezcielesny**

Niematerialny lub amorficzny obiekt, niezwykle odporny na obrażenia. Wszystkie wymierzone w niego ataki do obrażeń wliczają tylko wyrzucone na kościach ataku "jedynki" ("1"), ignorując wszystkie "dwójki" ("2"). Wyjątkiem od tej zasady jest atak z cechą **Eteryczny**. Bezcielesnych obiektów nie dotyczą żadne efekty ani stany wywołane przez ataki, które nie są Eteryczne. Ponadto obiekty te mają następujące cechy: **Nieżyjący**, **Niepalny** i **Nieuchwytny**. Nie posiadają natomiast Zbroi i nie mogą jej zyskać. Zobacz dział "Bezcielesne" na str. 15.

### **Broniący się**

Stworzenie lub przywołanie, które jest atakowane, choć niekoniecznie musi jednocześnie być celem tego ataku (zobacz hasło "atak strefowy").

### **Chowaniec**

Ten obiekt może rzucać czary. Zobacz dział "Chowańce" na str. 16.

### **Cielesny**

Obiekty Cielesne to normalne obiekty fizyczne. Wszystkie stworzenia i przywołania są Cielesne, o ile nie posiadają cechy **Bezcielesny**.

### **Czar Maga**

Ten czar może zostać rzucony tylko przez Maga. Nie mogą rzucić go inne obiekty, które posiadają umiejętność rzucania czarów.

### **Dalekosiężny**

Celem tego ataku wręcz mogą być stworzenia Latające znajdujące się w tej samej strefie.

### **Dołączony**

Czar, znacznik lub żeton mogą być dołączone do strefy lub obiektu. Zwykle będą się przemieszczały razem z obiektem; wyjątkiem są przywołania, które zostają zniszczone, jeśli obiekt zostanie Teleportowany. Strefa lub obiekt mogą naraz posiadać tylko jedną dołączoną kartę czaru o tej samej nazwie.

### **Dystansowy +X**

Stworzenie z tą cechą otrzymuje +X kości ataku podczas wykonywania ataku dystansowego. Jeśli na atak składa się **kilka ataków** w ramach tej samej **akcji ataku**, premia działa tylko podczas pierwszego z nich. Premia nie działa w przypadku ataków strefowych. Cecha nie zapewnia **ataku dystansowego**, jeżeli stworzenie go nie posiada.

### **Eteryczny**

Ten atak został wzmocniony magią. Zadaje pełne obrażenia **Bezcielesnym** obiektom (co oznacza, że sumujesz wszystkie wyniki na kościach ataku, nie zaś tylko "jedynki"). W wyniku tego ataku Bezcielesne obiekty mogą także otrzymać żetony stanów lub efekty.

### **Faza Szybkiego Czarowania**

Na początku i na końcu każdego Etapu Akcji następuje Faza Szybkiego Czarowania. Pozwala ona graczom na wykorzystanie **akcji szybkiego czarowania** w celu **rzucenia jednego szybkiego czaru** (w kolejności wynikającej z posiadania **żetonu Inicjatywy**). Zobacz dział "Faza Szybkiego Czarowania" na str. 8.

### **Gnicie**

Ten stan wywołany jest działaniem *trucizny*. Obiekt co rundę (w Fazie Utrzymania) otrzymuje 1 punkt **obrażeń bezpośrednich**. Koszt usunięcia żetonu Gnicia wynosi 2.

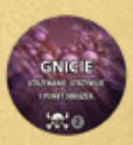

### **Granica strefy**

Wyznacza ją linia biegnąca pomiędzy dwiema sąsiadującymi strefami. Na granicy stref umieszcza się Ściany. Obiekty mogą przechodzić przez granicę, ale nie wolno im się na niej zatrzymywać. Granice stref nie liczą się podczas obliczania odległości na potrzeby ruchu czy zasięgu.

### **Ignorowany**

Ignorowane wrogie stworzenie nie może **zatrzymać** ruchu przyjaznego stworzenia. Zignorowany Strażnik nie musi zostać zaatakowany podczas wykonywania ataku wręcz.

### **Inicjatywa**

Gracze na zmianą przejmują inicjatywę, przekazując sobie żeton Inicjatywy. Ten, kto posiada żeton Inicjatywy, może jako pierwszy wykorzystać **akcję szybkiego czarowania** podczas **Fazy Szybkiego Czarowania**, a także jako pierwszy wykonuje Fazę Akcji podczas Eta-

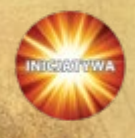

pu Akcji. Gracz posiadający żeton Inicjatywy rozwiązuje także wszelkie wątpliwości dotyczące kolejności wykonywania działań przez graczy.

### **Jedyny w Strefie**

W każdej strefie może się znajdować tylko jedno przywołanie z cechą Jedyny w Strefie naraz. Zobacz dział "Jedyny w Strefie" na str. 17.

### **Kontra**

Czar, który został skontrowany, nie daje żadnego efektu. Zostaje zniszczony i odrzucony na stos kart odrzuconych. Koszty i akcje wydane na taki czar przepadają, chyba że zostanie zaznaczone inaczej.

### **Kontratak**

Jeśli stworzenie zostanie zaatakowane **wręcz**, może, o ile posiada cechę **Kontratak**, wykonać szybką akcję ataku wręcz przeciwko atakującemu w trakcie kroku 9: Kontratak. Zobacz dział "Kontratak" na str. 28.

### **Kontrola**

Każdy czar i obiekt w grze jest kontrolowany przez gracza, który go rzucił. Kontrolujący gracz może użyć tego obiektu, a także podejmować wszelkie dotyczące go decyzje. Wyjątkiem jest **Ekwipunek**, kontrolowalny przez Maga, do którego został dołączony.

### **Koszt odkrycia zaklęcia**

Kiedy chcesz odkryć ukryte zaklęcie, odwróć jego kartę awersem do góry. Ten, kto kontroluje zaklęcie, płaci koszt jego odsłonięcia w punktach many (o ile taki koszt istnieje; będzie on oznaczony na karcie obok symbolu otwartego oka). W przeciwnym wypadku zaklęcie zostanie zniszczone. Zobacz dział "Odkrywanie zaklęć" na str. 18.

### **Koszt usunięcia**

Większość stanów posiada koszt usunięcia. Koszt usunięcia każdego stanu określony jest na żetonie cyfrą, która znajduje się w dolnej części żetonu w szarym kółku. Niektóre czary i umiejętności pozwalają na usunięcie stanu po zapłaceniu odpowiedniego kosztu w punktach many. Zobacz dział "Koszt usunięcia żetonu stanu" na str. 27.

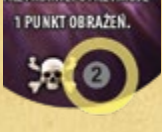

### **Kość efektu k12**

Ta dwunastościenna kość nazywana jest kością efektu k12. Używa się jej w przypadku dodatkowych efektów ataków, a także w **rzucie ochronnym** oraz innych rzutach.

### **Latający**

Zobacz dział "Stworzenia Latające" na str. 15.

### **Leczenie**

Leczenie usuwa obrażenia z **Żyjących** stworzeń i przywołań. Zobacz "Usuwanie obrażeń" na str. 26.

### **Legendarny**

W grze pozostawać może naraz tylko 1 kopia tego samego Legendarnego obiektu. Nie możesz rzucić Legendarnego czaru, dopóki w grze jest obiekt o tej samej nazwie – musisz poczekać, aż zostanie on zniszczony. Legendarny obiekt nie może powrócić do gry ze stosu kart odrzuconych, jeżeli w tym czasie w grze jest już inna jego kopia.

### **Mag**

Mag jest stworzeniem i reprezentuje gracza. Mag może pozyskiwać manę i rzucać czary, co rundę może także wykonać specjalną **akcję szybkiego czarowania**. Mag jest stworzeniem poziomu 6. Jeśli zostanie zniszczony – przegrasz!

### **Miejsce Przywołań**

Ten obiekt może rzucać czary w trakcie Fazy Rozmieszczenia. Zobacz dział "Miejsca Przywołań " na str. 16.

### **Nieżyjący**

Wszystkie Nieżyjące obiekty posiadają cechy **Odporność na Trucizny** i **Skończone Życie**. Wszystkie **stworzenia** są **Żyjące**, chyba że posiadają cechę Nieżyjący. Wszystkie **przywołania** są **Nieżyjące**, chyba że posiadają cechę Żyjący. Obiekty **Bezcielesne** są zawsze Nieżyjące.

### **Niepalny**

Obiekt nie może otrzymać żetonu stanu Podpalenia, choć wciąż może być wrażliwy na *obrażenia od ognia*. Wszystkie Bezcielesne obiekty są Niepalne.

### **Nieruchomy**

Obiekt z tą cechą nie może zostać **Pchnięty**. Wszystkie przywołania są Nieruchome.

### **Nieuchwytny**

Stworzenie to ma wymykające się z rąk i/lub amorficzne ciało, co czyni je trudnym do utrzymania w jednym miejscu. Na Nieuchwytne stworzenia nie działają niektóre czary, stany i efekty. Cechę tę posiadają wszystkie stworzenia Bezcielesne.

### **Nieunikniony**

Tego ataku nie można uniknąć dzięki Obronie. Zobacz dział "Obrona" na str. 24.

### **Niezauważalny**

Stworzenie z tą cechą jest szybkie i zwinne. Może **ignorować** wrogie stworzenia, które nie mogą zatrzymać jego ruchu. Podczas ataku wręcz Niezauważalne stworzenie nie musi atakować wrogich Strażników.

### **Nowicjusz**

Podstawowe czary ucznia. Wszyscy Magowie mogą dodawać je do swojej Księgi Czarów za 1 punkt czaru, nawet jeśli nie są wyszkoleni lub są przeciwni ich szkole magii.

### **Obezwładnienie**

Obezwładnione stworzenie nie może wykonywać żadnych akcji. Nie wolno mu poruszać się, atakować, zostać Strażnikiem, rzucać czarów, kontratakować ani używać Obrony (wyjątkiem są odkrywane obowiązkowo zaklęcia takie jak *Blok*, a także niektóre Obrony, np. *Miecz Mocy*). Usuń z Obezwładnionego stworzenia żeton Straży. Latające stworzenie traci cechę Latający bez możliwości jej odzyskania w czasie trwania Obezwładnienia. Jeżeli stworzenie posiada barierę, która zadaje obrażenia, funkcjonuje ona normalnie.

Pozostałe stworzenia mogą ignorować Obezwładnione stworzenie. Dodatkowo Obezwładnione stworzenie **nie zatrzymuje** ruchu wrogów.

Obezwładnione stworzenie wykonuje Fazę Akcji podczas swojej rundy, ale nie może w jej trakcie przeprowadzić żadnej akcji (znacznik akcji zostaje po prostu odwrócony). Stworzenie takie nie może także wykonać rzutu ochronnego (wyjątek: zobacz hasło **Porażenie**).

Przywołania nie mogą zostać Obezwładnione.

Magowie reagują na Obezwładnienie nieco inaczej. Ich umysły są tak potężne, że nawet Obezwładniony Mag może wciąż używać swojej magii. Może zatem wykorzystać swoją akcję, aby rzucić **szybki czar niebędący atakiem**. **Nie wolno** mu natomiast rzucać **pełnych** czarów ani czarów **ataków**.

### **Obiekt**

Zaklęcia, ekwipunek, stworzenia i przywołania – to czary, które stają się obiektami w grze i pozostają w niej także po ich rzuceniu. Mag także uznawany jest za obiekt. Obiektami nie są natomiast inkantacje oraz czary ataku.

### **Obrażenia bezpośrednie**

Obrażenia, które bezpośrednio trafiają stworzenie. Obrażenia te są krytyczne (omijają Zbroję). Nie uznaje się ich za atak, co oznacza, że stworzenie nie może użyć Obrony, aby ich uniknąć. Zobacz dział "Obrażenia bezpośrednie" na str. 26.

### **Obrażenia krytyczne**

Obrażenia krytyczne omijają Zbroję (Zbroja nie redukuje zadanych obrażeń). Na kościach ataku obrażenia krytyczne to cyfry wpisane w białą gwiazdkę.

### **Obrażenia od bariery**

Bariera otacza obiekt i wykonuje automatyczny atak przeciwko każdemu wrogowi, który **trafi** obiekt atakiem **wręcz**. Zobacz dział "Obrażenia od bariery" na str. 28.

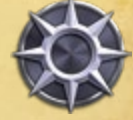

### **Obrona**

Niektóre obiekty posiadają atrybut Obrony, który informuje o możliwości uniknięcia ataku. Wartość Obrony to minimalny wynik, jaki musisz uzyskać w rzucie kością efektu k12, aby uniknąć ataku. Zobacz dział "Obrona" na str. 24.

### **Odporność**

Obiekt z tą cechą jest odporny na wszelkie ataki, obrażenia, stany i efekty danego **typu obrażeń**, w tym także na **obrażenia krytyczne** i **bezpośrednie**. Nie może zostać celem ataków i czarów określonego typu.

### **Odporność na Trucizny**

Nieżyjące obiekty posiadają cechę Odporność na Trucizny. Zobacz hasło "Odporność".

### **Odporność Psioniczna**

Obiekt z tą cechą posiada niezwykle silny umysł – lub nie posiada go wcale. Odporność Psioniczną posiadają wszystkie przywołania. Zobacz hasło "Odporność".

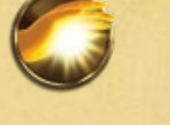

### **Ogłuszenie**

Ogłuszone stworzenie zostaje **Obezwładnione**. Wszystkie żetony Ogłuszenia usuwa się na końcu Fazy Akcji stworzenia. Koszt usunięcia żetonu Ogłuszenia wynosi 4. Stan ten nie wpływa na przywołania.

### **Oszołomienie**

Stworzenie jest zdezorientowane i/lub oślepione. Podczas ataku musi dodatkowo wykonać rzut kością efektu k12 podczas kroku 3: Rzut na trafienie. Jeśli wynik wyniesie 7 lub więcej, atak kontynuowany jest normalnie. Jeśli wynik wyniesie 6 lub mniej, atak "chybił". Jeśli atak jest strefowy, rzut wykonuje się raz: cały atak kończy się sukcesem lub

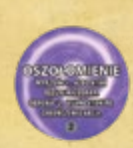

**CANADISTIC TIP** 

porażką. Jeśli stworzenie posiada więcej niż jeden żeton Oszołomienia, nadal rzucasz kością tylko raz. Ponadto Oszołomione stworzenie otrzymuje karę -2 do wszystkich rzutów na Obronę za każdy posiadany żeton Oszołomienia. Wszystkie żetony Oszołomienia zostają usunięte na końcu Fazy Akcji stworzenia. Koszt usunięcia żetonu wynosi 2. Przywołania nie mogą zostać Oszołomione.

### **Pchnięcie**

Pchnięcie to efekt powodowany przez niektóre czary i ataki. Przesuwa on cel do sąsiedniej strefy. O ile efekt nie stwierdza inaczej, Pchnięte stworzenie musi przenieść się o jedną strefę w kierunku przeciwnym do źródła Pchnięcia. Jeśli pojawią się wątpliwości co do kierunku (na przykład w przypadku Pchnięcia wypadającego po skosie w stosunku do stref lub kiedy jego źródło znajduje się w tej samej strefie), kierunek wybiera gracz kontrolujący źródło Pchnięcia. Niektóre czary mogą Pchnąć stworzenie w przypadkowym kierunku. Aby go ustalić, wybierz jedną stronę planszy – będzie ona "Północą" – a następnie rzuć kością efektu k12: wynik 1-3 pchnie stworzenie na Północ, 4-6 = na Wschód, 7-9 = na Południe, a 10-12 = na Zachód. Stworzenie może zostać Pchnięte przez Ścianę tylko jeśli nie posiada ona cechy Zablokowane Przejście. Jeśli Ściana posiada cechę **Atakujące Przejście**, Pchnięte stworzenie zostanie zaatakowane. Jeśli zaś stworzenie zostanie Pchnięte na Ścianę z cechą **Zablokowane Przejście**, ulega **Wgnieceniu** w nią i otrzymuje obrażenia z Nieuniknionego ataku z użyciem 3 kości. Pamiętaj, że Ściany otaczające arenę posiadają cechę **Zablokowane Przejście**. Stworzenia Latające mogą ignorować Ściany, z wyjątkiem tych wokół areny. Niektóre stworzenia, a także **wszystkie** przywołania, posiadają cechę **Nieruchomy**. Nie mogą zostać Pchnięte i ignorują wszelkie efekty Pchnięcia.

### **Pełna akcja**

Jeżeli stworzenie nie wykona **akcji ruchu**, może w czasie Fazy Akcji wykonać **pełną akcję**. Akcję taką można wykorzystać do rzucenia **pełnego czaru** lub przeprowadzenia akcji pełnego ataku (zaznaczonej na karcie stworzenia specjalną ikoną klepsydry). Zobacz dział "Pełne akcje" na str. 11.

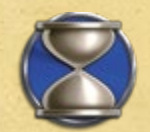

### **Pełny czar**

Rzucenie pełnego czaru wymaga **pełnej akcji**. Na jego karcie, na prawo od kosztu rzucenia, znajduje się ikona pełnej akcji (klepsydra).

### **Podpalenie**

Obiekt płonie. Stan ten związany jest z obrażeniami od *ognia*. Podczas każdej Fazy Utrzymania rzuć 1 kością ataku za każdy żeton Podpalenia na danym obiekcie. Wynik to obrażenia bezpośrednie od ognia. Jeśli wyrzucisz "0", usuń żeton Podpalenia. Koszt usunięcia tego żetonu wynosi 2.

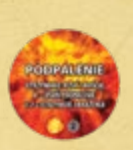

### **Podwójne Uderzenie**

Ten atak może uderzyć **ten sam** cel po raz drugi w ramach jednej akcji ataku. Dodatkowy atak ma miejsce podczas kroku 7: Dodatkowe uderzenia.

### **Porażenie**

Ten stan wywołany jest działaniem *trucizny*. Stworzenie zostaje **Skrępowane**. Na końcu swojej Fazy Akcji, Porażone stworzenie, nawet jeśli jest jednocześnie **Obezwładnione**, może wykonać **rzut ochronny** za każdy żeton Porażenia. Jeśli wyrzuci 7 lub więcej, może usunąć

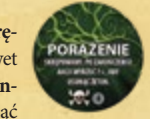

żeton. Koszt usunięcia Porażenia wynosi 4. Przywołania nie mogą zostać Porażone.

### **Potrójne Uderzenie**

Ten atak może uderzyć **ten sam** cel trzy razy w ramach jednej akcji ataku. Dwa dodatkowe ataki mają miejsce podczas kroku 7: Dodatkowe uderzenia.

### **Powolny**

Stworzenie z tą cechą jest wyjątkowo powolne. Jeśli podejmie akcję ruchu, zajmie ona tyle czasu, że po jej wykonaniu natychmiast zakończy się jego Faza Akcji. Powolne stworzenie nie może zatem wykonać szybkiej akcji po przemieszczeniu się. Jeśli Powolne stworzenie zyska cechę **Zwinny**, obie cechy wzajemnie się anulują.

### **Poziom**

Wszystkie czary mają określony poziom, nadrukowany na ich kartach w formie niewielkiej liczby obok ikony szkoły magii. Poziom oznacza przybliżoną siłę czaru. Używany jest podczas tworzenia Księgi Czarów, a czasem także przy określaniu kosztu czaru. Więcej informacji na temat poziomów czarów znajdziesz w dziale "Szkolenie" na str. 35.

### **Protekcja X**

Wszystkie ataki przeciwko temu obiektowi odejmują przed rzutem X kości ataku. Liczba pozostałych kości nie może być mniejsza niż 1. Cecha ta nie ulega kumulacji.

### **Prowokacja**

Ten specjalny stan może zostać wywołany w wyniku ataku pewnych stworzeń (w tym

zestawie jest to *Sosruko*, *Kompan Fretka*). Umieść żeton Prowokacji na stworzeniu. Sprowokowane stworzenie podczas następnej Fazy Akcji będzie **musiało** zaatakować *Sosruko* atakiem wręcz (o ile będzie to możliwe, a także jeśli Sosruko pozostanie w tej samej strefie). Jeżeli stworzenie będzie zmuszone wykonać kolejny obowiązkowy atak w wyniku działania innego efektu (np. Żądzy Krwi), kontrolują-

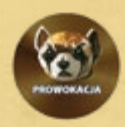

cy to stworzenie gracz może wybrać, który cel zaatakować. Usuń żeton **Prowokacji** na końcu Fazy Akcji sprowokowanego stworzenia albo w momencie aktywacji *Sosruko*.

### **Przebijający +X**

Podczas ustalania liczby zadanych obrażeń atak ten odejmuje X od Zbroi celu. Nie może przy tym obniżyć wartości Zbroi poniżej 0.

### **Przedłużana**

Kiedy rzucasz czar Ściany z tą cechą, możesz zapłacić dodatkowy koszt many, równy sumie kosztu i poziomu Ściany, aby ją przedłużyć. Jeśli się na to zdecydujesz, weź z Księgi Czarów dodatkową kartę Ściany o tej samej nazwie i umieść ją na dowolnej granicy pomiędzy strefami, która łączy się z pierwszą Ścianą. Położenie drugiej Ściany nie jest traktowane, jako rzucenie osobnego czaru. Druga Ściana musi zostać umieszczona w PW, ale nie musi znajdować się w zasięgu. Zobacz dział "Ściany" na str. 17.

### **Przekierowanie Many +X**

Działa tak samo, jak Wyssanie Many +X, z jedną zmianą: gracz kontrolujący atak przejmuje określoną liczbę punktów many równą liczbie many utraconej przez przeciwnika.

### **Przyrost Many**

Niektóre obiekty posiadają atrybut Przyrost Many, który informuje o tym, ile punktów many otrzymują w każdej rundzie podczas Fazy Przyrostu Many.

### **Przyrost Many +/- X**

Modyfikuje atrybut Przyrost Many o +/- X. Przyrost Many nie może wynosić mniej niż 0. Cecha ta modyfikuje tylko istniejący poziom Przyrostu Many i nie ma zastosowania w przypadku obiektów pozbawionych tego atrybutu.

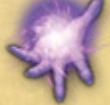

### **Przyjazny**

Obiekt jest przyjazny, jeżeli pozostaje pod kontrolą gracza lub jego drużyny (w grze wieloosobowej).

### **Przywołania**

Wszystkie Przywołania posiadają następujące cechy: **Nieżyjący**, **Odporność Psionicz**na, Nieruchomy. Zobacz dział "Przywołania" na str. 16.

### **Pułapki**

Podtyp zaklęć, których efekt zostaje uruchomiony, kiedy do strefy wejdzie wrogie stworzenie. Zobacz dział "Pułapki" na str. 20.

### **PW (Pole Widzenia)**

Nie możesz obrać za cel stworzenia lub strefy, których nie widzisz z powodu zablokowanego Pola Widzenia. Niektóre Ściany posiadają cechę **Zablokowane PW**. Zobacz dział "Ściany" na str. 17.

### **Regeneracja X**

Ten obiekt w trakcie Fazy Utrzymania leczy (usuwa) X obrażeń. Cecha ta nie ulega kumulacji, a także nie łączy się z innymi cechami Regeneracji. Jeśli obiekt uzyska do-

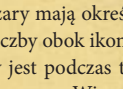

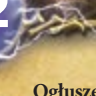

datkowe cechy Regeneracji z innych źródeł, wykorzystuje tą o najwyższej wartości X. Cecha **Skończone Życie** uniemożliwia korzystanie z Regeneracji.

### **Rozmrożenie**

Jest to cecha ataków od *ognia*. Jej działanie zostanie wyjaśnione w przyszłym dodatku do gry, w którym zostaną wprowadzone obrażenia od *lodu*.

### **Rzut ochronny**

Niektóre stany i zaklęcia wymagają rzutu ochronnego (wykorzystującego kość efektu k12), który ustali, czy możesz je usunąć ze stworzenia, do którego są dołączone.

### **Sen**

Jest to stan *Psioniczny*. Stworzenie zapada w głęboki sen i zostaje **Obezwładnione**. Jeśli otrzyma jakiekolwiek obrażenia (na przykład w wyniku ataku przyjaznego stworzenia), obudzi się. Usuń wówczas żeton Snu i zastąp go żetonem **Oszołomienia** (który dla wygody nadrukowany został na rewersie żetonu Snu). Koszt usunięcia żetonu Snu jest równy "P", czyli poziomowi stworzenia.

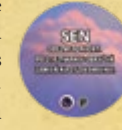

### **Skończone Życie**

Stworzenie z tą cechą nie może się leczyć, regenerować ani zyskiwać Życia. Jeśli stworzenie zyska Życie przed otrzymaniem tej cechy, zatrzymuje je. Cechę tę posiadają wszystkie Nieżyjące obiekty.

### **Skrępowany**

Skrępowane stworzenie nie może wykonywać akcji ruchu, choć nadal może zostać **Pchnięte** oraz **Teleportowane**. Może także wykonywać zarówno szybkie, jak i pełne akcje. Skrępowane stworzenie nie **zatrzymuje** ruchu wrogów, a także otrzymuje karę -2 do wszystkich rzutów na Obronę. Może zostać Strażnikiem, choć atakujący wrogowie mogą je ignorować (mogą wybrać inny cel do zaatakowania). Jedyną korzyścią, jaką zyskuje **Skrępowany** Strażnik, jest cecha **Kontratak**. Latające stworzenie traci cechę Latający bez możliwości jej odzyskania w czasie trwania Skrępowania. Nieuchwytne stworzenia, a także wszystkie przywołania nie mogą zostać Skrępowane.

### **Słabość**

Ten stan otrzymuje się w wyniku działania *trucizny*. Za każdy żeton Słabości stworzenie traci 1 kość ataku z ataków, **które nie są czarami**. Liczba kości nie może zostać zredukowana do zera. Ten stan nie wpływa na obrażenia od bariery ani czary ataku. Koszt usunięcia żetonu Słabości wynosi 2.

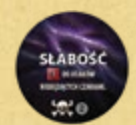

### **Stan**

Stan to długotrwały efekty nałożony na obiekt i zaznaczony poprzez umieszczenie na nim odpowiedniego żetonu. Wszystkie stany i ich efekty kumulują się. Zobacz dział "Efekty i stany" na str. 26.

### **Stos kart odrzuconych**

Każdy gracz posiada własny stos kart odrzuconych, na którym umieszcza zniszczone obiekty oraz wykorzystane i odrzucone czary. Zobacz dział "Odrzucanie czarów" na str. 13.

### **Strażnicy**

W ramach **szybkiej akcji** stworzenie może zostać Strażnikiem, zyskując dzięki temu Kontratak i możliwość ochrony swojej strefy. Zobacz dział "Strażnicy" na str. 29.

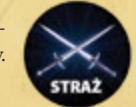

### **Strefa**

Strefa to kwadratowy obszar na arenie (planszy gry), który służy do kontrolowania ruchu i rozmieszczenia obiektów oraz do obliczania odległości.

### **Stworzenie**

Stworzenia to obiekty w grze, które mogą podejmować akcje i posiadają znacznik akcji. Wszystkie stworzenia są **Żyjące** (chyba że posiadają cechę **Nieżyjący**). Zobacz dział "Stworzenia" na str. 14.

### **Szał +X**

Stworzenie z tą cechą po zranieniu staje się gwałtowne i agresywne. Za każdym razem, kiedy zostanie zaatakowane przez wrogie **stworzenie**, umieść na nim żeton Szału. Liczbę żetonów Szału, które można umieścić na stworzeniu, określa X. Za każdy taki żeton stworzenie otrzymuje cechę **Walka Wręcz +1**. Za każdym razem, kiedy stworzenie leczy się lub regeneruje, usuń 1 żeton Szału. Jeśli na stworzeniu nie pozostaną żadne obrażenia, usuń wszystkie żetony Szału.

### **Szarża +X**

Stworzenie zyskuje +X kości ataku w następnym ataku wręcz, o ile atak ten zostanie wykonany natychmiast po zakończeniu akcji ruchu, w wyniku której stworzenie przeniosło się o przynajmniej 1 strefę.

### **Szkodnik**

Małe, uciążliwe stworzenie, które nie może **zatrzymywać** wrogów. Wrogie stworzenia mogą zignorować Szkodnika-Strażnika i zaatakować inny cel.

### **Szybka akcja**

Podczas swojej Fazy Akcji stworzenie może wykonać **akcję ruchu**, po niej zaś – **szybką akcję**. W ramach szybkiej akcji można na przykład zostać **Strażnikiem**, rzucić **szybki czar**, wykonać kolejną **akcję ruchu** lub przeprowadzić szybki atak. Zobacz dział "Szybkie akcje" na str. 11.

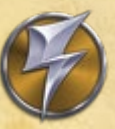

### **Szybki czar**

Do rzucenia szybkiego czaru potrzebna jest **szybka akcja**. Czar ten posiada na karcie ikonę szybkiej akcji (błyskawicę), na prawo od kosztu rzucenia.

### **Ściana**

Ściana to podtyp czaru przywołania. Umieszcza się ją na **granicy strefy** (linia oddzielająca dwie sąsiednie strefy). Zobacz dział "Ściany" na str. 17.

### **Teleportacja**

Efekt ten przenosi stworzenie z jednej strefy bezpośrednio do drugiej. Teleportowane stworzenie omija wszystkie strefy znajdujące się między punktem początkowym i końcowym, w tym także Ściany i wszelkie znajdujące się na mijanych strefach obiekty. Nie może także zostać zatrzymane przez wrogów. Wszystkie dołączone do Teleportowanego stworzenia karty, poza przywołaniami, w tym: stany, obrażenia, zaklęcia, ekwipunek i punkty many zostają Teleportowane razem z nim do nowej strefy. Dołączone do stworzenia przywołania nie poruszają się razem z nim podczas Teleportacji i zostają zniszczone. W ten sposób stworzenie może wymknąć się przywołaniom takim jak *Plątorośl*.

Stworzenie może zostać Teleportowane do tej samej strefy, z której rozpoczęło podróż (czyli Teleportować się o zero stref), aby wymknąć się dołączonym przywołaniom.

W przeciwieństwie do **Pchnięcia**, Teleportacja może wpływać na stworzenia z cechą Nieruchomy. Proces Teleportacji odbywa się na zasadach akcji ruchu (zobacz dział "Akcja ruchu" na str. 10).

Przykład: Czarodziej znajduje się w odległości dwóch stref od przyjaznej *Hydry* z *Darkfenne*. Chciałby teleportować *Hydrę* do strefy wrogiego Maga. Rzuca więc czar Teleportacji na Hydrę i strefę, w której znajduje się jego przeciwnik. Ponieważ czar Teleportacji wymaga dwóch celów, zarówno stworzenie, jak i miejsce docelowe muszą znajdować w jego zasięgu, tj. w odległości od Czarodzieja nie większej niż 2 strefy. Czarodziej płaci 12 punktów many i przenosi *Hydrę* o 4 strefy wprost do strefy wrogiego Maga.

### **Trafienie**

Atak "trafia" w cel, jeśli pomyślnie zostanie przeprowadzony krok 6: Obrażenia i efekty. Atak chybia, jeżeli krok ten zostanie pominięty (na przykład wtedy, kiedy nie powiedzie się rzut na trafienie lub kiedy atak zostanie uniknięty), lub jeśli atak zostanie anulowany przed tym krokiem.

### **Trucizna**

Typ obrażeń niektórych ataków. Zauważ, że istnieją ataki, które, choć nie zadają obrażeń od *trucizny*, mogą powodować stany wywołane działaniem *trucizny*.

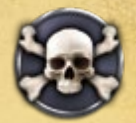

### **Tylko dla danej klasy**

Niektóre czary mogą zostać rzucone tylko przez określoną klasę Maga. Czar może mieć na przykład cechę "Tylko Czarnoksiężnik". Zobacz dział "Cechy czarów, które mają wpływ na Księgę Czarów" na str. 36.

### **Typ obrażeń**

Obrażenia mogą przynależeć do pewnego typu, takiego jak *ogień* czy *błyskawica*. Zobacz dział "Typy obrażeń" na str. 27.

### **Typ obrażeń +/- X**

Ataki przeciwko obiektowi, które wykorzystają ten sam typ obrażeń, co wskazana cecha, modyfikują o X liczbę kości ataku oraz dodają lub odejmują +/- X od wyniku rzutu kością efektu k12. Modyfikatory typu obrażeń mogą się kumulować, jednak atak nie może zostać zredukowany poniżej 1 kości. Zobacz dział "Modyfikatory obrażeń" na str. 27.

### **Ukryte zaklęcie**

Wszystkie rzucone zaklęcia umieszcza się na planszy rewersem do góry (zakryte), tak aby ukryć je przed przeciwnikiem. Koszt rzucenia zaklęcia wynosi 2 punkty many, a informację o koszcie znajdziesz obok ikony ukrycia (zamknięte oko) na ich karcie. Kiedy zaklęcie zostaje odkryte (odwrócone awersem do góry), kontrolujący go gracz płaci **koszt odkrycia**. Zobacz dział "Zaklęcia" na str. 18.

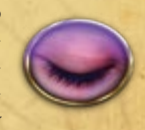

### **Unikatowy**

Każdy gracz może mieć naraz tylko 1 kopię obiektu z tą cechą w grze. Unikatowy obiekt przypomina obiekt Legendarny, różni się jednak tym, że każdy gracz może mieć jego własną kopię.

### **Utrzymanie +X**

Gracz kontrolujący ten obiekt musi zapłacić X punktów many podczas każdej Fazy Utrzymania. W przeciwnym wypadku obiekt ulega zniszczeniu.

### **Walka Wręcz +X**

Stworzenie zyskuje +X kości ataku podczas ataku **wręcz**. Jeśli na atak składa się **kilka ataków** w ramach tej samej **akcji ataku**, premia działa tylko podczas pierwszego z nich. Cecha nie zapewnia ataku wręcz, jeżeli stworzenie go nie posiada, nie wpływa także na ataki dystansowe, obrażenia od barier ani inne ataki niebędące atakami wręcz.

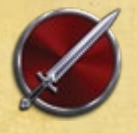

### **Wampiryczny**

Kiedy atak ten zada obrażenia Żyjącemu stworzeniu, atakujący leczy (usuwa) liczbę obrażeń równą połowie obrażeń, które zadał (zaokrąglając w górę). Jeśli atak zada więcej obrażeń niż łączna liczba punktów Życia celu, nadmiar obrażeń nie wlicza się do leczenia. Jeśli na atak składa się kilka ataków w ramach tej samej **akcji ataku**, premia działa tylko podczas pierwszego z nich. Cecha ta nie ulega kumulacji.

### **Wezwanie**

Stworzenie zostaje wezwane, kiedy wchodzi do gry i zostaje umieszczone na arenie. Zwykle dzieje się tak, kiedy rzucony czar stworzenia zakończy się sukcesem.

### **Wgnieciony**

Kiedy stworzenie zostaje **Pchnięte** na Ścianę z cechą **Zablokowane Przejście**, ulega **Wgnieceniu** i otrzymuje Nieunikniony atak z użyciem 3 kości. Ściany wokół areny także posiadają cechę Zablokowane Przejście.

### **Wiązanie z Magiem +X**

Jeśli zaklęcie z tą cechą zostanie dołączone do Maga, koszt jego odkrycia zwiększa się o X. Zmodyfikowany w ten sposób koszt pozostaje aktualny we wszelkich działaniach (zaklęciach, umiejętnościach, efektach itp.), które odnoszą się do kosztu odkrycia zaklęcia.

### **Właściciel**

Właścicielem czaru jest gracz, który rozpoczął grę mając go w swojej Księdze Czarów.

### **Wpisany czar**

Do obiektu z tą cechą dołącza się czar, który można następnie rzucać raz na rundę. Zobacz dział "Wpisany czar" na str. 21.

### **Wróg**

Obiekt, który pozostaje pod kontrolą twojego przeciwnika (lub przeciwników).

### **Wspinaczka**

Stworzenie w ramach pełnej akcji może wspiąć się na Cielesną Ścianę i w ten sposób przenieść się do sąsiadującej strefy. Jeśli Ściana posiada cechę **Atakujące Przejście**, atakuje stworzenie przed wykonaniem ruchu.

### **Wyjątkowy**

W Księdze Czarów może znajdować się tylko 1 kopia czaru z tą cechą.

### **Wyssanie Many +X**

Jeśli atak z tą cechą zada obrażenia wrogiemu stworzeniu, kontrolujący je gracz traci ze swojego Zapasu Many liczbę punktów many równą X (o ile posiada manę). Jeśli na atak składa się **kilka ataków** w ramach tej samej **akcji ataku**, Wyssanie Many działa tylko podczas pierwszego z nich.

### **Wytrzymałość –X**

Stworzenie z tą cechą jest wytrzymałe i odporne na efekty ataków. Kiedy rzucasz **kością efektu k12** dla określenia dodatkowych efektów ataku, którego celem było to stworzenie, zmodyfikuj rzut o X.

### **Zablokowane przejście**

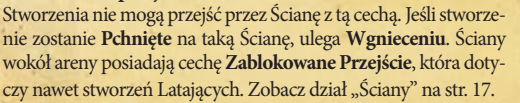

### **Zablokowane PW**

Ściana z tą cechą blokuje Pole Widzenia. Nie możesz obrać za swój cel obiektów ani stref, których nie widzisz z powodu **zablokowanego**  PW. Zobacz dział "PW" na str. 17.

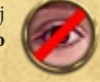

### **Zamaszysty Atak**

Ten atak to potężny zamach, który zatacza szeroki łuk. Zamaszysty Atak atakuje dwóch **różnych** wrogów w tej samej strefie w ramach jednej **akcji ataku**. Po zakończeniu pierwszego ataku **możesz** przystąpić do kolejnego (rozpoczynając od kroku 1: Deklarowanie ataku), którego celem będzie **inny** obiekt w tej samej strefie. Uwaga: cel drugiego ataku nie może być **taki sam**, jak pierwszego. Jeśli w strefie nie ma **innego** odpowiedniego celu, drugi atak zostaje anulowany.

### **Zatrzymanie**

Jeśli stworzenie **opuszcza** strefę, w której znajduje się wrogie stworzenie, lub wchodzi **do niej**, zostaje **zatrzymane**. Może wykonać w trakcie swojej Fazy Akcji tylko jedną akcję ruchu. Stworzenia Obezwładnione, Skrępowane, a także Szkodniki nie mogą **zatrzymywać** ruchu. Stworzenia Latające nie mogą **zatrzymywać** ruchu stworzeń nie-Latających i odwrotnie. Stworzenia Niezauważalne nie mogą zostać **zatrzymane**.

### **Zbroja**

Podczas ataku wartość Zbroi odejmuje się od sumy zwykłych obrażeń, które otrzymał broniący się. Zbroja nie redukuje **obrażeń krytycznych**. Jeśli ikonę Zbroi danego obiektu przecina czerwona kreska, obiekt ten nie może jej posiadać (wartość Zbroi zawsze wynosi 0).

### **Zbroja +/- X**

Modyfikuje atrybut Zbroi o +/- X. Wartość Zbroi nie może być niższa niż 0.

### **Zniszczenie**

Zniszczony obiekt zostaje usunięty z gry i umieszczony na **stosie kart odrzuconych swojego właściciela**. Stworzenia i przywołania ulegają zniszczeniu, kiedy liczba otrzymanych przez nie obrażeń będzie równa lub większa od liczby posiadanych punktów Życia. Obiekty mogą także zostać zniszczone w wyniku działania czaru lub efektu.

### **Zniszczenie Maga**

Zniszczenie Maga następuje w momencie, w którym jego Życie wyniesie 0 (lub mniej). Taki Mag nie może wykonywać żadnych akcji, płacić kosztów związanych z rzucaniem czarów ani rzucać czarów, kontratakować itp. Wszystkie dołączone do niego zaklęcia oraz ekwipunek ulegają zniszczeniu. Jednakże wszystkie obiekty, które kontroluje pozostają w grze. Jeżeli Mag zostanie zniszczony kontynuujcie grę do końca bieżącej fazy (np. do końca Fazy Utrzymania) lub akcji stworzenia, które zadało mu śmiertelne obrażenia. Jeśli w czasie trwania tej samej fazy/akcji okaże się, że wrogi Mag (lub Magowie w trybie wieloosobowym) również ulegnie zniszczeniu, gra kończy się remisem!

### **Zwinny**

Stworzenie z tą cechą może wykonać 2 akcje ruchu przed podjęciem szybkiej akcji (która nie może już zostać wykorzystana, aby poruszyć się po raz trzeci). Jeśli Zwinne stworzenie zyska cechę Powolny, obie cechy wzajemnie się anulują. Zobacz dział "Zwinne Stworzenia" na str. 14.

### **Żądza Krwi +X**

Stworzenie z tą cechą jest dzikim, łaknącym krwi drapieżnikiem. Zyskuje ono +X kości ataku w przypadku ataku **wręcz** przeciwko **Żyjącemu** stworzeniu, które posiada co najmniej 1 obrażenie. Jeśli atak składa się z **kilku ataków** (w ramach jednej **akcji**), premia dotyczy tylko pierwszego z nich. Jeśli w strefie, w której znajduje się Żądne Krwi stworzenie, znajdzie się także **ranne Żyjące** stworzenie, Żądza Krwi bierze górę i stworzenie z tą cechą musi zaatakować wręcz rannego przeciwnika (jeśli to możliwe). Jeśli do wyboru jest kilka rannych stworzeń lub Żądne Krwi stworzenie zostało dodatkowo sprowokowane za pomocą **Prowokacji**, może zdecydować, kogo zaatakować.

### **Żeton**

Żeton to niewielki, okrągły kartonik, którego używa się do zaznaczenia pewnego faktu. Żeton zwykle powiązany jest z tylko jednym czarem.

### **Żeton Gotowości**

Żetony te są używane do oznaczenia, które umiejętności zostały już wykorzystane. Na przykład, jeśli stworzenie posiada Obronę, żeton Gotowości informuje o tym, czy została już użyta (żeton odwraca się wówczas na szarą stronę z napisem "zużyty"), a także o tym, kiedy będzie można użyć jej ponownie (żeton zostanie odwrócony na zieloną stronę z napisem "gotowy"). Żetony Gotowości zostają

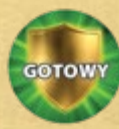

"wyzerowane" (odwrócone na stronę z napisem "gotowy") podczas Fazy Odświeżania.

### **Życie**

Stworzenia i przywołania posiadają atrybut Życia. Jest to maksymalna liczba obrażeń, które stworzenie może otrzymać, zanim zostanie zniszczone.

### **Życie +/- X**

Obiekt zyskuje lub traci X Życia. Zyskiwanie Życia nie oznacza leczenia, zaś jego tracenie – otrzymywania obrażeń. Zmiany wartości Życia to zmiana maksymalnej liczby obrażeń, które stworzenie może otrzymać, zanim zostanie zniszczone.

### **Żyjący**

Żyjące obiekty mogą się leczyć, regenerować oraz zyskiwać punkty Życia. Wszystkie **stworzenia** są **Żyjące**, chyba że posiadają cechę Nieżyjący. Wszystkie **przywołania** są **Nieżyjące**, chyba że posiadają cechę Żyjący.

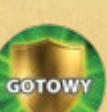

# **OPRACOWANIE**

**Twórca gry** *Mage Wars***®: Bryan Pope** Współtwórca: **Benjamin Pope**

# **ZASADY**

 $0BS^*$ 

**MAGICI** 

Opracowanie: **William Niebling** Kierownik produkcji: **Aaron Brosman**, **Alexander Mont** Twórcy: **Marc Aquino, TJ Huzl, JohnRoss Pike, Ryan Stapleton** Redakcja: **John Rogers**

## ZESPÓŁ PROJEKTOWY

Dyrektor kreatywny: **Chris Henson** Kierownictwo artystyczne: **Matthew Burch, John Guytan, David Hanold, Sean McCoy** Instrukcja/Grafika Pudełka/Opracowanie graficzne Magów: **Craig Spearing**

Zasady wewnętrzne i opracowanie graficzne: **Nick Deligaris, Jason Engle, Diego Gisbert, John Guytan, Sean McCoy, rk post, Maichol Quinto** Grafika kart: **wyszczególnione na kartach**

## ŚWIAT GRY

Historia świata gry: **Dr. Thomas Allen** Opracowanie historii: **Eric Sexton** Teksty dodatkowe: **Dr. Thomas Allen, Aaron Brosman, John Guytan, Sean McCoy, John Rogers, Eric Sexton**

Specjalne podziękowania: **Will Niebling, Aaron Witten**

### **POZOSTAŁE GRAFIKI ORAZ GŁÓWNI TESTERZY**

Dziękujemy za godziny, które niestrudzenie poświęciliście na testowanie, korektę, sugestie, dzielenie się opiniami i pomoc w produkcji gry! Dziękujemy wszystkim osobom wymienionym powyżej, a także:

Lewis Bronson Ray D'Arcy Patrick Connor CJ DeSilvey Derek Dix

Ryan Dusek Alan Gerding Joshua Githens Harry Gloss

Steven Hoffman Joshua Hughes Adam Humpolick Matt Humpolick

Cameron Maynard Colin Meller Chad Shamrowicz Chris Steele

### **TESTERZY**

Specjalne podziękowania dla wszystkich naszych testerów za ich sugestie, opinie i wsparcie!

Ryan Brock Colton Bullock Corey Burt Justin Burt Nathan Burt Richard Daly Jordan Darrington Zak Dolan Cameron Duncan Steven Fields

Anthony Gill Chris Gilroy Ananda Guneratne Brendan Hill Derick Janssen CW Karstens Christin Kolstad Allison Land Rufus Looney Mat Malecot

Mike McKown Tammy Niebling Henry Pfeiffer Andrew Pope Cristofer Pope Phil Riley Ed Reinhardt Rebecca Reinhardt Jaddua Ross Joshua Smith

Matt Smolik Shawn Storie Martin Villagrana Brendan Whatley Son Wynn

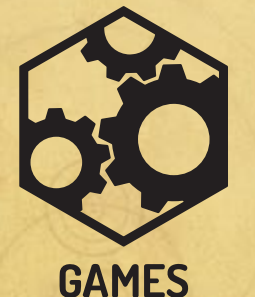

**FACTORY** 

EDYCJA POLSKA

**Wydawca, dystrybutor i importer na terenie Polski:** Games Factory ul. Kącik 2/4 30-549 Kraków www.gamesfactory.pl

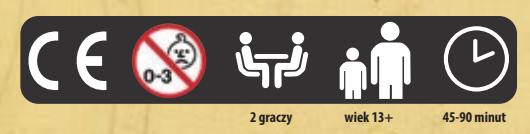

**Kierownik projektu:** Piotr Sobieraj **Skład i opracowanie graficzne:** Przemysław Kasztelaniec **Tłumaczenie i korekta:** Katarzyna Deja **Redakcja:** Viola Kijowska **Specjalne podziękowania:** Marcin Ropka, Tomasz Dobosz

**Więcej informacji, w tym kompletną listę czarów dla niniejszego zestawu podstawowego, znajdziecie na naszej stronie internetowej www.magewars.com, a także na naszej stronie na Facebooku.**

# **RUNDA GRY**

# **ETAP PRZYGOTOWANIA**

**Faza Inicjatywy**

Przekaż żeton Inicjatywy drugiemu graczowi.

# **Faza Odświeżania**

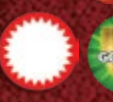

**INICERTEWA** 

Odwróć wszystkie znaczniki **akcji** i **szybkiego czarowania** oraz **żetony Gotowości** aktywną stroną do góry.

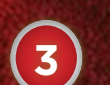

**4**

**5**

**6**

**1**

**2**

# **Faza Przyrostu Many**

Każdy Mag oraz obiekty, które mogą pobierać manę dodają do swojego Zapasu Many liczbę punktów many równą wartości ich atrybutu Przyrost Many.

# **Faza Utrzymania**

Zapłać wszelkie koszty **Utrzymania**. W tej fazie rozpatrywane są także efekty niektórych czarów i stanów.

# **Faza Planowania**

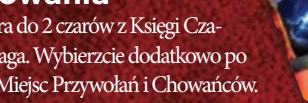

Każdy z was wybiera do 2 czarów z Księgi Czarów dla swojego Maga. Wybierzcie dodatkowo po jednym czarze dla Miejsc Przywołań i Chowańców.

# **Faza Rozmieszczenia**

W kolejności od gracza posiadającego żeton Inicjatywy, każdy z was rzuca czary wybrane dla Miejsc Przywołań. **SZYBKA AKCJA**

# **ETAP AKCJI**

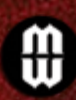

# **Pierwsza Faza Szybkiego Czarowania**

Każdy Mag, poczynając od gracza posiadającego żeton Inicjatywy, może wykorzystać akcję szybkiego czarowania.

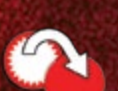

# **Fazy Akcji**

Gracze kolejno (rozpoczynając od gracza posiadającego żeton Inicjatywy) wykonują Fazy Akcji swoich stworzeń tak długo, aż wszystkie stworzenia wykonają swoje akcje. Każda Faza Akcji rozpoczyna się od **aktywowania** stworzenia, odwrócenia jego znacznika akcji i usunięcia żetonu Straży (jeśli stworzenie go posiada). W ramach swojej Fazy Akcji stworzenie może wybrać jedną z poniższych akcji:

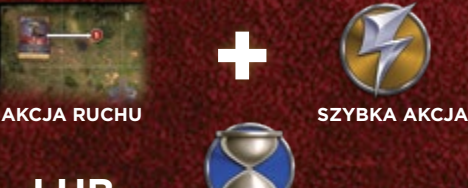

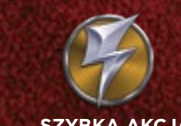

**LUB**

**PEŁNA AKCJA**

# **Końcowa Faza Szybkiego Czarowania**

Kiedy wszystkie stworzenia wykonają swoje akcje, każdy Mag (począwszy od gracza posiadającego żeton Inicjatywy) ma ostatnią szansę na wykorzystanie akcji szybkiego czarowania, o ile nie wykorzystał jej wcześniej w tej rundzie.

# **AKCJA ATAKU**

# **CZARÓW**

- **1. Deklarowanie ataku 2. Ponoszenie kosztów**
- **3. Rzut na trafienie**
- **4. Unik**
- **5. Rzut kośćmi**
- **6. Obrażenia i efekty**
- **7. Dodatkowe uderzenia**
- **8. Obrażenia od bariery**
- **9. Kontratak**
- **10. Koniec ataku**

# **AKCJA RZUCANIA**

- **1. Deklarowanie czaru**
- **2. Ponoszenie kosztów**
- **3. Kontrowanie czaru**
- **4. Rozpatrywanie efektu czaru**

# **AKCJA RUCHU**

- **1. Deklarowanie ruchu**
- **2. Ponoszenie kosztów**
- **3. Efekty opuszczenia strefy**
- 
- **4. Ściany 5. Ruch**
- **6. Efekty wejścia do strefy**

# **AKCJE**

- **• Wykonaj szybki atak**
- **• Rzuć szybki czar**
- **• Straż**

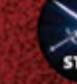

**• Rozpocznij kolejną akcję ruchu**

# **PEŁNA AKCJA**

- **• Wykonaj pełny atak**
- 

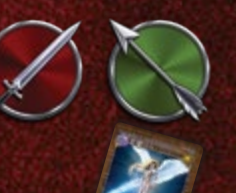

**• Rzuć pełny czar**

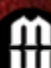

# **AKCJA SZYBKIEGO CZAROWANIA**

Raz na rundę każdy Mag może wykorzystać swoją akcję szybkiego czarowania, aby rzucić jeden szybki czar. Akcja ta może zostać użyta podczas:

- jednej z Faz Szybkiego Czarowania,
- albo tuż **przed** lub **tuż** po rozpoczęciu się Fazy Akcji stworzenia, które **kontrolujesz**.

- 
- -